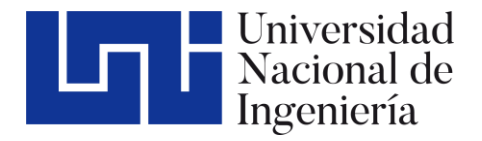

Facultad de Tecnología de la Construcción

# DISEÑO DE RESIDENCIA DE MADERA DE DOS NIVELES A BASE DE MUROS DE CORTE

Trabajo Monográfico para optar al título de Ingeniero civil

**Elaborado por: Tutor:** 

Br. Lourdes María Obregón Salvatierra Carnet: 2003-18148

MSce. Sergio Obregón Aguilar

26 de Abril de 2023 Managua, Nicaragua

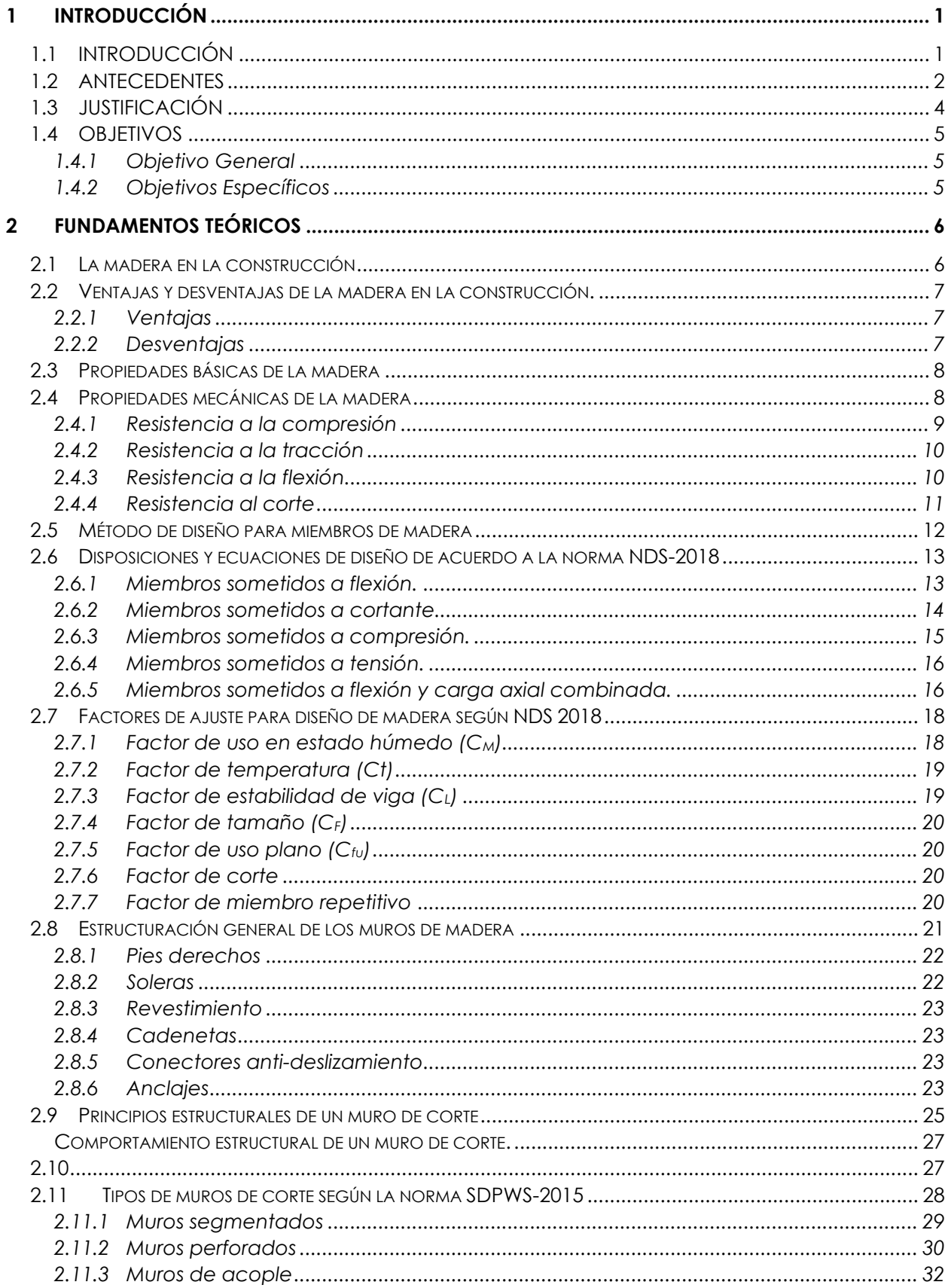

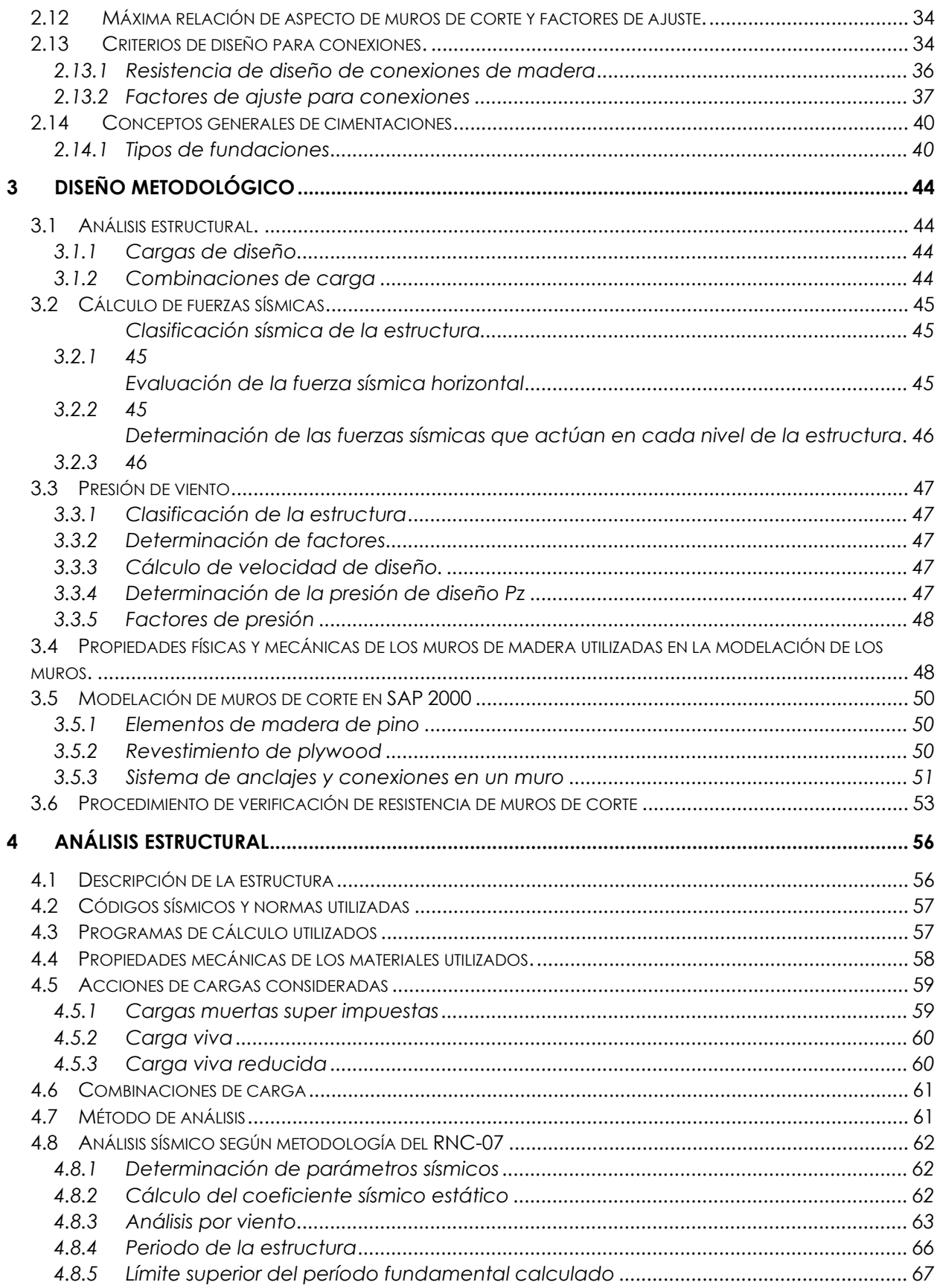

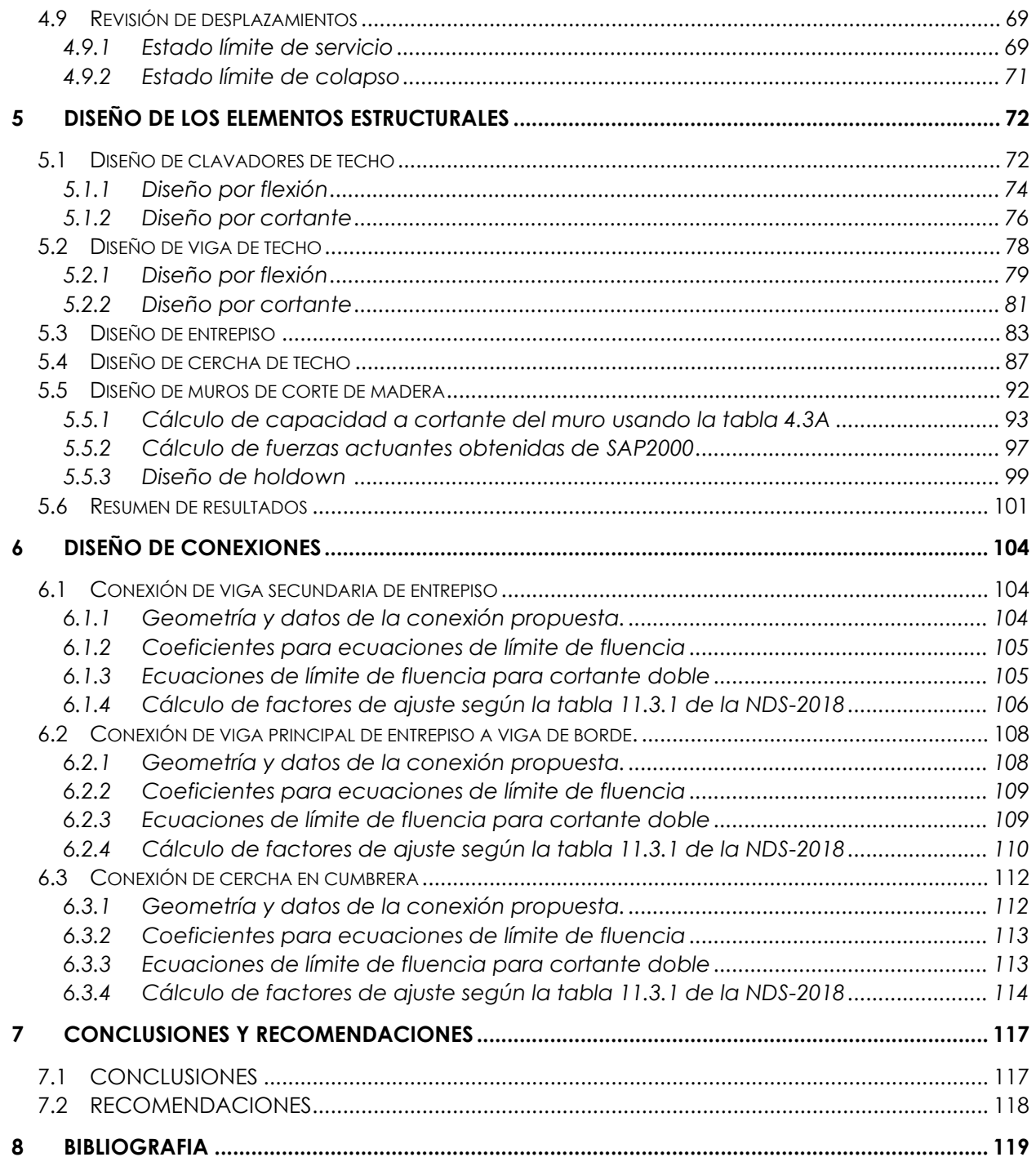

# **INDICE DE FIGURAS**

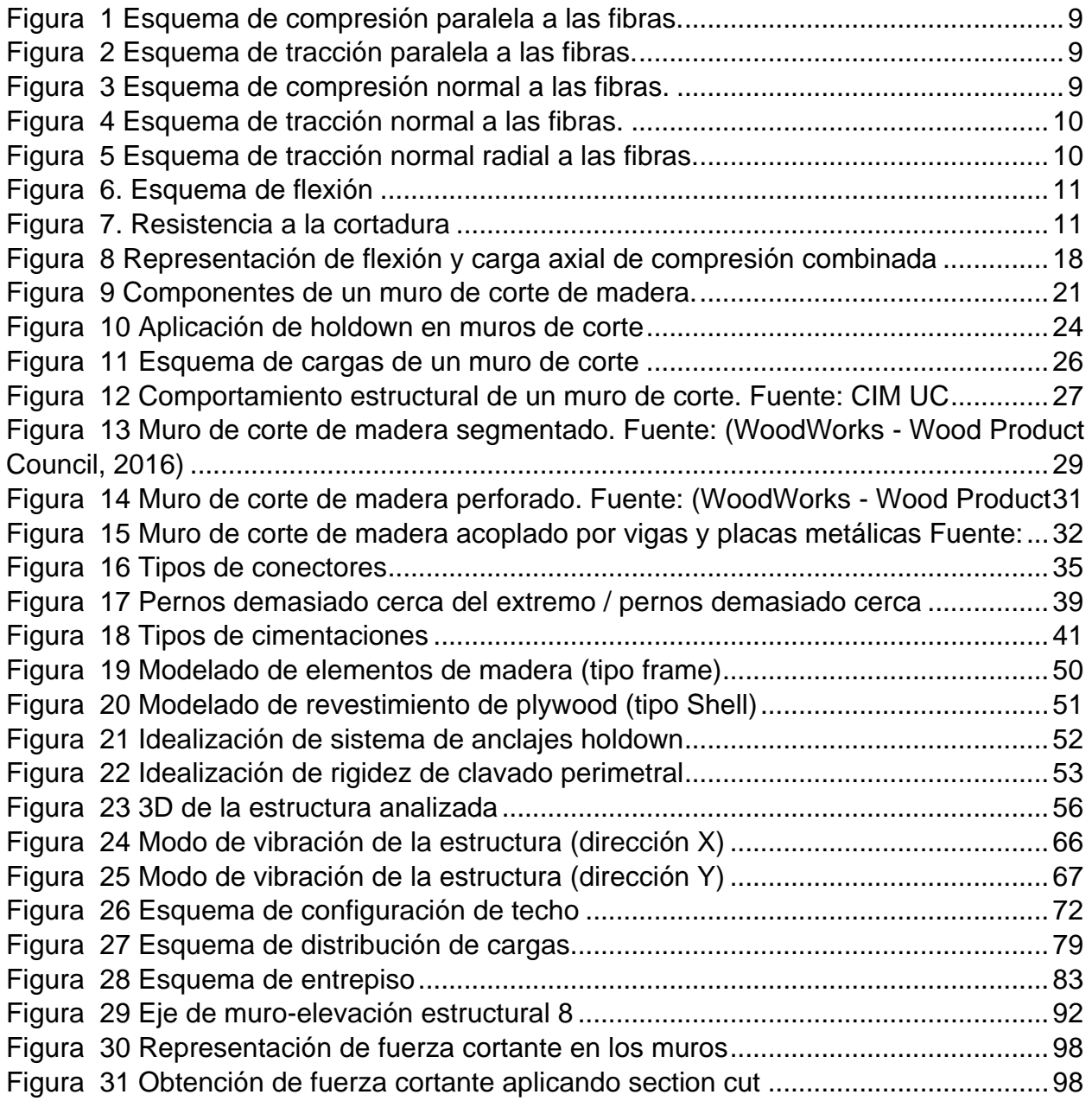

# **INDICE DE TABLAS**

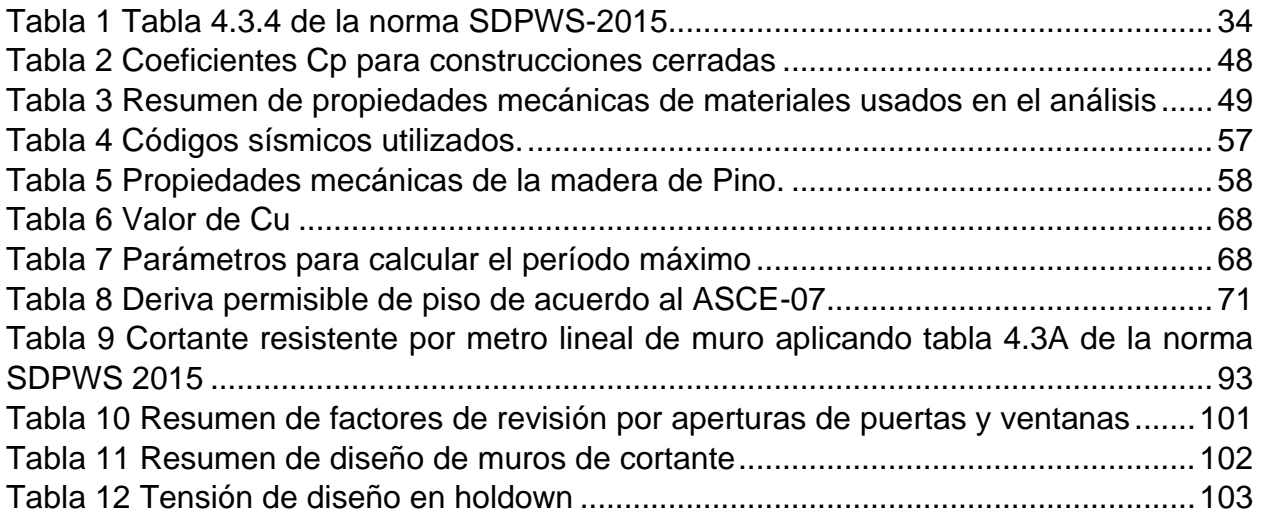

# <span id="page-6-0"></span>**1 INTRODUCCIÓN**

# <span id="page-6-1"></span>**1.1 INTRODUCCIÓN**

En Nicaragua el uso de madera en viviendas se limita generalmente a estructuras de techos en zonas rurales. La cultura del país y de la mayoría de la población no está familiarizada con el uso de madera en aplicaciones estructurales de residencias de uno o dos niveles.

La presente investigación pretende diseñar una residencia de dos niveles, construida totalmente de madera con un sistema resistente a cargas laterales de muros de corte y ubicada en San Juan del Sur con un área de planta baja de 172 m<sup>2</sup> y 147 m<sup>2</sup> en la planta alta. Así mismo se proveerá a la estructura de elementos estructurales como vigas, columnas y cerchas en el caso del techo dada la longitud del claro. El entrepiso estará compuesto de una lámina de plystone de ¾" sobre viguetas secundarias.

Se valorará el tipo de madera a utilizar en el diseño conociendo que en Nicaragua se encuentra madera de Pino en abundancia, y como material estructural posee excelentes propiedades físico-mecánicas.

Para hacer el análisis estructural se utilizará el Reglamento Nacional de la Construcción (RNC-07) como reglamento base para considerar las cargas mínimas que deben actuar, así como determinar las fuerzas sísmicas y desplazamientos permisibles. Para la revisión del diseño de los elementos de madera se aplicarán las especificaciones de la NDS-2018<sup>1</sup> y la norma SDPWS-2015<sup>2</sup> para el diseño de muros de corte.

Esta monografía es de gran importancia para los ingenieros estructurales por ser de su interés el diseño y comportamiento de residencias de madera sujetos a cargas sísmicas, ofreciendo información para aquellas personas interesadas en este tipo de estructuras.

<sup>1</sup> NDS-2018 (National Design Specification)

<sup>2</sup> SDPWS-2015 ((Special Design Provisions for Wind and Seismic)

# <span id="page-7-0"></span>**1.2 ANTECEDENTES**

A lo largo de los años se han realizado diversos ensayos e investigaciones alrededor de la madera como material estructural, dichos estudios han sido bases para determinar sus propiedades mecánicas resistentes como flexión, corte y compresión

A nivel de Latinoamérica los muros de corte de madera han sido ampliamente estudiados principalmente en Chile y entre los más importantes se pueden mencionar los siguientes:

- *Evaluación del comportamiento estructural de paneles OSB (oriented strand board) fabricados en Chile y recomendaciones para el diseño frente a solicitaciones de servicio.<sup>3</sup>*

Esta investigación se centró en evaluar el comportamiento estructural de paneles de OSB<sup>4</sup> de fabricación chilena frente a cargas comunes de servicio y determinar mediante ensayos de laboratorio las resistencias máximas admisibles. En la etapa experimental se realizaron ensayos de resistencia mecánica para solicitaciones comunes (flexión, compresión y corte) determinando principalmente las curvas cargadeformación, carga de ruptura de los paneles, deformaciones residuales del sistema compuesto y finalmente el comportamiento frente a la falla.

- *Comportamiento de muros de corte de madera rigidizados mediante tableros de contrachapado bajo la acción de carga <sup>6</sup>*

En este trabajo se realiza un estudio experimental en relación al comportamiento de muros de corte de madera solicitados simultáneamente con cargas estáticas horizontal y vertical y por la acción de cargas cíclicas.

Por otra parte, Estados Unidos, es el país que más utiliza madera como material para la construcción de viviendas y sus diseños están sustentados con las normas NDS-2018 (National Design Specification), las cuales incluyen las ultimas recomendaciones de diseño para estructuras de madera tanto para el método de diseño ASD como LRFD.

<sup>3</sup> Leyton,2002

<sup>4</sup> tableros estructurales compuestos de virutas de madera prensadas.

<sup>6</sup> Leiva & Vilchez ,1996

Paralelo a las normas NDS, está la norma SDPWS (Special Design Provisions for wind and seismic) la cual es una referencia para el diseño de muros de corte y diafragmas.

En Nicaragua no hay estudios o ensayos sobre el comportamiento de muros de corte de madera que estén incluidos en el Reglamento Nacional RNC-07, motivos por el cual se adoptarán las normas NDS 2018 como base para la revisión. Sin embargo, cabe mencionar que se han desarrollado varios temas de monografías en donde se aborda el diseño de edificaciones en madera entre los que se detallan los siguientes.

- *Diseño de una edificación de madera por el método de resistencia última<sup>7</sup>*

En este documento se realiza el diseño de una vivienda de dos plantas ubicada en el crucero, Managua. La revisión se lleva a cabo aplicando las especificaciones de la Norma NDS 2005 y el RNC-07.

- *Diseño estructural de una nave industrial en madera para el taller-escuela del programa institucional de la madera(pima), UNI- RUPAP 2015*

En este documento se diseña una nave industrial en madera, propiedad de la UNI y el cual albergará a todo el personal y maquinaria del programa institucional de madera (PIMA), para dicho diseño se utiliza la norma NDS 2012 y el método de diseño LRFD.

<sup>&</sup>lt;sup>7</sup> (Vásquez, Olivas, & Solis, 2008)

# <span id="page-9-0"></span>**1.3 JUSTIFICACIÓN**

La investigación del presente tema surge por el interés de conocer el comportamiento de muros de corte de madera como elemento estructural para resistir fuerzas laterales. A su vez este documento ayudará a futuras generaciones de estudiantes y egresados de la carrera de Ingeniería Civil como un documento de consulta sobre el análisis y diseño de residencias de madera, así como la aplicación de las especificaciones de la norma NDS-2018 al diseño de elementos de madera.

Así mismo se pretende aprovechar las ventajas estructurales y rapidez de construcción que tiene la madera para diseñar viviendas de uno o dos niveles, garantizando un sistema seguro para proteger la vida de sus ocupantes y con un acabado fino y elegante.

## <span id="page-10-0"></span>**1.4 OBJETIVOS**

#### <span id="page-10-1"></span>*1.4.1 Objetivo General*

• Diseñar una residencia de dos niveles utilizando muros de corte de madera como sistema resistente a las fuerzas inerciales de sismo y viento.

#### <span id="page-10-2"></span>*1.4.2 Objetivos Específicos*

- 1. Analizar la estructura utilizando el Programa de Análisis y Diseño Estructural SAP2000 V22 y el reglamento Nacional de la Construcción RNC-07.
- 2. Aplicar el método de diseño ASD (Allowable Stress Design) para el diseño de elementos de madera.
- 3. Aplicar las especificaciones del NDS-2018 (National Design Specification), el SDPWS-2015 (Special Design Provisions for Wind and Seismic) al diseño de muros de corte de madera y demás elementos.
- 4. Realizar el diseño estructural de los elementos principales (vigas, columnas, muros y cerchas) y secundarios para que resistan las cargas gravitacionales y laterales resultantes del modelo estructural en SAP-2000 V22, utilizando el programa Microsoft Excel.
- 5. Diseñar las fundaciones de muros y columnas de la residencia con las especificaciones del ACI-2019

# <span id="page-11-0"></span>**2 FUNDAMENTOS TEÓRICOS**

## <span id="page-11-1"></span>**2.1 La madera en la construcción**

La madera es un material duro y resistente que constituye el tronco de los árboles y se ha utilizado durante miles de años como combustible y como material de construcción.

La madera de construcción es aquella que se utiliza en la producción intensiva de elementos estructurales como vigas, columnas, etc. o para la realización de estructuras portantes de un edificio, como por ejemplo techos, paredes, escaleras, etc.

Existe una amplia variedad de madera y productos estructurales de construcción a base de la misma, disponibles para usarse en casi todos los tipos de estructuras. Los productos más comunes incluyen madera sólida, madera laminada encolada, plywood y hebras orientadas OSB (Oriented Strand Board).

La madera aserrada sólida fue la base de las construcciones con este material y todavía es ampliamente utilizada; sin embargo, el cambio en los recursos naturales ha limitado el tamaño y la calidad de la madera en bruto. Por lo cual, se ha vuelto cada vez más difícil obtener maderas de alta calidad y de gran dimensión para la construcción. Este cambio en el material bruto junto con una demanda de un material más resistente a un costo más rentable inició el desarrollo de productos alternativos que pueden reemplazar a la madera sólida. Productos diseñados tales como vigas I armadas y madera estructural compuesta, fueron el resultado de esta evolución. Estos productos han ganado popularidad rápidamente y han recibido un amplio uso en la construcción.

En la construcción de viviendas la madera puede tener tres categorías de uso:<sup>8</sup>

- $\checkmark$  Madera de uso definitivo: Es aquella incorporada a la edificación, ya sea a nivel de estructura o terminaciones, cuyo objeto es cumplir con la vida útil establecida para el edificio, es decir, queda incorporada definitivamente a la vivienda.
- $\checkmark$  Madera de uso transitorio: Cumple la función de apoyar estructuralmente la construcción del edificio, sin quedar incorporada a su estructura al finalizar la

<sup>8</sup> Usos de madera para la construcción. https://lacarlotamaderas.com

actividad. En esta categoría se encuentra, por ejemplo, toda la madera utilizada en encofrados para hormigón.

 $\checkmark$  Madera de uso auxiliar: Es aquella que cumple sólo funciones de apoyo al proceso constructivo. En esta categoría se pueden considerar, por ejemplo, la instalación de faenas, niveletas o tablaestacados, reglas y riostras de montaje, entre otros.

Por ello, no toda la madera utilizada en las actividades de construcción de una vivienda debe tener propiedades, especificaciones y requerimientos iguales, ya que éstas dependerán del destino que tendrá.

## <span id="page-12-0"></span>**2.2 Ventajas y desventajas de la madera en la construcción.**

## <span id="page-12-1"></span>*2.2.1 Ventajas*

- Es renovable.
- Se puede maquinar.
- Tiene una buena relación entre su resistencia y su peso.
- Tiene una estética agradable.
- Es flexible.

## <span id="page-12-2"></span>*2.2.2 Desventajas*

- Es combustible.
- Puede ser atacada por los insectos.
- Absorbe la humedad.
- Es susceptible a cambios volumétricos.
- Su resistencia cambia según su clase y entre árboles de su misma especie.

## <span id="page-13-0"></span>**2.3 Propiedades básicas de la madera<sup>9</sup>**

La madera tiene tres propiedades básicas derivadas de su particular estructura:

- Es un material anisotrópico, es decir tiene diferente estructura y resistencia según la dirección que se considere.

En la madera se distinguen 3 direcciones principales:

- ✓ Dirección axial.
- ✓ Dirección radial.
- $\checkmark$  Dirección tangencial.
- Es higroscópica, es decir absorbe humedad de la atmósfera y la retiene en forma de líquido o de vapor de agua.
- Tiene carácter polar, es decir, tiene afinidad por los productos polares, como el agua, los pegamentos de carácter polar, los barnices entre otros.

## <span id="page-13-1"></span>**2.4 Propiedades mecánicas de la madera<sup>10</sup>**

La madera es un material visco-elástico. Es elástico porque se deforma proporcionalmente a la carga aplicada, recuperando su forma inicial al retirar la carga, pero también es plástico, porque si la carga se mantiene en el tiempo, la deformación se va incrementando poco a poco de forma considerable comparándolo con otros materiales.

Los valores de resistencia mecánica de la madera dependen de la especie, la densidad de la madera, su eficacia, la cantidad de humedad que contiene e incluso de las dimensiones de la misma. Debido al carácter anisotrópico de la madera, los valores de resistencia varían según el tipo de esfuerzo aplicado y según la dirección del esfuerzo considerado.

<sup>&</sup>lt;sup>9</sup> (Medina Sánchez, 2013)

<sup>&</sup>lt;sup>10</sup> (Vásquez, Olivas, & Solis, 2008)

## <span id="page-14-0"></span>*2.4.1 Resistencia a la compresión*

Es la resistencia debida a la acción de la fuerza que tiende a aplastar la madera. Este aplastamiento será mayor en el sentido perpendicular a sus fibras y menor en el sentido axial. La alta resistencia a la compresión es necesaria para cimientos y soportes en construcción.

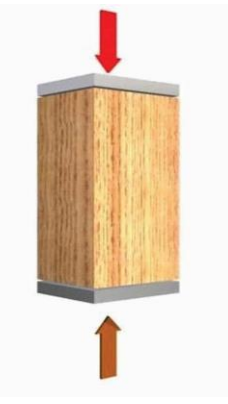

*Figura 1 Esquema de compresión paralela a las fibras.*

<span id="page-14-2"></span><span id="page-14-1"></span>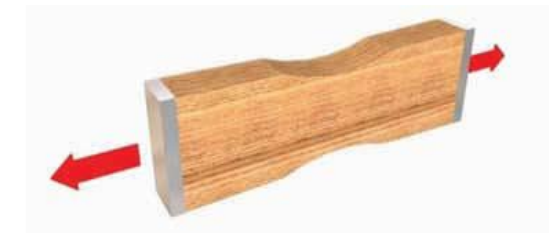

*Figura 2 Esquema de tracción paralela a las fibras.*

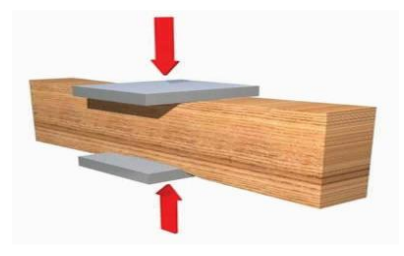

<span id="page-14-3"></span>*Figura 3 Esquema de compresión normal a las fibras.*

# <span id="page-15-0"></span>*2.4.2 Resistencia a la tracción*

Es la resistencia provocada por la acción de dos fuerzas de signo contrario, que tienden a romper la pieza de madera alargando su longitud y reduciendo su sección transversal.

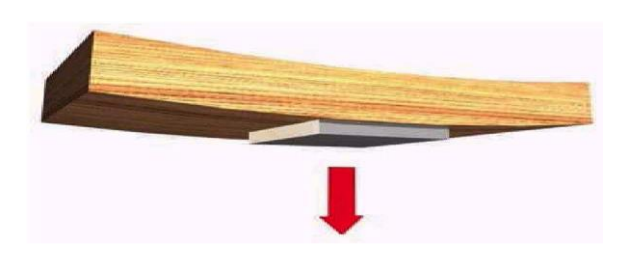

*Figura 4 Esquema de tracción normal a las fibras.*

<span id="page-15-2"></span>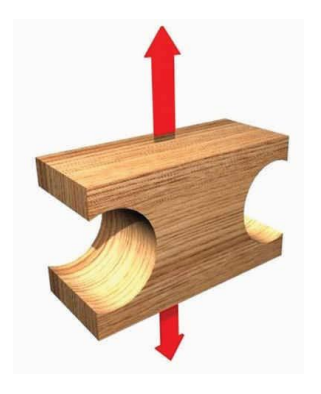

*Figura 5 Esquema de tracción normal radial a las fibras.*

## <span id="page-15-3"></span><span id="page-15-1"></span>*2.4.3 Resistencia a la flexión*

Es el trabajo impuesto a una pieza cualquiera que, descansando sobre dos apoyos, soporta un peso uniformemente repartido en su longitud o situado solo en un punto o sobre varios puntos determinados. Es la propiedad que tienen algunas maderas de poder ser dobladas o ser curvadas en su sentido longitudinal, sin romperse. Si son elásticas recuperan su forma primitiva cuando cesa la fuerza que las ha deformado. La madera presenta especial aptitud para sobrepasar su límite de elasticidad por flexión sin que se produzca rotura inmediata, siendo esta una propiedad que la hace útil para la curvatura (muebles, ruedas, cerchas, instrumentos musicales, etc.). La resistencia a la flexión es fundamental en la utilización de madera en estructuras, como viguetas, travesaños y vigas de todo tipo.

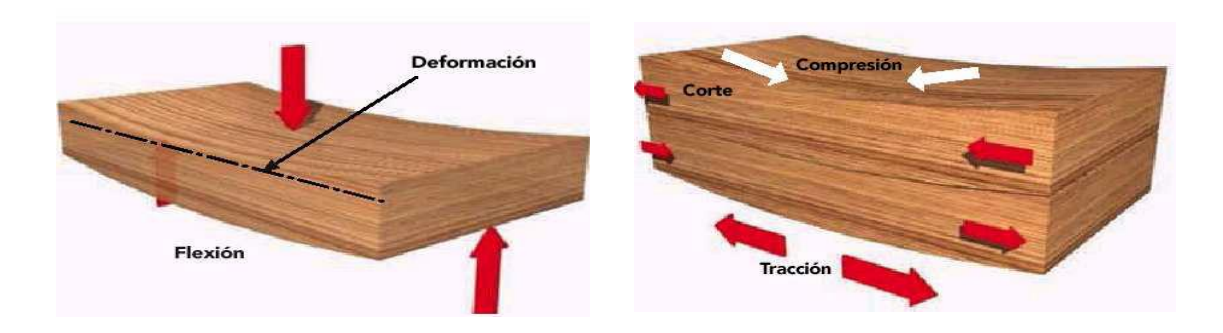

*Figura 6. Esquema de flexión* 

## <span id="page-16-1"></span><span id="page-16-0"></span>*2.4.4 Resistencia al corte*

Es el esfuerzo que oponen las diversas moléculas de una pieza a la acción de las fuerzas paralelas, que tienden a desgajar o cortar la sección transversal de la madera. Si la fuerza es máxima en sentido perpendicular a las fibras será cortadura y si es mínima en sentido paralelo a las mismas será desgarramiento.

<span id="page-16-2"></span>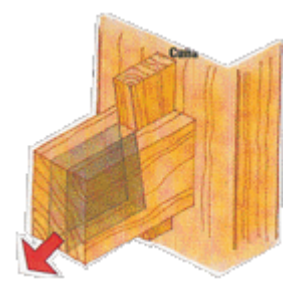

*Figura 7. Resistencia a la cortadura*

## <span id="page-17-0"></span>**2.5 Método de diseño para miembros de madera**

Se utilizará la especificación del ASD (Allowable Stress Design) para el diseño de miembros estructurales de madera y sus conexiones.

La norma NDS aclara que el diseñador tiene la responsabilidad de ajustar las condiciones de uso, existen valores de diseño para las condiciones de servicio que generalmente se encuentran en las construcciones de madera, sin embargo, es el diseñador el que finalmente determina los ajustes apropiados de los valores de diseño para las específicas condiciones de carga a que se verá expuesta la estructura.<sup>11</sup>

El ASD es un método que diseña los miembros estructurales en base a esfuerzos permisibles. También se conoce como Diseño de Esfuerzos Admisibles o por Diseño de Esfuerzos de Trabajo. <sup>12</sup>

Este método de diseño se basa en el comportamiento elástico de los materiales, por lo que los esfuerzos internos que soportan los elementos en condiciones de trabajo se calculan por medio de la teoría del comportamiento elástico. Estos esfuerzos, una vez calculados, se comparan con los esfuerzos admisibles obtenidos por medio de ensayos de laboratorio y de métodos probabilísticos. Uno de los contras de este método es que no permite conocer el comportamiento de la estructura cuando los esfuerzos y las deformaciones no siguen la ley de Hooke, comportamiento en el que es posible que se presente el colapso del sistema.

Matemáticamente se puede representar de la siguiente manera:

$$
R_a \leq R_n/\Omega
$$

Dónde:

Ra: Es la resistencia requerida determinado por medio del análisis de una serie de combinaciones de carga.

Rn: Es el esfuerzo nominal de los materiales, los cuales son estandarizados según las normas correspondiente al material.

<sup>11</sup> Sección 2.1.2, NDS-2018

<sup>12</sup> (Breyer, Fridley, Cobeen, & Pollock, 2007)

 $\Omega$ : Es el factor de seguridad el cual hace que los materiales trabajen dentro de sus estados límites.

## <span id="page-18-0"></span>**2.6 Disposiciones y ecuaciones de diseño de acuerdo a la norma NDS-2018**

En el capítulo 3 de la norma NDS-2018 se establecen las disposiciones generales de diseño aplicables al diseño estructural de miembros en madera y sus conexiones. Cada miembro estructural deberá tener el tamaño suficiente y la capacidad para soportar las cargas aplicadas sin exceder los valores ajustados de diseño.

## <span id="page-18-1"></span>*2.6.1 Miembros sometidos a flexión.*

Son elementos que soportan cargas aplicadas en forma perpendicular a su eje longitudinal. Debido a las cargas aplicadas, estos desarrollan un momento flector que en general, varía de un punto a otro a lo largo del eje del elemento.

El esfuerzo a la flexión actuante inducido por un momento flexionante M, es calculado de la siguiente forma:

$$
f_b = \frac{Mc}{I} = \frac{M}{S}
$$
 \t\tec.3.3-1 NDS-2018

Para un elemento rectangular de espesor b y altura d, la ecuación 3.3-1 se convierte en lo siguiente:

$$
f_b = \frac{M}{S} = \frac{6M}{bd^2}
$$
 \t\tec.3.3-2 NDS-2018

El factor de estabilidad de viga (CL) se podrá como CL=1. Cuando:

- El ancho del miembro no exceda su espesor,  $d \leq b$
- El miembro esté lateralmente soportado en toda su longitud
- El lado a compresión del miembro este soportado en toda su longitud y los apoyos tengan soporte lateral para prevenir rotación.

Cuando el ancho del miembro excede su espesor d<br os debe proveer soporte lateral en los puntos de apoyo para prevenir la rotación, cuando se adicionan estos soportes laterales en los apoyos, pero no en su longitud, lu, será la longitud no soportada. La longitud efectiva, le, se calcula con base a la longitud no soportada y al caso específico de viga que se esté estudiando.

Una vez determinada la longitud efectiva, le, se calcula la relación de esbeltez del miembro a flexión, que no deberá ser mayor a 50. Como se muestra en la siguiente fórmula:

$$
R_{b} = \sqrt{\frac{\text{le.d}}{b^{2}}}
$$
 \t\t\tec.3.3-5 NDS-2018

Cuando el factor de estabilidad de viga no se pueda tomar como CL=1, se calculará de la siguiente manera:

$$
C_{_{L}} = \frac{1 + \left(F_{_{bE}}/F_{_{b}}^{*}\right)}{1.9} \quad - \sqrt{\left[\frac{1 + \left(F_{_{bE}}/F_{_{b}}^{*}\right)}{1.9}\right]^{2} - \left[\frac{F_{_{bE}}/F_{_{b}}^{*}}{0.95}\right]} \qquad \qquad \text{e.c.3.3-5 NDS-2018}
$$

Donde:

Fb\*: Valor de esfuerzo resistente a flexión modificado por los factores de corrección aplicables.

FbE: Valor de esfuerzo critico a flexión.

## <span id="page-19-0"></span>*2.6.2 Miembros sometidos a cortante.*

El esfuerzo cortante actuante de una sección a flexión no deberá exceder el valor de diseño ajustado y está definido por la siguiente ecuación:

$$
fv = \frac{3V}{2bd}
$$
 \tec.3.4-2 NDS-2018

## <span id="page-20-0"></span>*2.6.3 Miembros sometidos a compresión.*

La compresión ocurre cuando dos fuerzas actúan en la misma dirección y sentido contrario haciendo que el elemento se acorte y se deforme. Cada sección falla bajo diferente magnitud de carga. El esfuerzo bajo el cual falla un elemento en compresión depende del tipo de material, la forma del elemento y la longitud de la sección. Para el diseño de los miembros solicitados a compresión por las metodologías ASD y LRFD, se requiere seguir el procedimiento mencionado en la sección 3.6.2 de la NDS-2018.

*2.6.3.1 Factor de estabilidad de columnas C<sup>P</sup> para columnas sólidas.*

El esfuerzo de compresión o fuerza paralela al grano no deberá exceder los valores de esfuerzo ajustados de diseño, fc ≤ fc\*

- Cuando un miembro a compresión es soportado lateralmente en toda su longitud, el factor de estabilidad de columna, CP=1
- La longitud efectiva de un miembro a compresión dependerá del coeficiente de longitud efectiva (ke) y de la longitud no soportada lateralmente (lu), *le=ke\*lu*
- La relación de esbeltez será calculada como le/d, y no deberá ser mayor a 50.

Cuando el miembro a compresión no esté soportado lateralmente en toda su longitud, el factor de estabilidad de columna  $C_P$ , se calculará como se muestra en la siguiente ecuación:

$$
C_{_P} = \frac{1 + \left(F_{_C E}/F_c^{*}\right)}{2c} \ - \sqrt{\left[\frac{1 + \left(F_{_C E}/F_c^{*}\right)}{2c}\right]^2 - \ \frac{F_{_C E}/F_c^{*}}{c} } \qquad \text{e.c.3.7-1 NDS-2018}
$$

Donde:

Fc\*: Valor de esfuerzo resistente a compresión modificado por los factores de corrección aplicables excepto Cp.

F<sub>cE</sub>: Valor de esfuerzo crítico a compresión.

$$
F_{cE} = \frac{0.822E' \text{min}}{(le/d)^2}
$$

C: coeficiente que depende de la forma de la sección.

C=0.8 para madera aserrada

C=0.85 para postes redondos de madera y pilotes

C=0.9 para madera laminada encolada estructural o piezas estructurales compuestas.

## <span id="page-21-0"></span>*2.6.4 Miembros sometidos a tensión.*

## *2.6.4.1 Tensión paralela a las fibras*

El esfuerzo actuante o fuerza a tensión paralela al grano deberá de calcularse basándose en la sección del área neta y no deberá de exceder el valor de la tensión de diseño ajustada.

## *2.6.4.2 Tensión perpendicular a las fibras*

Los diseños que inducen esfuerzos a la tensión perpendiculares al grano deberán ser evitados siempre que sea posible. Cuando los esfuerzos de tensión perpendiculares al grano no pueden ser evitados, el refuerzo mecánico necesario para resistir todos los esfuerzos debe de ser considerado.

## <span id="page-21-1"></span>*2.6.5 Miembros sometidos a flexión y carga axial combinada.*

En los elementos estructurales es frecuente que no se presenten casos aislados de solicitaciones de cargas, es decir solicitados solo a flexión o solo a carga axial, es usual que se presenten varias solicitaciones, el caso más frecuente es flexión y carga axial de compresión que es un comportamiento típico en las columnas de los pórticos, en donde la flexión puede venir dada por momentos debidos a la acción misma del pórtico o por casos de excentricidad.

## *2.6.5.1 Flexión y carga axial de tensión.*

Los miembros sujetos a la combinación de flexión y tensión axial deberán proporcionarse de forma que cumplan con las siguientes ecuaciones de interacción.

$$
\frac{f_t}{Ft'} + \frac{f_b}{F_b^*} \le 1.0 \qquad \ \ y \qquad \quad \ \frac{f_b - f_t}{F_b^{**}} \le 1.0
$$

Donde:

 $F_b$ \*: Valor de referencia del diseño a la flexión multiplicado por todos los factores de ajuste aplicables, excepto el factor C<sup>L</sup>

 $F_b$ <sup>\*\*</sup>: Valor de referencia del diseño a la flexión multiplicado por todos los factores de ajuste aplicables, excepto el factor Cv

ft, Ft ′ : Valores de tensión de diseño de referencia y ajustada paralela a la fibra.

# *2.6.5.2 Flexión y carga axial de compresión.*

Los miembros sujetos a una combinación de carga axial de compresión y flexión axial o biaxial deberán cumplir lo establecido en la siguiente ecuación:

$$
\left[\frac{f_{_c}}{F_{_c}^{'}}\right]^{2}+\ \frac{f_{_{b1}}}{F_{_{b1}}'\Big[1-\big(f_{_c}/F_{_{cE1}}\big)\Big]}+\frac{f_{_{b2}}}{F_{_{b2}}'\Big[1-\big(f_{_c}/F_{_{cE2}}\big)-\big(f_{_{b1}}/F_{_{bE}}\big)^{2}\Big]}\ \leq\ 1.0
$$

# ec.3.9-3 NDS-2018 y

$$
\frac{f_c}{f_{cE2}} + \left(\frac{f_{b1}}{F_{bE}}\right)^2 < 1
$$

Donde:

$$
f_c < f_{cE1} = \frac{0.822 E_{\text{min}}}{(\text{let}/\text{d}t)^2}
$$
 para flexión uniaxial de canto y biaxial.

 $f_c < f_{cE2} = \frac{0.822E_{\text{min}}^2}{\sqrt{102.622}}$  $\frac{1.622E_{\text{min}}}{(le2/d2)^2}$  para flexión uniaxial en la cara de mayor dimensión y biaxial  $f_{h1}$ ´

$$
I_1 < F_{bE} = \frac{1.2 E_{\text{min}}}{(R_B)^2} \qquad \text{para flexión biaxial}
$$

 $f_{b1}$ : Esfuerzo a la tensión actuante en la cara de menor dimensión del miembro (carga flexionante aplicada en la cara estrecha del miembro).

 $f_{b2}$ : Esfuerzo a la tensión actuante en la cara de mayor dimensión del miembro (carga flexionante aplicada en la cara ancha del miembro).

d2: cara estrecha del miembro

d1: cara ancha del miembro

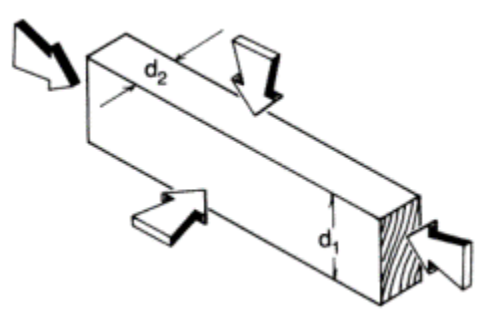

*Figura 8 Representación de flexión y carga axial de compresión combinada*

# <span id="page-23-2"></span><span id="page-23-0"></span>**2.7 Factores de ajuste para diseño de madera según NDS 2018 13**

Los elementos de madera ya sean vigas, columnas o muros durante su etapa de funcionamiento estarán a sometidos a esfuerzos de flexión, tensión, compresión y cortante. De acuerdo a la norma NDS 2018, los esfuerzos básicos anteriores deben afectarse por una serie de factores de ajuste que permiten obtener esfuerzos permisibles finales para realizar el respectivo diseño, estos factores están relacionados con parámetros como el clima, los sistemas repetitivos, las dimensiones de la sección, la duración de la carga aplicada, la densidad de la madera, entre otros.

# <span id="page-23-1"></span>*2.7.1 Factor de uso en estado húmedo (CM) 14*

Este factor de ajuste por condiciones ambientales se relaciona con la humedad en la que se encuentra la pieza a diseñar, si el contenido de humedad excede el 19% en extensos periodos de tiempo, los valores de diseño deben ser multiplicados por el C<sub>M</sub> especificado en la tabla b de los anexos.

<sup>13</sup> Tabla 4.3.1, NDS 2018

<sup>14</sup> Tabla 4A, NDS 2018

# <span id="page-24-0"></span>*2.7.2 Factor de temperatura (Ct) 15*

Este factor de ajuste se relaciona con la temperatura a la cual estará sometido el elemento en condición de servicio ya sea húmedo o seco, los valores de diseño deben ser multiplicados por el Ct especificado en la tabla d de los anexos.

## <span id="page-24-1"></span>*2.7.3 Factor de estabilidad de viga (CL) 16*

Este factor se aplica según los siguientes casos:

- Cuando la el peralte de la sección no excede la base (d ≤ b) no se requiere soporte lateral y  $C_{L}=1$
- Cuando los miembros rectangulares de madera aserrada sometidos a flexión son lateralmente soportados (sección 4.4.1 NDS 2018), C<sub>L</sub>=1.
- Cuando la cara en compresión de un miembro flexionado está soportado en toda su longitud para prevenir desplazamiento lateral y en sus extremos comprimidos tiene soporte lateral para prevenir rotación,  $C_{L}=1$ .
- Cuando el peralte de un miembro flexionado excede su base (d>b), el soporte puede hacerse en los puntos de aplastamiento para evitar la rotación y/o el desplazamiento lateral en esos puntos. Cuando existe tal soporte en los puntos de aplastamiento, pero no existe soporte lateral adicional en toda su longitud, la longitud sin soportar (lu), es la distancia entre dichos puntos extremos de aplastamiento o longitud de un voladizo. Cuando un miembro sometido a flexión tiene soporte lateral para prevenir desplazamiento rotacional y/o laterales en sus puntos intermedios, así como extremos, la longitud no soportada (lu) es la distancia entre dichos puntos intermedios.
- La longitud efectiva (le) para miembros sometidos a flexión en claros simples o en voladizo se determinan según la tabla e de los anexos.

<sup>15</sup> Tabla 2.3.3, NDS 2018

<sup>16</sup> Tabla 3.3.3, NDS 2018

# <span id="page-25-0"></span>*2.7.4 Factor de tamaño (CF) 17*

Los valores de diseño de referencia para flexión, tensión y compresión paralela al grano con ancho de sección transversal de 2" a 4" debe ser multiplicado por el C<sub>F</sub> especificado en la tabla f de los anexos.

# <span id="page-25-1"></span>*2.7.5 Factor de uso plano (Cfu) 18*

Este factor es aplicable cuando un elemento de madera aserrada con ancho de 2" a 4" es cargado en su cara ancha, el valor de diseño a flexión de referencia se multiplica por el factor de uso Cfu especificado en la tabla g de los anexos.

## <span id="page-25-2"></span>*2.7.6 Factor de corte<sup>19</sup>*

Los valores de referencia deben ser multiplicados por el siguiente factor de corte, cuando la madera es penetrada paralela al grano un máximo de 0.4", una máxima longitud de 3/8", y la densidad de las penetraciones mayor a 1100/ft 2. Los factores de corte representados en la tabla h de los anexos pueden ser determinados por medio de pruebas o cálculos usando propiedades de secciones reducidas para los patrones de penetración excediendo esos límites.

## <span id="page-25-3"></span>*2.7.7 Factor de miembro repetitivo <sup>20</sup>*

Los valores de diseño de flexión de referencia, Fb , para secciones de 2" a 4" de ancho deben ser multiplicados por el factor de miembro repetitivo,  $Cr = 1.15$ , cuando tales miembros son usados como viguetas, cuerdas de cerchas, vigas, perfilería de madera, divisiones, pisos, o miembros similares los cuales están espaciados no más de 24" centro a centro, no son menos de 3 elementos y están unidas a elementos de piso o techo u otros elementos que distribuyen la carga a otros elementos adecuados para soportar la carga de diseño. (Un elemento distribuidor de carga es aquel que está en un adecuado sistema que es diseñado o ha sido hecho por experiencia para transmitir la carga de diseño a los elementos adyacentes, separados como se describe arriba, sin mostrar debilidad estructural o deflexión inaceptable.

<sup>17</sup> Sección 4.3.6, NDS 2018

<sup>18</sup> Sección 4.3.7, NDS 2018

<sup>19</sup> Tabla 4.3.8, NDS 2018

<sup>20</sup> Sección 4.3.9, NDS 2018

## <span id="page-26-0"></span>**2.8 Estructuración general de los muros de madera**

Un muro de corte consiste en un diafragma vertical capaz de resistir cargas verticales provenientes de sobrecargas de techos y entrepiso o bien sea peso propio de los elementos y cargas horizontales principalmente de sismo y viento.

Los muros de madera están compuestos por diferentes elementos, como son los pies derechos, soleras o vigas de amarre (en la parte superior e inferior del panel), revestimiento de plywood, un patrón de clavado perimetral y un sistema de anclaje (holdown). Todos estos elementos en conjunto entregan al sistema una rigidez lateral y vertical, cada pieza cumple un roll importante y requiere de sus propias verificaciones, las cuales podrán ser calculadas a partir de las fuerzas que le lleguen al muro.

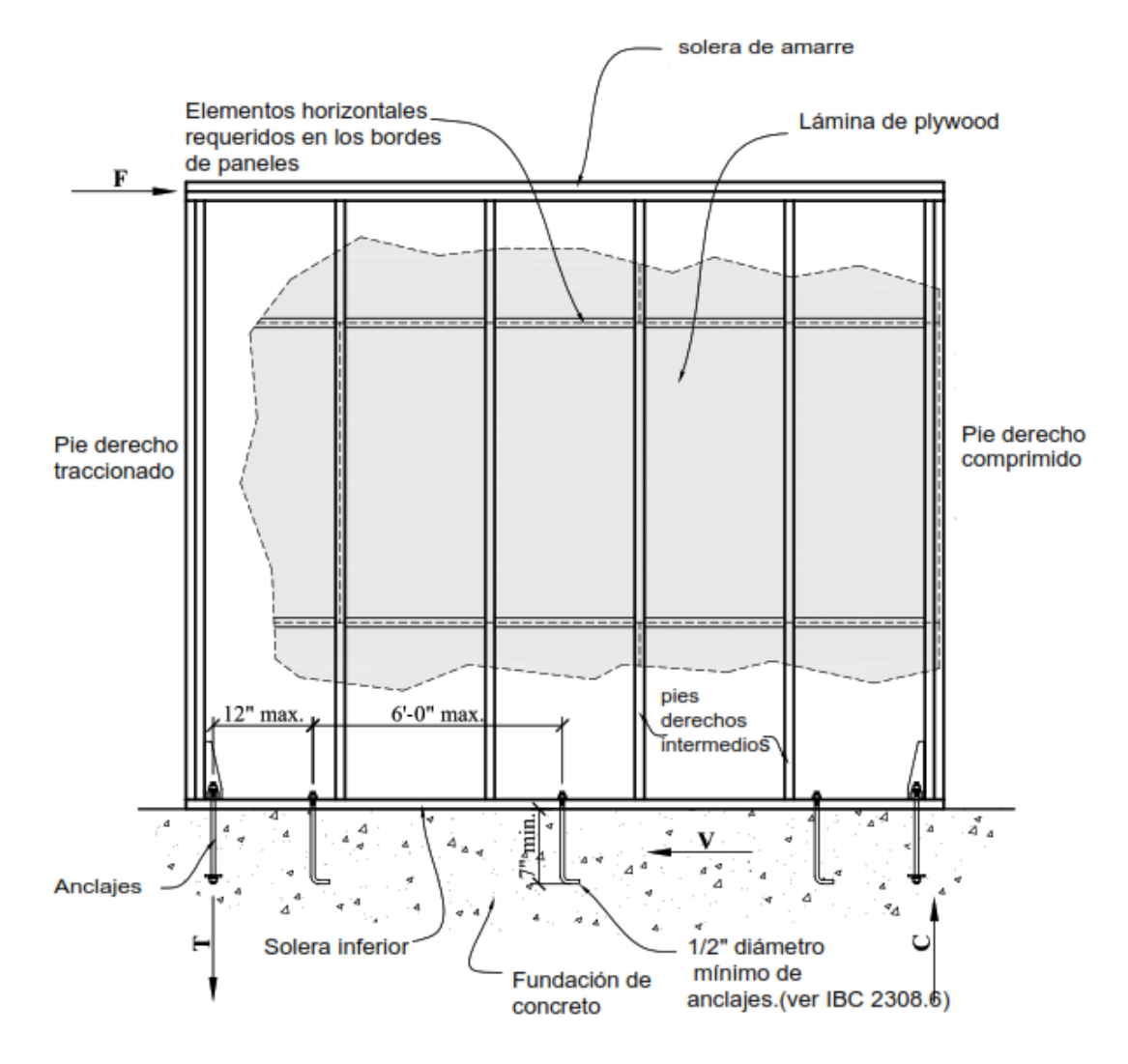

<span id="page-26-1"></span>*Figura 9 Componentes de un muro de corte de madera.*

## <span id="page-27-0"></span>*2.8.1 Pies derechos<sup>21</sup>*

Elemento estructural de madera elaborada, dispuesto de forma vertical, cuya función es transmitir las cargas provenientes de los niveles superiores o techos al nivel de fundaciones, sirviendo además como soporte para los revestimientos exteriores e interiores. Se separan de forma paralela y equidistante entre los 30 y 40 centímetros de para edificaciones de mediana altura.

Los pies derechos se clasifican en pies derechos intermedios y de borde.

## *2.8.1.1 Pies derechos de borde.*

Son elementos verticales ubicados en los bordes o extremos del muro, los cuales son materializados mediante paquetes de varios pies derechos simples que se unen mecánicamente por medio de tornillos o clavos para conformar un solo elemento estructural. Su principal función además de tomar cargas gravitacionales; consiste en resistir las fuerzas de tracción y compresión generadas por los momentos volcantes sobre el muro.

Los pies derechos extremos también reciben el nombre de cuerdas

## *2.8.1.2 Pies derechos intermedios.*

Estos representan al conjunto de todos aquellos elementos verticales existentes a lo largo del muro en forma equidistante ubicados entre los pies derechos de borde del mismo. Los pies derechos intermedios son los responsables principales de resistir las cargas gravitacionales sobre el muro.

## <span id="page-27-1"></span>*2.8.2 Soleras*

Son los componentes horizontales del muro en madera aserrada ubicados debajo y encima de los pies derechos (solera superior, solera inferior). Tienen la función de amarrar y dar continuidad a los pies derechos del muro, distribuir de manera uniforme las cargas gravitacionales sobre los pies derechos intermedios y transferir las fuerzas de corte provenientes de los diafragmas de entrepiso a los pies derechos para que éstos a su vez lo transmitan a los tableros arriostrantes.

<sup>21</sup> (Rademacher, 2006)

## <span id="page-28-0"></span>*2.8.3 Revestimiento<sup>22</sup>*

Son láminas planas de pequeños espesores cuya función principal es otorgar al muro resistencia y rigidez ante las cargas horizontales en el plano del muro.

Se pueden obtener a través de la unión de varias capas de virutas prensadas (caso de OSB), o a través de unir capas de chapas de madera (caso del contrachapado) de forma perpendicular entre sí para conseguir una mayor estabilidad y resistencia. Estas virutas o chapas, son vinculadas mediante el uso de adhesivos, sometiéndolas a procesos de altas presiones y temperaturas.

En este documento se usa como tablero arriostrante, lámina de plywood de ½".

## <span id="page-28-1"></span>*2.8.4 Cadenetas*

Se denomina así a los componentes horizontales de madera aserrada que se colocan entre los pies derechos del muro en forma ortogonal a los mismos, y que tienen la función estructural de generar muros bloqueados. Su instalación en muros de corte es necesaria en el caso de disponer los tableros arriostrantes en el muro de forma horizontal. Las cadenetas no cumplen la función estructural de reducir el efecto de pandeo en los pies derechos. Suelen usarse también como medio para mitigar ciertos efectos en incendios.

## <span id="page-28-2"></span>*2.8.5 Conectores anti-deslizamiento*

Son uniones de transferencia de corte, estos conectores son elementos de acero ubicados en las soleras superior e inferior de los muros, cumplen la función de limitar el deslizamiento de los mismos con respecto a los elementos de la losa de entrepiso y de fundación. Normalmente se materializan por medio de la instalación de pernos, tornillos, tirafondos o angle brackets.

## <span id="page-28-3"></span>*2.8.6 Anclajes*

Son dispositivos de acero que se instalan en cada uno de los extremos de los muros de corte (ver Figura 10), cuya función es la de contrarrestar los efectos del volcamiento de los mismos. Esto se logra debido a que actúan restringiendo el levantamiento de la esquina traccionada en el muro cuando es sometido a fuerzas horizontales.

<sup>22</sup> (Montaño & Berwart, 2007)

Los anclajes se dividen en dos tipos: anclaje tipo hold-down (HD) y tipo anchor tie-down system (ATS), lo cual genera dos tipos distintos de muros en el sistema marcoplataforma. En esta monografía se trabajará con anclajes tipo hold-down

## *2.8.6.1 Anclajes tipo holdown*

Son dispositivos típicamente metálicos, en forma de canales o planchas de acero delgadas, que se instalan mediante pernos o tornillos conectados a los pies derechos de borde o extremos de cada segmento de muro. Sirven para tomar las fuerzas de tracción que resultan a partir de la acción de volcamiento causada por las fuerzas laterales de corte en el muro, de esta forma restringen el levantamiento en la esquina inferior de cada segmento.

<span id="page-29-0"></span>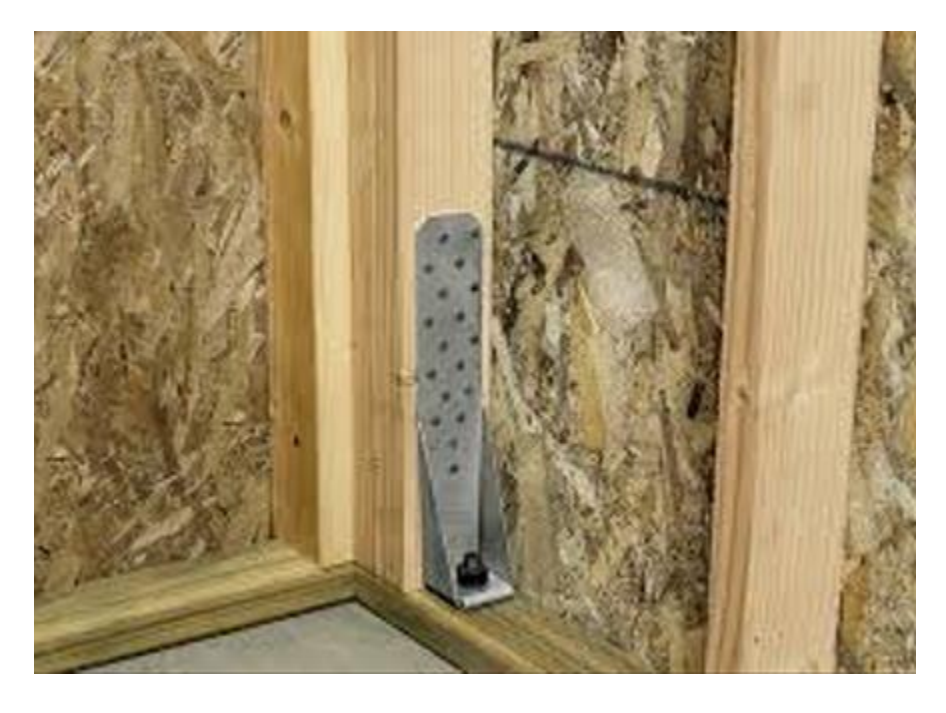

*Figura 10 Aplicación de holdown en muros de corte* 

## <span id="page-30-0"></span>**2.9 Principios estructurales de un muro de corte<sup>23</sup>**

Los muros de corte son los encargados de aportar la estabilidad lateral al conjunto, cuando aparecen fuerzas horizontales producidas por el viento o por un sismo, los tableros o revestimientos trabajan como elementos arriostrantes que impiden el descuadre del entramado. Los esfuerzos entre las piezas de madera y el tablero se transmiten a través de los conectores metálicos que trabajan a corte. Además de intentar descuadrar el entramado, las fuerzas horizontales tratarán de desplazarlo (produciendo esfuerzos basales entre la solera inferior y la cimentación) y volcarlo (produciendo esfuerzos de tracción y de compresión en los extremos del entramado).

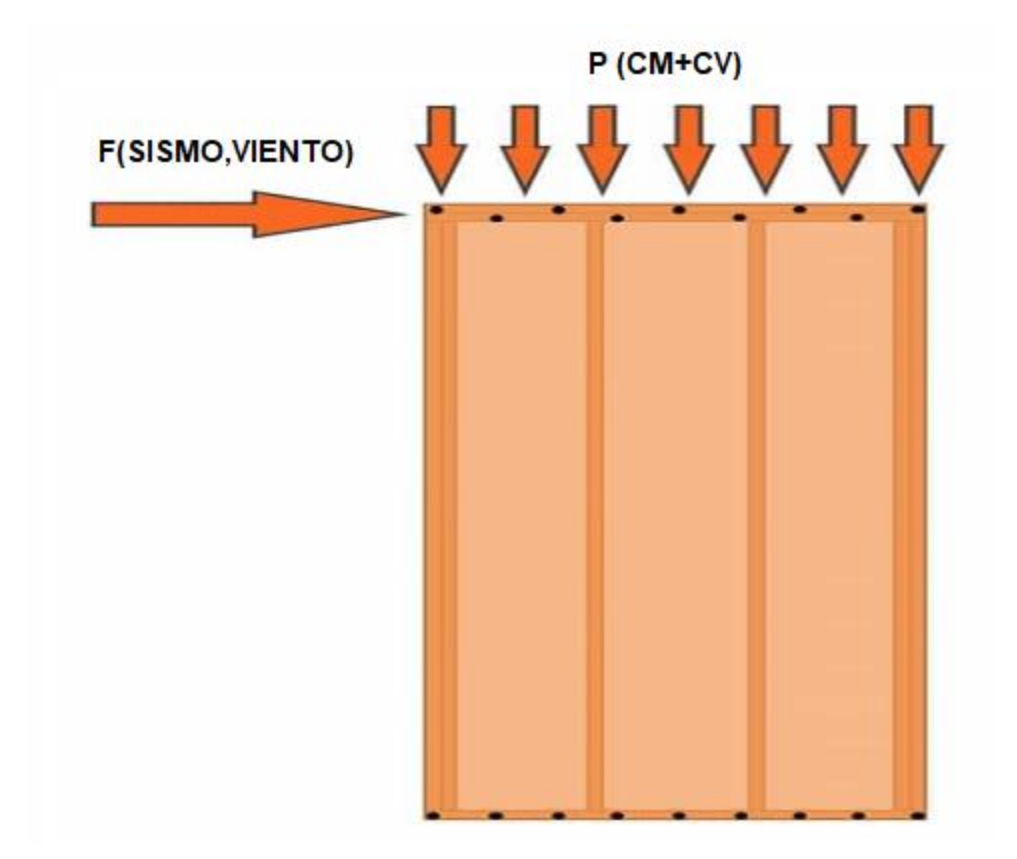

<sup>&</sup>lt;sup>23</sup> Edificios de madera: Diseño de muros de corte de entramado ligero. https://eligemadera.com

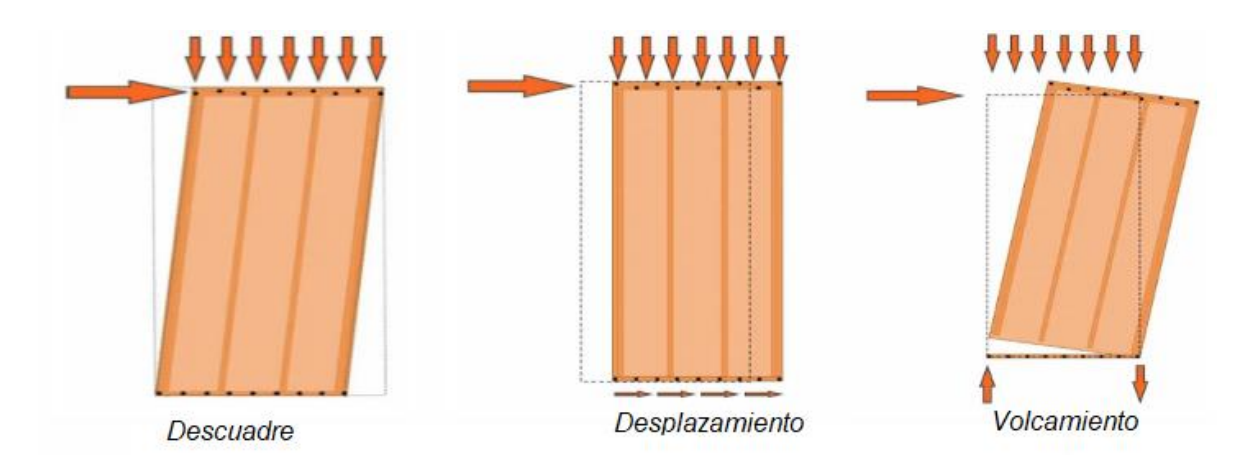

*Figura 11 Esquema de cargas de un muro de corte*

<span id="page-31-0"></span>Si la magnitud de las acciones horizontales sobre la estructura es elevada, o si se cuenta con pocos muros que actúen como diafragma, se deberá aumentar la resistencia de los mismos. Para ello se cuenta con las siguientes variables:

- Calidad estructural de la madera del entramado
- Tipo de revestimiento estructural y espesor del mismo
- Uso de un único revestimiento o uso por ambas caras del entramado
- Tipo de conector metálico entre el revestimiento y las piezas de madera
- Diámetro de los conectores
- Patrón de clavado perimetral

En la mayoría de los casos se itera con la separación entre conectores (clavos) para verificar que éstos resistan el esfuerzo cortante al que están sometidos. Si, a pesar de reducir mucho esta separación, no se consigue suficiente resistencia, suele ser de ayuda el empleo de revestimiento estructural por ambas caras del entramado, lo cual puede llegar a duplicar la resistencia del mismo.

Son muchos los factores que intervienen en el diseño y cálculo de muros de corte en madera. Los diseños arquitectónicos con grandes ventanales y espacios muy diáfanos hacen que, en ocasiones, haya pocos muros trabajando de forma efectiva frente a las acciones horizontales. Por este motivo es muy importante realizar una minuciosa comprobación de la estabilidad lateral del conjunto.

## <span id="page-32-1"></span><span id="page-32-0"></span>**2.10 Comportamiento estructural de un muro de corte.**

El código de diseño para el sistema marco-plataforma elaborado por la American Wood Council, específicamente el Special Design Provisions for Wind & Seismic (SDPWS, 2015), establece los requerimientos mínimos necesarios para llevar a cabo el cálculo y la verificación de muros de corte formulados en base a marcos de madera con placas laterales.

La metodología entregada considera para el cálculo de muros de corte: la deflexión debido a la flexión y la deflexión por corte, la deformación de los conectores, la elongación de los anclajes y cualquier otra fuente de deflexión (SDPWS, 2015).

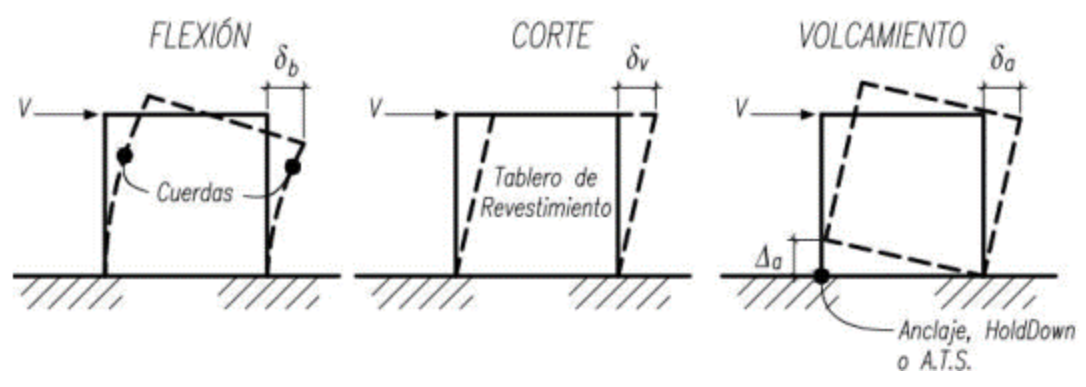

<span id="page-32-2"></span>*Figura 12 Comportamiento estructural de un muro de corte. Fuente: CIM UC* 

Como método simplificado para muros en un plano, el código de diseño desarrollado por la American Wood Council (2015) propone que la deformación total del muro de corte se calcule de la siguiente manera:

$$
\delta_{SW} = \frac{8vh^3}{EAb} + \frac{vh}{1000G_a} + \frac{h\Delta_a}{b}
$$

# Donde:

b: Longitud de muro de corte (ft)

∆a: elongación vertical del sistema de anclaje del muro (in)

E: módulo de elasticidad de los stud o pies derechos del muro (psi)

Ga: Módulo de corte aparente que depende de la distribución de fijaciones y la

deformación por corte de las placas laterales (kip/in)

h: altura del muro de corte (ft)

v: Corte inducido por unidad de longitud lb/ft

δSW: Máxima deflexión del muro de corte determinada a partir de un análisis elástico (in)

## <span id="page-33-0"></span>**2.11 Tipos de muros de corte según la norma SDPWS-2015**

La norma americana SDWPS-2015 establece tres tipos de metodologías para el diseño de muros de corte, dependiendo de cómo se considera el efecto de las aperturas de puertas y ventanas en la rigidez y resistencia de los muros. A continuación, se explican los tres enfoques de diseño.

# <span id="page-34-0"></span>*2.11.1 Muros segmentados<sup>25</sup>*

El enfoque de muro segmentado se caracteriza por considerar como muro de corte, solo aquellos segmentos o porciones de muro completamente revestidos en su altura con tableros arriostrantes sin la presencia de ningún vano de puerta o ventana. Bajo este enfoque, se supone que, a lo largo de un eje o línea de muro, cada segmento trabaja como un elemento separado que aporta resistencia al corte y al volcamiento mediante el uso de anclajes en sus bordes.

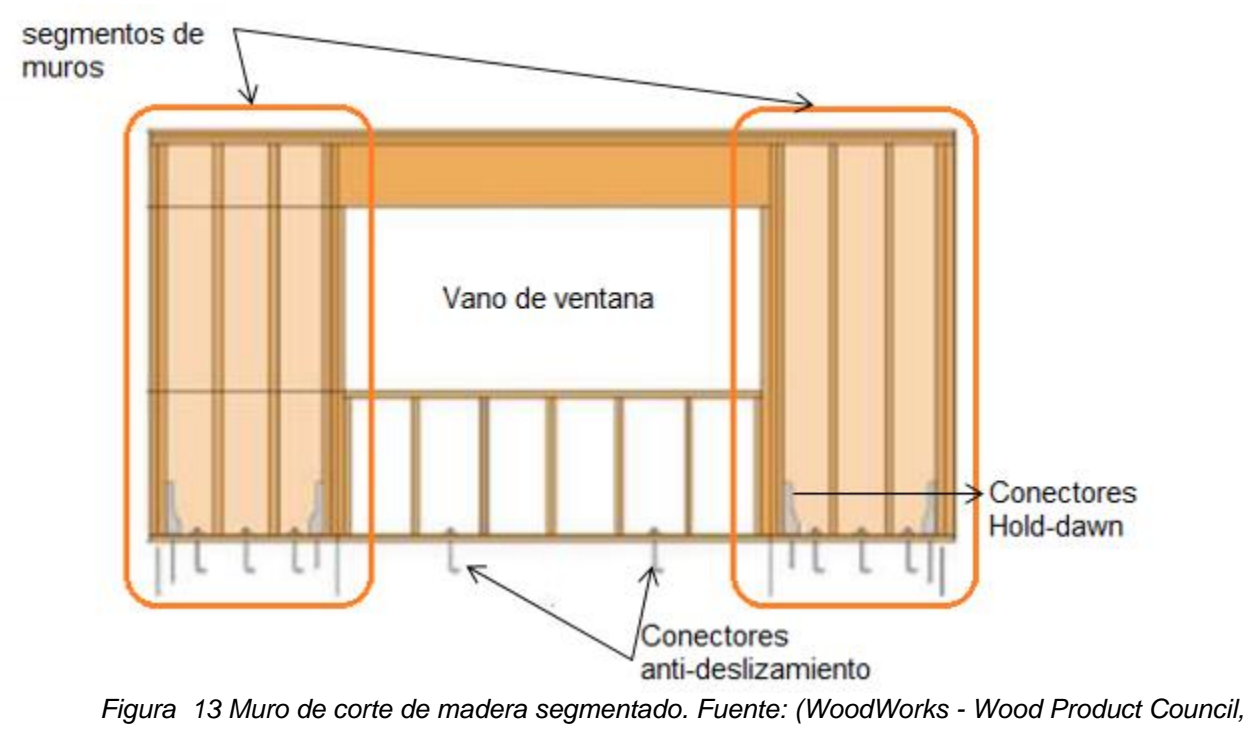

*2016)*

## <span id="page-34-1"></span>*2.11.1.1 Requisitos de la norma para muros segmentados*

Los segmentos de muros deben cumplir con los requisitos especificados en las secciones 4.3.4.1,4.3.4.2 y 4.3.5.1 del SDPWS-15, donde se señalan las siguientes disposiciones:

- La máxima relación de aspecto para muros de corte bloqueados (altura/longitud) será 3.5:1; sin embargo, en la práctica se consideran muros de corte aquellos con una razón de aspecto menor o igual a 2:1

<sup>25</sup> (Montaño & Berwart, 2007)

- En cada línea o eje de muros no deberán existir segmentos de muros con desaplomes.
- Los conectores para la transferencia de corte se extenderán a lo largo de todo el eje de muros.

## *2.11.1.2 Ventajas y desventajas del uso de muros segmentados*

- Es el enfoque de diseño más simple y más ampliamente utilizado en la práctica del diseño de muros de corte, su éxito se debe en parte al uso de valores de diseño muy conservadores.
- La capacidad resistente de diseño al corte de cada segmento se calcula como la multiplicación de la longitud del segmento por un valor de resistencia unitaria al corte disponible de valores de resistencia tabulados en normas.
- La resistencia y rigidez de los segmentos de muros se supone linealmente proporcional a lo largo del muro segmentado siempre y cuando la relación de aspecto sea menor o igual a 2:1. Esta proporcionalidad solo se cumple mientras la carga vertical de peso propio que baja por el muro sea mayor que la fuerza de tracción que tienen a levantar la esquina traccionada.
- La principal desventaja radica en que al considerar como muros estructurales solo los tramos que están revestidos de tableros en su altura completa, se requiere mayor cantidad de anclajes, lo cual aumenta los costos.

## <span id="page-35-0"></span>*2.11.2 Muros perforados*

El enfoque de muros perforados se caracteriza por considerar el largo total del muro con sus con sus aperturas, sin realizar un diseño especial de traspaso de fuerzas a través de sus vanos, pero castigando tanto su resistencia como su rigidez por medio de factores de reducción que dependen del largo total del muro, de los largos de los segmentos de altura completa y del área del vano o apertura.

En la Figura 14, se muestra el esquema de un muro perforado, el cual, a diferencia del enfoque de muro segmentado, este considera el largo total del muro, reduciendo así la cantidad de anclajes a utilizar.
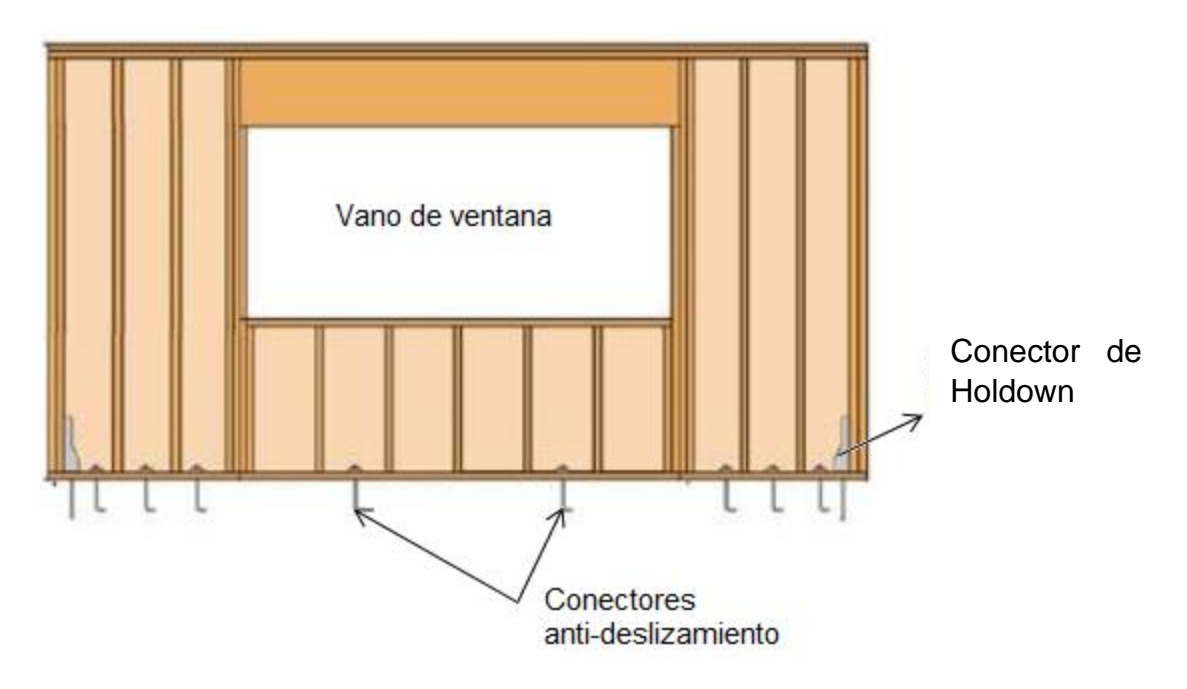

*Figura 14 Muro de corte de madera perforado. Fuente: (WoodWorks - Wood Product*

#### *Council, 2016)*

### *2.11.2.1 Requisitos de la norma para muros perforados*

Los muros perforados deben cumplir con los requisitos especificados en las secciones 4.4.3 y 4.3.5.3 del SDPWS-15, donde se señalan las siguientes disposiciones:

- Los límites de la razón de aspecto definidos en la tabla 4.3.4 del SDPWS-15 deben aplicarse a los segmentos de muros dentro del muro perforado.
- La máxima razón de aspecto de los segmentos es 3.5:1, para muros con razón de aspecto mayor a 2:1 debe aplicarse un factor de ajuste para la determinación del largo del segmento Li
- Se deben aplicar a los segmentos, los límites de razón de aspecto de la sección 4.3.4.3.
- La capacidad nominal unitaria a corte para un muro de corte con tableros arriostrantes solo por un lado no debe exceder 1740 plf para cargas sísmicas ni 2435 plf par cargas de viento, como lo indica la tabla 4.3A del SDPWS-15.
- No deberán existir segmentos de muros con desaplomes.
- Los colectores para la transferencia de corte se extenderán a lo largo de todo el muro perforado.
- Un muro perforado debe ser uniforme en su altura
- La altura de un muro perforado no debe exceder los 20 pies (6.1m)

### *2.11.2.2 Ventajas y desventajas del uso de muros perforados*

La principal ventaja radica en que permite considerar el largo total del muro para la obtención de tracciones y compresiones, lo que reduce la cantidad de segmentos a diseñar de forma independiente y su vez se reducen la cantidad de anclajes y la demanda de capacidad a tracción de estos.

Entre las desventajas, se requiere la utilización de una serie de coeficientes para reducir la resistencia y la rigidez del muro, los cuales dependen de las medidas de las aperturas, lo que hace un método lento de ejecutar.

### *2.11.3 Muros de acople*

El enfoque de muros de acople se caracteriza por la transferencia de fuerza en sus aperturas, considerando en el diseño del muro el largo total del mismo, incluidos los vanos. Es decir, considera las porciones de muro sobre y bajo las aperturas como vigas acopladoras capaces de transmitir fuerzas internas.

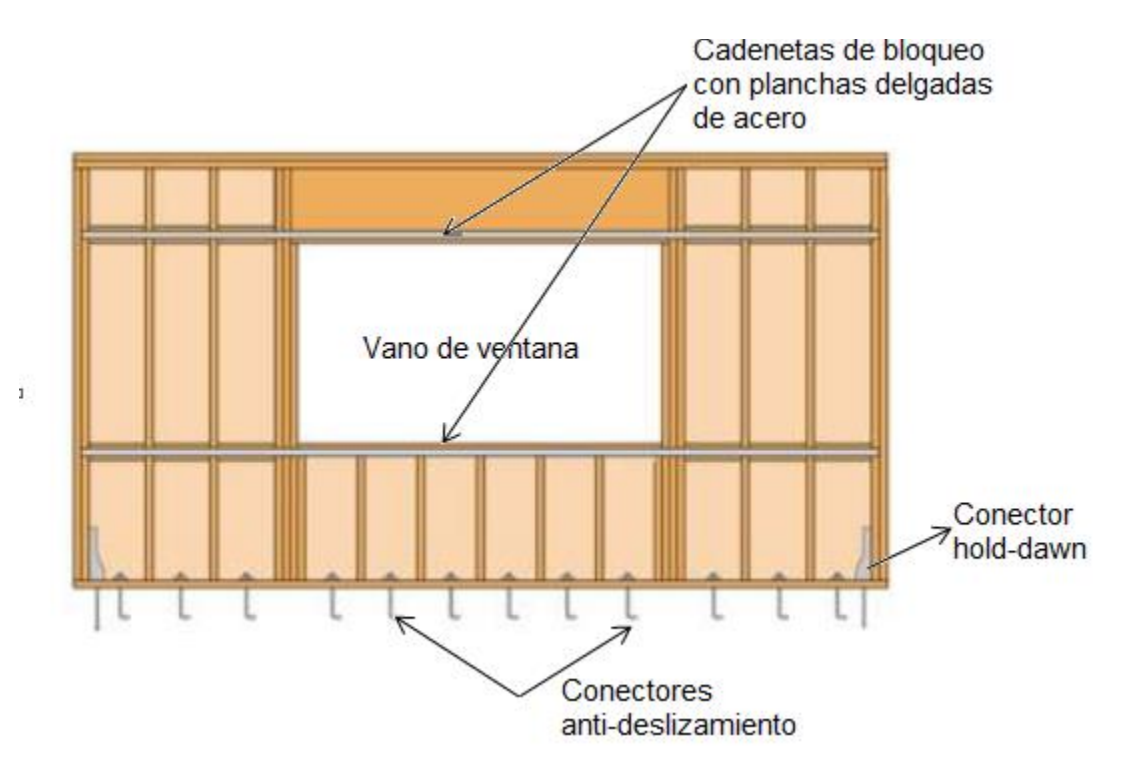

*Figura 15 Muro de corte de madera acoplado por vigas y placas metálicas Fuente:(WoodWorks - Wood Product Council, 2016)*

### *2.11.3.1 Requisitos de la norma para muros de acople*

Los muros de acoplados deben cumplir con los requisitos especificados en las secciones 4.3.4.4 y 4.3.5.2 del SDPWS-15, donde se señalan las siguientes disposiciones:

- Todos los segmentos de muros y aperturas deben cumplir con las razones de aspecto de la tabla 4.3.4 del SDPWS-15, los segmentos de muro que excedan la razón de aspecto de 3.5:1 no deben ser considerados como muros con transferencia de fuerzas.
- El largo de cada segmento no debe ser menor de 2 pies (61cm).
- En cada extremo de un vano en un muro con transmisión de fuerzas debe existir un segmento con altura completa.
- No deberán existir segmentos de muros con desaplomes.
- Los colectores para la transferencia de corte se extenderán a lo largo de toda la línea o eje del muro con transferencia de fuerzas.

#### *2.11.3.2 Ventajas y desventajas del uso de muros acoplados*

La principal ventaja consiste en que permite considerar la totalidad del muro como resistente, lo que implica una mayor resistencia a corte, menor cantidad de anclajes y anclajes con menos demandas de tracción debido al aumento del brazo en el par del momento de vuelco.

Entre las desventajas tenemos las siguientes:

- El método requiere gran cantidad de tiempo para el diseño de cada muro de corte debido a que es necesario detallarlo por completo.
- El método pierde validez cuando se tienen muros con cargas gravitacionales importantes como las provenientes de entrepisos de edificios de mediana altura.
- La metodología se encuentra calibrada solo para muros simétricos alrededor del vano o apertura, lo cual también limita su uso.

## **2.12 Máxima relación de aspecto de muros de corte y factores de ajuste.**

El tamaño y la forma de los muros de corte están limitados por la relación de aspecto de la tabla 4.3.4 de la norma SDPWS-2015 la cual será aplicable a todos los tipos de muros antes mencionados.

Para muros perforados, la relación de aspecto será aplicable a cada segmento de muro, cuando dicha relación h/bs exceda 3.5:1, este no será considerado en la suma de longitud de muros. Así mismo la longitud de cada segmento de muro con relación de aspecto mayor a 2:1 será multiplicada por 2bs/h para determinar la longitud efectiva Li.

| Muro de corte                                                       | Máxima           |
|---------------------------------------------------------------------|------------------|
| Tipo de revestimiento                                               | relación h/bs    |
| Wood structural panels, unblocked                                   | 2:1              |
| wood structural panels, blocked                                     | 3.5:1            |
| Particleboard, blocked                                              | 2:1              |
| Diagonal sheathing, conventional                                    | 2:1              |
| Gypsum walboard                                                     | 2:1 <sup>1</sup> |
| Portland cement plaster                                             | 2:1 <sup>1</sup> |
| <b>Structural Fiberboard</b>                                        | 3.5:1            |
| 1 Walls having aspect ratios exceeding 1.5:1 shall be blocked shear |                  |
| walls                                                               |                  |

*Tabla 1 Tabla 4.3.4 de la norma SDPWS-2015*

## **2.13 Criterios de diseño para conexiones.**

Las conexiones son un componente crítico en la distribución de cargas a los elementos estructurales resistentes, aunque estas sean muy pequeñas en relación a los miembros que sostienen. En la práctica, el diseño de las conexiones a menudo se pasa por alto y se delega por defecto a alguien que prepara los planos del taller o al constructor en el campo. Aunque este proceso generalmente resulta en una estructura con conexiones adecuadas, la atención apropiada al diseño y detalle de las conexiones puede ayudar a limitar la cantidad de problemas relacionados en este campo. <sup>26</sup>

<sup>26</sup> (Vigil, 2007)

En la práctica, el diseñador tiene tres opciones básicas para las conexiones:

1.Utilizar un conector prediseñado: Hay varios productos patentados disponibles y cada fabricante generalmente pone a disposición un catálogo que detalla cada conector con la capacidad de carga correspondiente. El fabricante generalmente también indica la colocación requerida de clavos, tornillos o pernos requeridos para cada conector. Esta es la opción menos costosa desde el punto de vista del diseño y a menudo es el método preferido desde el punto de vista del constructor.

2.Utilizar las ecuaciones de diseño en el código NDS: Este puede ser un proceso tedioso que se lleva a cabo mejor con la ayuda de un software de computadora. Este método requiere detalles adecuados para garantizar que los conectores se coloquen correctamente en el campo.

3.Utilizar las tablas de capacidad del conector en el código NDS: Se proporcionan varias tablas en el código NDS para varios conectores y condiciones y se basan en las ecuaciones del código NDS. Ocasionalmente se deben hacer suposiciones conservadoras para condiciones de carga no contenidas en las tablas, pero no son tan tediosas como usar las ecuaciones directamente.

Existen varios tipos de conectores, los más comunes se detallan en las tablas L1, L2, L3 Y L4, estas tablas se encuentran en el anexo L de la norma NDS-2018 y en el anexo A de este documento. En dichas tablas se especifican las características dimensionales de cada tipo de conector, cabe destacar que las conexiones con pernos tienen mayor resistencia, pero requieren mayor trabajo, caso contrario las conexiones clavadas que tienen menor resistencia, en la siguiente imagen se ilustran los tipos antes mencionados.

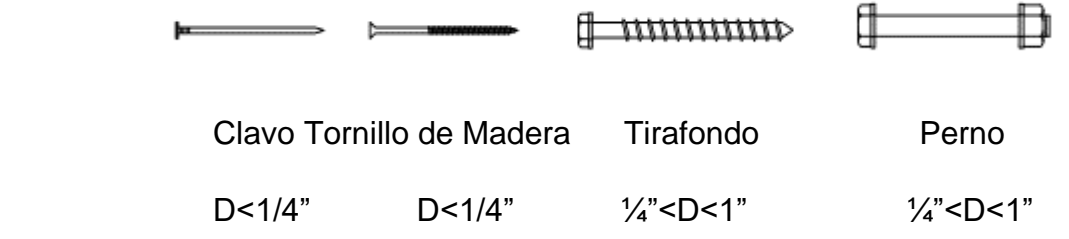

*Figura 16 Tipos de conectores*

Los pernos tienen diámetro mayor a ¼" y se instalan completamente en los miembros conectados a través de orificios taladrados que deben ser al menos 1/32" adicional al diámetro del perno, pero no menos de 1/16" (sección 11.1.2.2, NDS 2018), no se permite que los pernos sean introducidos a la fuerza.

Los tornillos estándar o tirafondos, tienen diámetro mayor a ¼", estos suelen tener una parte roscada y una lisa, el código NDS proporciona la separación de orificios en función del diámetro para evitar la separación del elemento de madera durante la construcción.

El agujero del tornillo podrá tener el mismo diámetro que el mismo y la profundidad será igual a la longitud del tornillo sin roscar.

El agujero para la parte enroscada podrá tener un diámetro igual al:

- 65% 85% del diámetro del tornillo, en madera con G > 0.6
- 60% 75% en madera con 0.5<G ≤ 0.6
- 40% 70% en madera con G ≤ 0.5

La longitud será al menos la longitud de la parte enroscada.

Los tornillos de madera son similares a los tirafondos, pero generalmente tienen diámetros menor a ¼", la norma NDS en su sección 11.1.5.3 proporciona diámetros requeridos del agujero para evitar cortes, por otra parte, los clavos tienen menos de  $\frac{1}{4}$ " de diámetro y son accionados por la fuerza de un martillo u otros medios mecánicos. Estos pueden tener numerosos tipos de cabeza y vástago.

## *2.13.1 Resistencia de diseño de conexiones de madera*

Las conexiones de madera se diseñan para resistir dos tipos básicos de cargas, cargas laterales y de extracción, cada conector o grupo de conectores tiene una resistencia base de diseño que deben modificarse para obtener la resistencia ajustada. Varios factores tienen efecto en la capacidad de carga de una conexión, estos pueden verse con mayor detalle en la tabla 11.3.1 de la NDS-2018.

La resistencia de diseño ajustada de la conexión se determina con la siguiente expresión:

$$
Z' = Z * C_D * C_M * C_t * C_g * C_{\Delta} * C_{eg} * C_{di} * C_{tn}
$$

$$
W' = W * C_D * C_M * C_t * C_{eg} * C_{tn}
$$

Donde:

Z: Resistencia nominal de una conexión a cargas laterales.

Z´: Resistencia ajustada de una conexión a cargas laterales.

W: Resistencia nominal de una conexión a cargas de extracción.

W´: Resistencia ajustada de una conexión a cargas de extracción.

 $C<sub>D</sub>$ : factor de duración de carga  $\leq$  1.6 (sección 11.3.2 NDS 20018)

C<sub>M</sub>: factor de servicio húmedo (sección 11.3.3 NDS 2018)

 $C_t$ : factor de temperatura (sección 11.3.4 NDS 2018)

Cg: factor de acción de grupo (sección 11.3.6 NDS 2018)

C∆: factor de geometría (sección 12.5.1 NDS 2018)

Ceg: factor de fibra extremo (sección 12.5.2 NDS 2018)

 $C_{di}$ : factor de diafragma (sección 12.5.3 NDS 2018)

C<sub>tn</sub>: factor de clavo oblicuo (sección 12.5.4 NDS 2018)

## *2.13.2 Factores de ajuste para conexiones*

La madera tiene una tendencia a sufrir cambios volumétricos con el tiempo, causando un cambio en la posición de los conectores y lo cual resulta en una capacidad de carga reducida. Otros factores que afectan la capacidad de la conexión es la dirección de la carga, la geometría de la conexión. Los factores de ajuste indicados anteriormente están destinados a tener en cuenta todas estas variables, cada uno se discute a continuación.

## *2.13.2.1 Factor de duración de carga*

El factor de duración de carga se encuentra en la tabla 2.3.2 del código NDS y suele ser el mismo utilizado para el miembro conectado. La sección 11.3.2 limita el valor de  $C_D$  a 1.6.

## *2.13.2.2 Factor de servicio húmedo C<sup>M</sup>*

Dado que la madera tiene una tendencia a perder humedad y encogerse con el tiempo, la capacidad del conector depende del contenido de humedad de la madera mediante la fabricación y durante el servicio.

La madera en estado seco o con contenido de humedad menor al 19%, no resulta en una reducción de capacidad de la conexión y  $C_M=1.0$ , para madera con contenido de humedad superior al 19% en el momento de la fabricación, consultar la tabla 11.3.2 de la NDS.

### *2.13.2.3 Factor de temperatura C<sup>t</sup>*

Mientras el rango de temperatura para la mayoría de los edificios de madera, es tal que la conexión no requiere reducir su capacidad, la tabla 11.3.4 indica los valores de Ct para varios rangos de temperatura.

## *2.13.2.4 Factor de acción de gripo Cg*

Cuando una serie de conectores alineados en una fila son cargados, la distribución de carga en cada conector es diferente, el factor de acción de grupo aplica para esta condición. Cabe mencionar que el factor de acción de grupo no aplica a conectores con diámetro menor a ¼".

$$
C_g = \frac{m(1 - m^{2n})}{n[(1 + R_{EA}m^n)(1 + m) - 1 + m^{2n}]} * \frac{1 + R_{EA}}{1 - m}
$$

Donde:

n: número de conectores.

REA es el menor de:

$$
\frac{E_s A_s}{E_m A_m} \not\circ \frac{E_m A_m}{E_s A_s}
$$

Em: módulo de elasticidad del elemento principal.

Es: módulo de elasticidad del elemento secundario.

Am: área transversal del elemento principal pulg<sup>2</sup>

As: suma de las áreas transversales del elemento secundario pulg<sup>2</sup>

$$
m = u - \sqrt{u^2 - 1}
$$

$$
u = 1 + \gamma \frac{s}{2} \left( \frac{1}{E_m A_m} + \frac{1}{E_s A_s} \right)
$$

S: espaciamiento centro a centro entre conectores adyacentes

ɣ: módulo de carga/ desplazamiento para una conexión

ɣ=180,000 D1.5, para conexiones con pernos en unión madera-madera

ɣ=270,000 D1.5, para conexiones con pernos en unión madera-metal

## *2.13.2.5 Factor de geometría*

Los conectores con un espaciado inadecuado tienden a dividirse, el factor de geometría se aplica a todos los pernos con diámetros mayores a ¼" y es en función de lo siguiente: distancia al borde, distancia al extremo, espaciado centro a centro y espaciado entre filas.

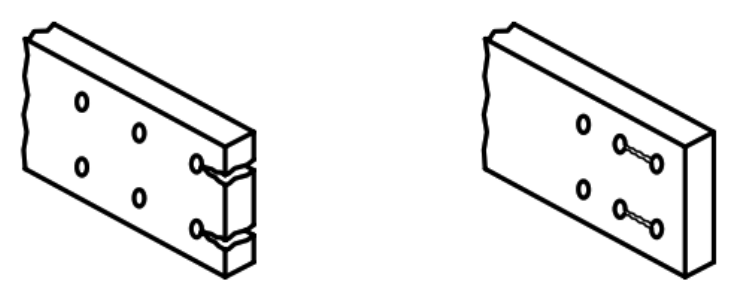

*Figura 17 Pernos demasiado cerca del extremo / pernos demasiado cerca*

Para pernos con diámetros menores a 1/4", hay dos opciones de espaciado:

- 1. Conocer los requerimientos de espaciamiento base para el valor del diseño total del conector o perno, para este caso C∆=1.
- 2. Proporcione un espaciamiento que sea menor que el espaciamiento base requerido pero mayor que el mínimo, para este caso.

$$
C_{\Delta} = \frac{espaciamiento proporcionado}{espaciamiento base para valores de diseño máxima
$$

La NDS proporciona valores para el espaciamiento base y el espaciamiento mínimo para los siguientes parámetros: distancia al borde, distancia al extremo, espaciamiento centro a centro y espaciamiento entre filas. El valor de C<sup>∆</sup> usado en el diseño será el menor valor obtenido.

## *2.13.2.6 Factor de diafragma Cdi*

La capacidad de un diafragma de madera es una función del tipo del conector y el espaciado. Este factor se aplica solo a los paneles de madera unidos a los miembros del marco, no se aplica a otros conectores en la ruta de carga, como puntales o cuerdas.

## **2.14 Conceptos generales de cimentaciones**

Se llama cimentación al elemento estructural que transmite las cargas de las columnas y muros al terreno, generalmente son de concreto armado. Todo proyecto de cimentación debe incluir un estudio a cargo de un especialista Geotécnico.

A partir del estudio de suelos se pueden conocer propiedades tales como: tensión admisible del terreno a diferentes alturas (kg/cm2), densidad del terreno, asentamientos, nivel freático, porcentaje de humedad etc.

El tipo de cimentación apropiado para cada situación depende de varios factores entre los cuales se tiene:

- 1. La resistencia y compresibilidad de los estratos del suelo.
- 2. La magnitud de las cargas de las columnas.
- 3. La ubicación de la napa freática.

4. La profundidad de cimentación de las edificaciones vecinas.

## *2.14.1 Tipos de cimentaciones*

Los tipos de cimientos más comunes son: cimiento corrido, zapata aislada, zapata escalonada, zapata combinada, losa de fundación y sistema con fundación de pilotes.

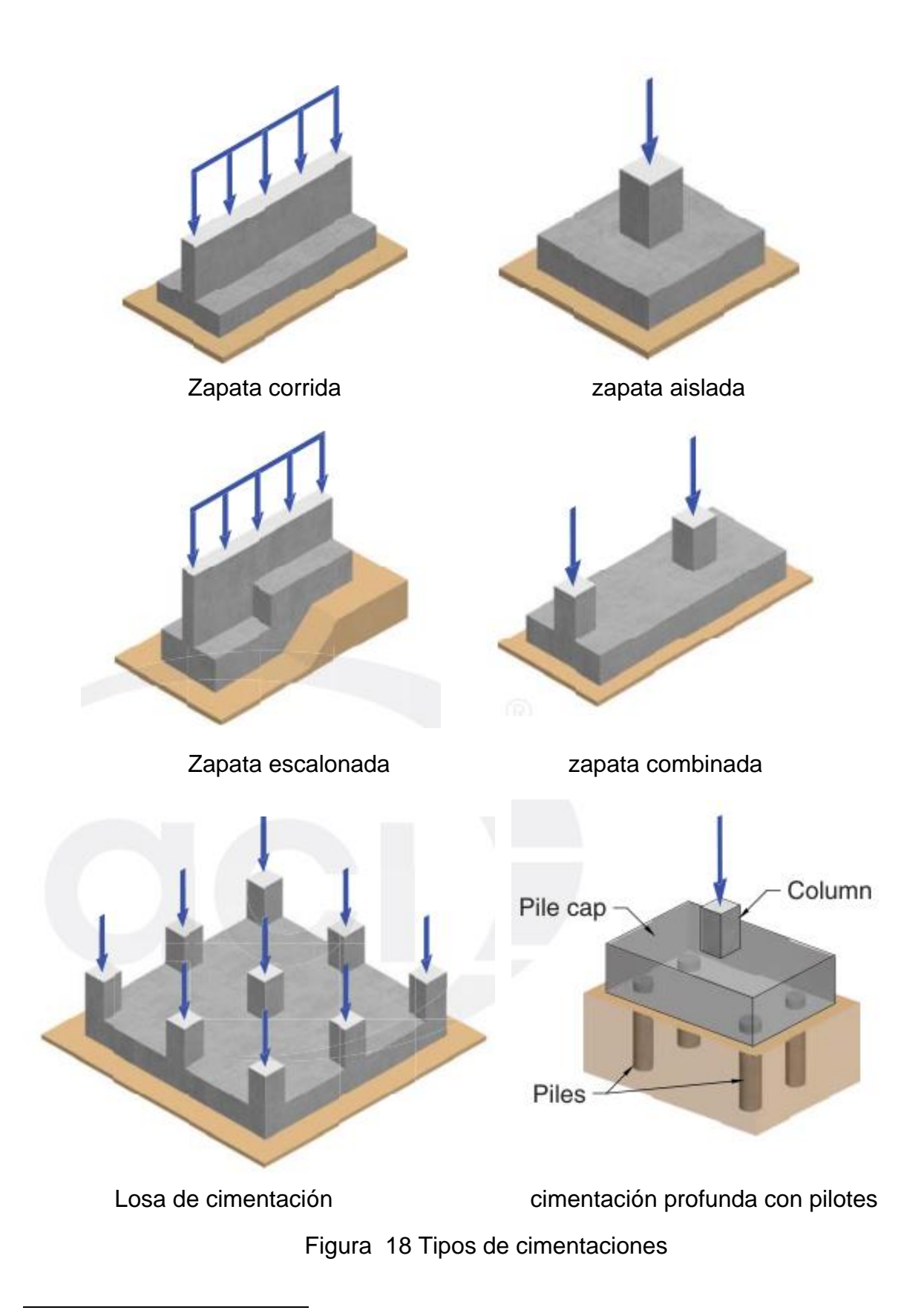

En este diseño se usarán zapatas aisladas para las columnas y corridas para los muros de madera.

## *2.14.1.1 Zapatas aisladas<sup>28</sup>*

Las zapatas aisladas generalmente proveen la solución más económica para la cimentación de columnas. Tales zapatas son comúnmente cuadradas en planta, pero también pueden ser rectangulares, circulares u octagonales. Éstas son las zapatas más comúnmente usadas, en particular cuando las cargas son relativamente ligeras y las columnas no están muy cercanas entre sí.

Las zapatas aisladas pueden ser de concreto simple o concreto armado, sin embargo, las primeras no se pueden usar ni sobre pilotes ni en zonas sísmicas.

Las zapatas de concreto armado se diseñan siguiendo el siguiente procedimiento:

- Determinación de la presión neta y dimensionamiento de la zapata: el dimensionamiento preliminar se efectúa en base a las cargas de gravedad permanentes y sobrecarga, buscando que la presión del suelo admisible no sea sobrepasada.
- Reacción amplificada del suelo: La reacción amplificada del suelo se utiliza para el cálculo de los esfuerzos en la cimentación y para la determinación del refuerzo.
- Verificación del corte: para el diseño por corte, las cimentaciones se pueden estudiar como vigas chatas y anchas o como losas con comportamiento en dos direcciones, el primer caso, se denomina corte por flexión y el segundo, corte por punzonamiento. Por lo general, no se coloca refuerzo por corte en cimentaciones, si no se verifica que el concreto solo soporte los esfuerzos y en casi de ser necesario, se incrementa el peralte de la zapata.
- Refuerzo longitudinal por flexión: La cimentación funciona como una losa sometida a flexión en dos direcciones, el diseño del refuerzo se efectúa considerando la flexión en cada dirección independientemente, analizando la zapata como un volado.

<sup>&</sup>lt;sup>28</sup> (Brown H Russel, Jack C. McCormac, 2011)

- Verificación de la conexión columna-zapata y desarrollo del refuerzo.

# *2.14.1.2 Zapatas corridas<sup>29</sup>*

Estas zapatas trabajan generalmente en una dirección, presentándose los esfuerzos principales perpendicularmente al muro, en este tipo de zapatas, solo se analiza la flexión en una dirección y no se chequea el corte por punzonamiento.

El diseño se efectúa en una porción de zapata de largo unitario y el ancho estará dado por la siguiente ecuación:

$$
B = \frac{P}{100q_{sn}}
$$

Donde:

B: ancho de la zapata (cm)

P: Carga de servicio en la zapata de largo unitario (kg)

 $q_{sn}$ : Capacidad portante neta del terreno (kg/cm<sup>2</sup>)

Determinadas las dimensiones de la zapata se verifica la presión en el suelo. En esta etapa se considera el efecto de los momentos y de las cargas de sismo. Si es necesario se incrementa el ancho de la cimentación y finalmente se calcula la reacción amplificada del terreno.

<sup>29</sup> (Harmsen, 2002)

# **3 DISEÑO METODOLÓGICO**

## **3.1 Análisis estructural.**

## *3.1.1 Cargas de diseño*

Para llevar a cabo el análisis estructural, se deben estimar las cargas gravitacionales actuantes, cargas muertas y vivas.

El cálculo de la carga muerta se dividirá en dos secciones, la carga muerta super impuesta que incluye: peso de cubierta de techo, cielo raso machimbrado, particiones livianas, tuberías y accesorios Y el peso muerto de la estructura correspondiente a vigas, columnas y muros será calculado automáticamente por el programa SAP200.

En la estimación de las cargas muertas super impuestas para propósitos de diseño, se usaron como cargas mínimas los pesos de los materiales listados en el anexo A (RNC-2007). Las cargas vivas se obtuvieron de la tabla 1. Cargas vivas unitarias mínimas. (RNC - 07) del artículo 10.

## *3.1.2 Combinaciones de carga<sup>30</sup>*

Se aplicarán las combinaciones de carga que se especifican para el método elástico o de esfuerzos permisibles del artículo 15, capítulo II del RNC - 07.

 $C_1^0$  =CM +CV+ Ps

 $C_2^0$ =CM+ Ps + [Pz ó 0.7 (Fs)]

 $C_3^0$  =0.6 (CM)+ Pz+ Ps

 $C_4^0$ =0.6 (CM)+ 0.7 (Fs)+ Ps

Dónde:

CM = Carga muerta

CV= Carga viva

Ps= Presión de suelo

<sup>30</sup> Art.15 RNC-07

Fs= Fuerza sísmica horizontal

Pz= Carga ó presión de viento

## **3.2 Cálculo de fuerzas sísmicas**

Para la obtención de la carga sísmica se debe clasificar la estructura de acuerdo al RNC-07.

## *3.2.1 Clasificación sísmica de la estructura*

La clasificación de la estructura se realizará en base al título II capítulo II del RNC - 07 en base a las siguientes características.

- $\checkmark$  Art. 20, Grupos: A, B y C
- $\checkmark$  Art. 21, Factor por reducción por ductilidad: Q= 1, 2, 3, 4.
- ✓ Art.22 Factor de reducción por sobrerresistencia
- $\checkmark$  Art.23 Condiciones de regularidad: regular, irregular, fuertemente irregular, corrección por irregularidad.
- ✓ Art. 24 fig. 2 Zonificación sísmica de Nicaragua
- $\checkmark$  Art. 25 Tipo de suelo

## *3.2.2 Evaluación de la fuerza sísmica horizontal*

La resultante de las fuerzas horizontales equivalentes a la acción sísmica (o esfuerzo de corte en la base de la construcción) actuante según la dirección de análisis considerado, se determinará mediante la siguiente expresión:

 $V_0 = c W_0$ 

#### *3.2.2.1 Obtención del coeficiente sísmico de diseño*

El coeficiente sísmico de diseño se determina según el artículo 24, por la siguiente expresión.

$$
C = \frac{S(2.7 * a_0)}{Q * \Omega}
$$
 *Pero nunca menor que* (s)(a<sub>0</sub>)

Dónde:

$$
W_0 = CM + CVR
$$

 $V_0$  = Cortante Basal

CM = Carga muerta

CVR = Carga Viva incidental o reducida

# *3.2.3 Determinación de las fuerzas sísmicas que actúan en cada nivel de la estructura*

La resultante  $V_0$  de las fuerzas sísmicas horizontales equivalentes se distribuye en función de la altura de la construcción, según fuerzas horizontales que se suponen concentradas a nivel de los entrepisos y techo.

Para un entrepiso o nivel determinado, la fuerza lateral correspondiente se determinará mediante la ecuación 11 del artículo 32 del RNC - 07.

$$
F_{si} = C W_i h_i \frac{\Sigma W_i}{\Sigma W_i h_i}
$$

Donde:

Wi: es el peso de la i-ésima masa;

hi: es la altura de la i-ésima masa sobre el desplante.

C: es el coeficiente sísmico calculado

### **3.3 Presión de viento**

#### *3.3.1 Clasificación de la estructura*

- Art. 45, De acuerdo a su naturaleza: tipo 1,2,3 y 4
- Art. 53, fig. 8, Tipo de topografía: T1, T2, T3, T4, T5
- Art. 50, fig.6, Rugosidad del terreno: R1, R2, R3, R4

### *3.3.2 Determinación de factores*

- Art. 52, tabla 7, Factor de topografía y rugosidad del terreno ( $F_{TR}$ )
- Art. 51, Factor de variación con la altura (Fα)

## *3.3.3 Cálculo de velocidad de diseño.*

- Art. 50, fig. 7, Zonificación eólica:1,2,3
- Período de retorno, 50 o 200 años
- Art. 50, tabla 5, Velocidad regional
- Ar. 49, Velocidad de diseño V<sub>D</sub>= $F_{TR}F_{\alpha}V_{R}$ Donde:

 $F_{TR}$ : Factor adimensional correctivo que toma en cuenta las condiciones locales relativas a la topografía y a la rugosidad del terreno en los alrededores del sitio de desplante.

 $F_{\alpha}$ : factor adimensional que toma en cuenta la variación de la velocidad con la altura

 $V_R$ : velocidad regional según la zona que le corresponde al sitio donde se construirá la estructura.

## *3.3.4 Determinación de la presión de diseño Pz*

La presión que ejerce el flujo del viento sobre una construcción determinada Pz, en kg/m<sup>2</sup>, se obtiene tomando en cuenta su forma y está dada de manera general por la siguiente ecuación:

 $Pz = 0.0479 C_p V_D^2$ 

Donde:

C<sub>p</sub>: Coeficiente local de presión que depende de la forma de la estructura.

V<sub>D</sub>: Velocidad de diseño a la altura z, definida en el art. 49.

## *3.3.5 Factores de presión*

Los factores de presión, se determinarán según el caso y forma de la construcción, para el caso de construcciones cerradas se considerarán los coeficientes de presión normal a la superficie de la siguiente tabla.

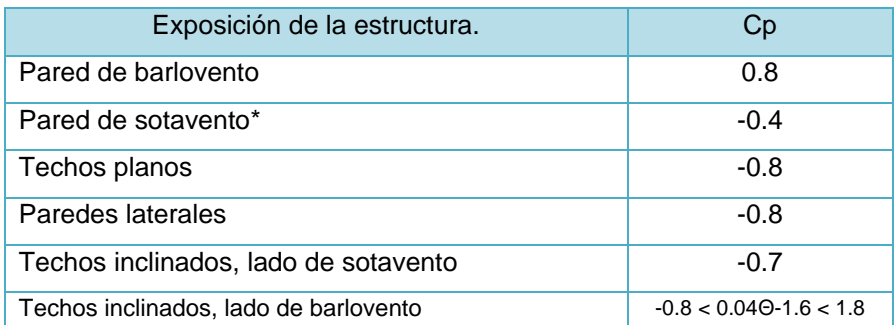

\*La succión se considerará constante en toda la altura de la pared de sotavento y se calculará para un nivel z igual a la altura media del edificio.

\*\* Θ es el ángulo de inclinación del techo en grados.

*Tabla 2 Coeficientes Cp para construcciones cerradas*

# **3.4 Propiedades físicas y mecánicas de los muros de madera utilizadas en la modelación de los muros.**

Para la realización del análisis del comportamiento de la estructura es necesario conocer las propiedades físicas, geométricas y mecánicas de los elementos que componen la misma.

Para conocer dichas propiedades se debió recurrir a la información existente o a la determinación experimental de las propiedades necesarias para el estudio. A lo largo de los años se han desarrollado diversas investigaciones con el objetivo de determinar estas propiedades. Dado que en el país no existe información experimental sobre muros de corte de madera, se tomará de referencia la tesis **Modelación Numérica de Muros de Corte de Madera Bajo Cargas Laterales Monotónica** de la universidad del Bio Bio de Chile.<sup>31</sup>

<sup>31</sup> (Fuentealba Perez, 2014)

Los muros de corte, fueron modelados en el software de análisis y diseño estructural SAP 2000, se realizó un análisis lineal suponiendo que los materiales se comportan dentro del rango elástico.

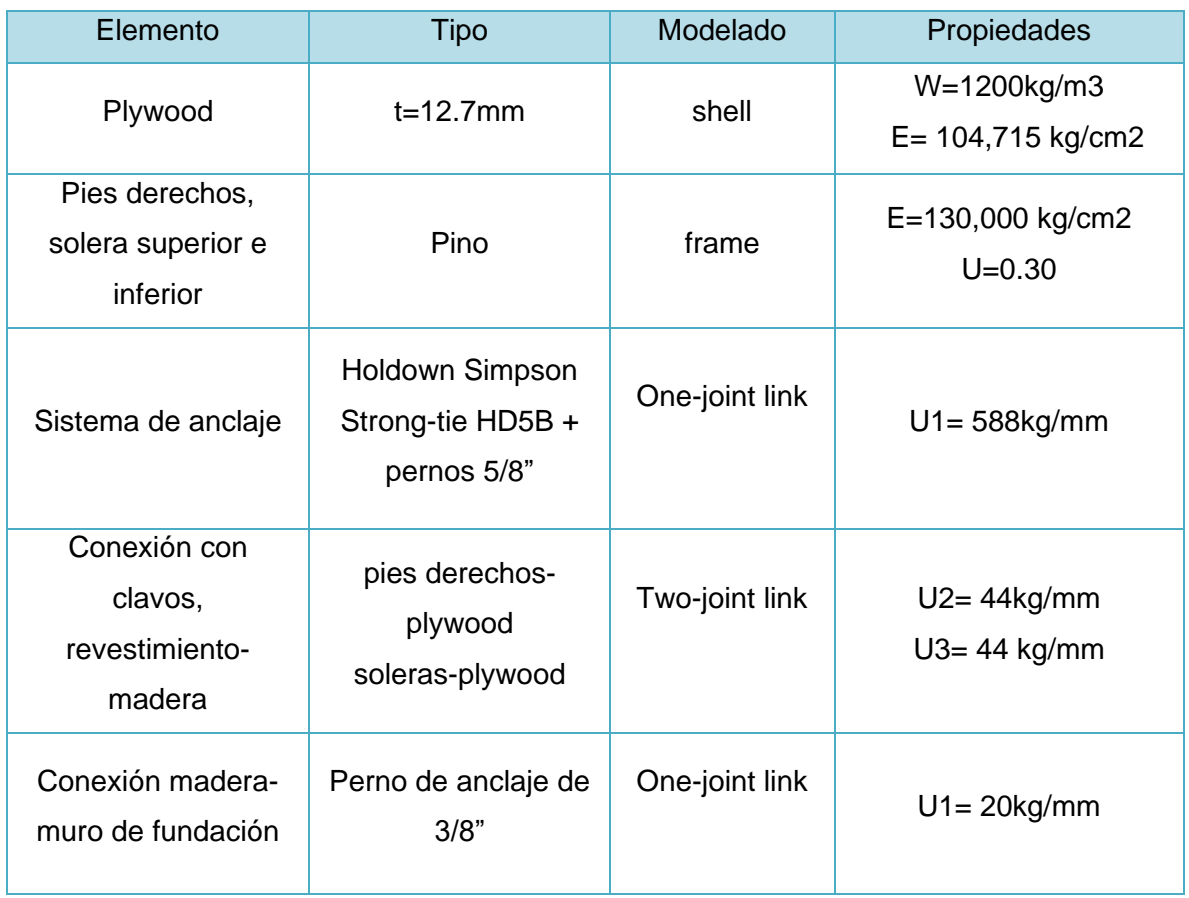

En la siguiente tabla se resumen las propiedades

*Tabla 3 Resumen de propiedades mecánicas de materiales usados en el análisis*

### **3.5 Modelación de muros de corte en SAP 2000**

#### *3.5.1 Elementos de madera de pino*

Los elementos de madera que conforman el entramado del muro, como son los pies derechos y soleras superiores e inferiores se modelan como tipo elementos *frame* con las propiedades descritas en el inciso [4.4](#page-63-0) de este documento.

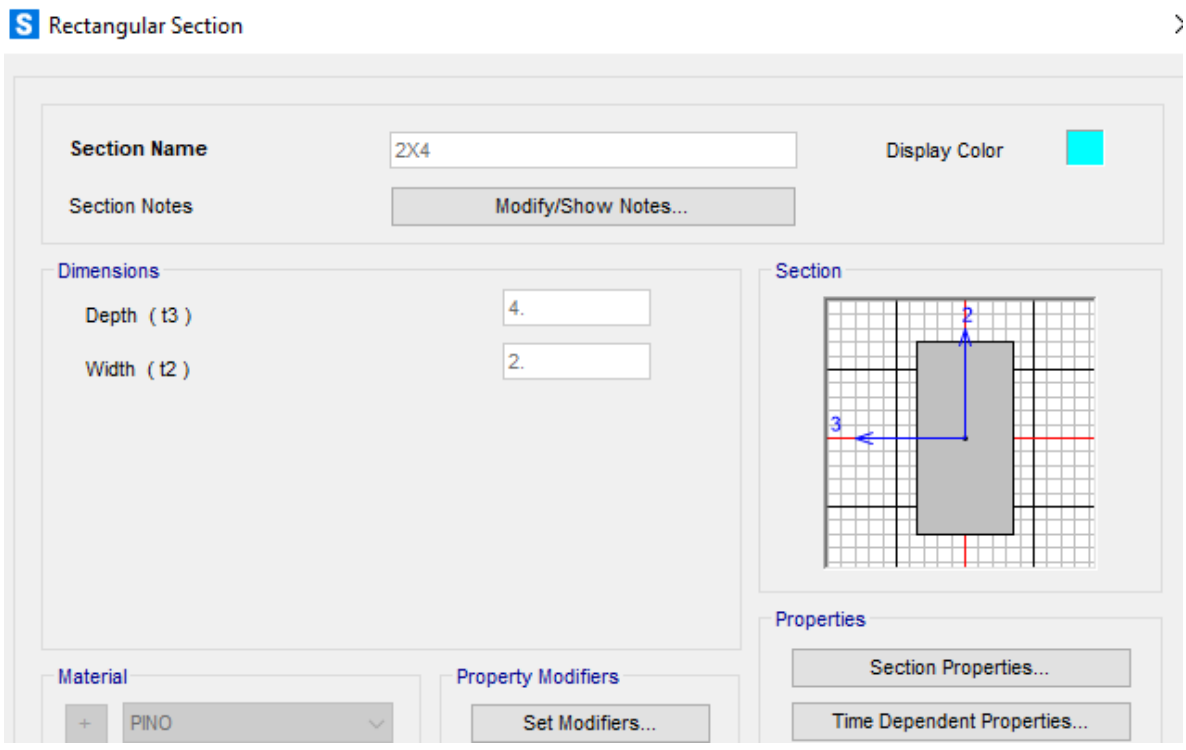

*Figura 19 Modelado de elementos de madera (tipo frame)*

#### *3.5.2 Revestimiento de plywood*

El material de revestimiento empleado es plywood de 12.7mm (0.50 in) de espesor, este se modela como tipo Shell, con un mallado de elemento finito de 15x15cm con el objetivo de representar la separación del clavado. Debido a que en el programa no se pueden modelar ambas caras del muro, estas se modelaron como una sola capa, pero con el espesor equivalente a las dos caras que tendrá el panel.

#### **S** Shell Section Data

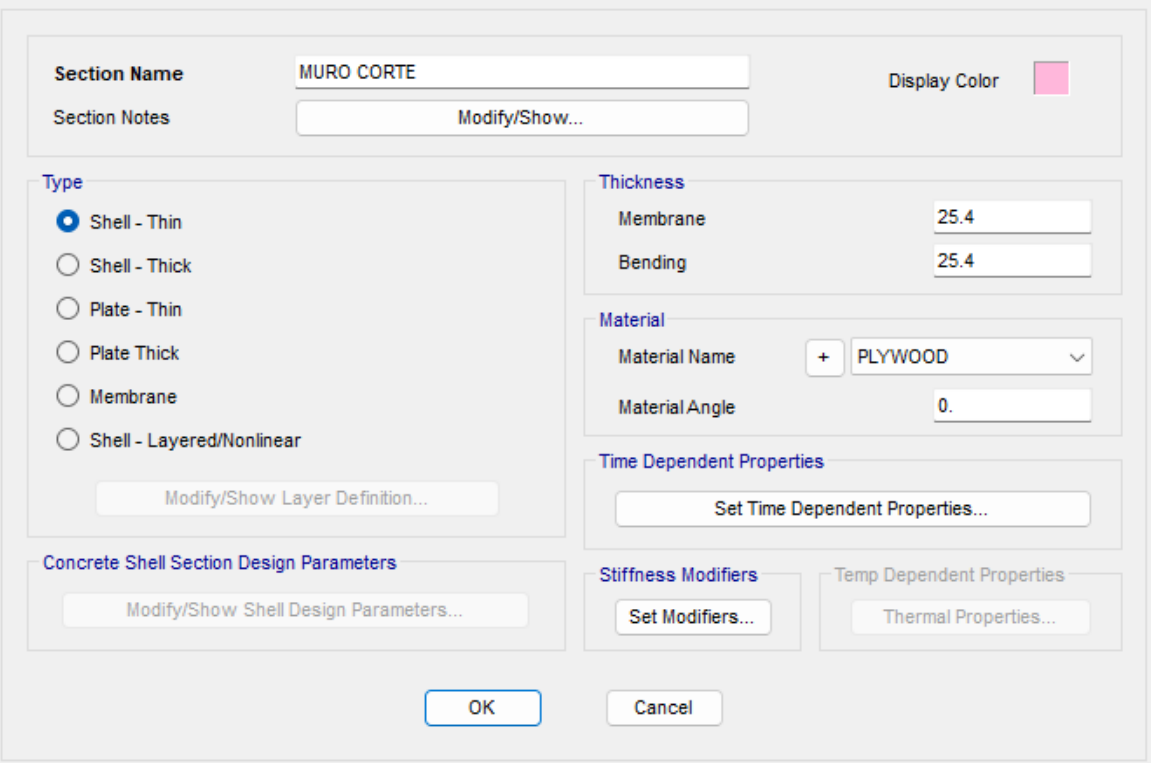

*Figura 20 Modelado de revestimiento de plywood (tipo Shell)*

#### *3.5.3 Sistema de anclajes y conexiones en un muro*

En sistema de muros de corte se presentan 3 tipos de conexiones: anclaje muro fundación (holdown), conexión del revestimiento a la madera(clavos) y conexión de solera inferior de muro a muro de fundación (pernos 3/8").

Las conexiones se representan en el programa a través del comando link/support, el cual consta de dos tipos de link o enlaces básicos, *one joint link* sirve para conectar un nodo a la tierra o a un muro de fundación, este será el caso de los holdown y el anclaje de la solera inferior al muro de fundación y *two joint link* que se usa para conectar dos nodos, el cual será el caso del clavado perimetral.

 $\times$ 

### *3.5.3.1 Sistema de anclaje muro fundación*

Como se mencionó en el apartado anterior, el sistema de anclaje muro-fundación se representa a través de elemento de enlace one joint link, el cual se compone por 6 resortes internos (U1, U2, U3, R1, R2, R3) pero solo se activan los grados de libertad U1 y U2, donde U1 representa la deformación axial a lo largo del eje local 1(eje z) y U2 representa la deformación por corte a lo largo del eje local 2 (eje X) y la cual se deja fijo dado que los desplazamientos horizontales son despreciables.

|                                                                                                    |                  |                                            |                   | S Linear Link/Support Directional Properties |                                                                                                    |                                     |                                        |    |            |                                                                            |                    |    |                |  |
|----------------------------------------------------------------------------------------------------|------------------|--------------------------------------------|-------------------|----------------------------------------------|----------------------------------------------------------------------------------------------------|-------------------------------------|----------------------------------------|----|------------|----------------------------------------------------------------------------|--------------------|----|----------------|--|
| Link/Support Type<br><b>Property Name</b><br><b>Property Notes</b>                                       | Linear<br>$HD-X$ |                                            | Link/Support Name |                                              | Stiffness Values Used For All Load Cases<br>Stiffness Is Uncoupled<br>U1<br>U <sub>2</sub><br>U <sub>3</sub> |                                     |                                        |    |            | <b>Stiffness Is Coupled</b><br>∩<br>R <sub>1</sub><br>R <sub>3</sub><br>R2 |                    |    |                |  |
| <b>Total Mass and Weight</b>                                                                             |                  | <b>Directional Control</b>                 |                   |                                              | Fixed<br>588.                                                                                                |                                     |                                        |    |            |                                                                            |                    |    |                |  |
| <b>Mass</b>                                                                                              | $\mathbf{0}$ .   | <b>Direction</b>                           |                   | Fixed                                        |                                                                                                    |                                     |                                        |    |            |                                                                            |                    |    |                |  |
| Weight                                                                                                   | 0.               | $\sim$                                     | U1                | $\Box$                                       |                                                                                                    |                                     |                                        |    |            |                                                                            |                    |    |                |  |
|                                                                                                    |                  | $\sim$                                     | U <sub>2</sub>    | $\checkmark$                                 |                                                                                                    |                                     |                                        |    |            |                                                                            |                    |    |                |  |
| Factors For Line, Area and Solid Springs                                                                 | ∩                | U <sub>3</sub>                             | ⊓                 |                                              |                                                                                                    |                                     |                                        |    |            |                                                                            |                    |    |                |  |
| Property is Defined for This Length In a                                                                 |                  | ∩                                          | R <sub>1</sub>    | $\Box$                                       |                                                                                                    |                                     |                                        |    |            |                                                                            |                    |    |                |  |
| Property is Defined for This Area In Are                                                                 |                  | ∩                                          | R <sub>2</sub>    | n                                            |                                                                                                    |                                     | Damping Values Used For All Load Cases |    |            |                                                                            |                    |    |                |  |
| <b>Directional Properties</b><br><b>Direction</b><br>Fixed<br>$\triangledown$ U1                         |                  | П                                          | R3                | $\Box$                                       |                                                                                                    | <b>O</b> Damping Is Uncoupled<br>U1 | U <sub>2</sub>                         | U3 | $\bigcirc$ | R <sub>1</sub>                                                             | Damping Is Coupled | R2 | R <sub>3</sub> |  |
| ∩<br>$\triangledown$ U2                                                                                  |                  | Shear Distance from End J                  |                   |                                              |                                                                                                    | Fixed<br>0.                         |                                        |    |            |                                                                            |                    |    |                |  |
| $\sim$<br>U3<br>n<br>п                                                                                   |                  | U <sub>2</sub>                             |                   |                                              |                                                                                                    |                                     |                                        |    |            |                                                                            |                    |    |                |  |
|                                                                                                    |                  | U3                                         |                   |                                              |                                                                                                    |                                     |                                        |    |            |                                                                            |                    |    |                |  |
| <b>Stiffness Options</b><br>Stiffness Used for Linear and Modal<br>Stiffness Used for Stiffness-proporti |                  | <b>Units</b><br>Kqf, mm, C<br>$\checkmark$ |                   |                                              |                                                                                                    |                                     |                                        |    |            |                                                                            |                    |    |                |  |
|                                                                                                    |                  |                                            |                   |                                              |                                                                                                    |                                     |                                        |    |            |                                                                            |                    |    |                |  |
| Stiffness-proportional Viscous Damp                                                                      |                  |                                            |                   |                                              |                                                                                                    |                                     |                                        |    |            |                                                                            |                    |    |                |  |

*Figura 21 Idealización de sistema de anclajes holdown*

## *3.5.3.2 Conexión madera-revestimiento de plywood.*

La conexión madera-revestimiento se representa a través de elementos de enlace two joint link, de igual manera este se compone de 6 resortes internos (U1, U2, U3, R1, R2, R3) y solo se activan los grados de libertad U1 y U2, donde U1 representa la deformación por corte a lo largo del eje local 1 (eje z), U2 representa la deformación por corte a lo largo del eje local 2 (eje X o Y).

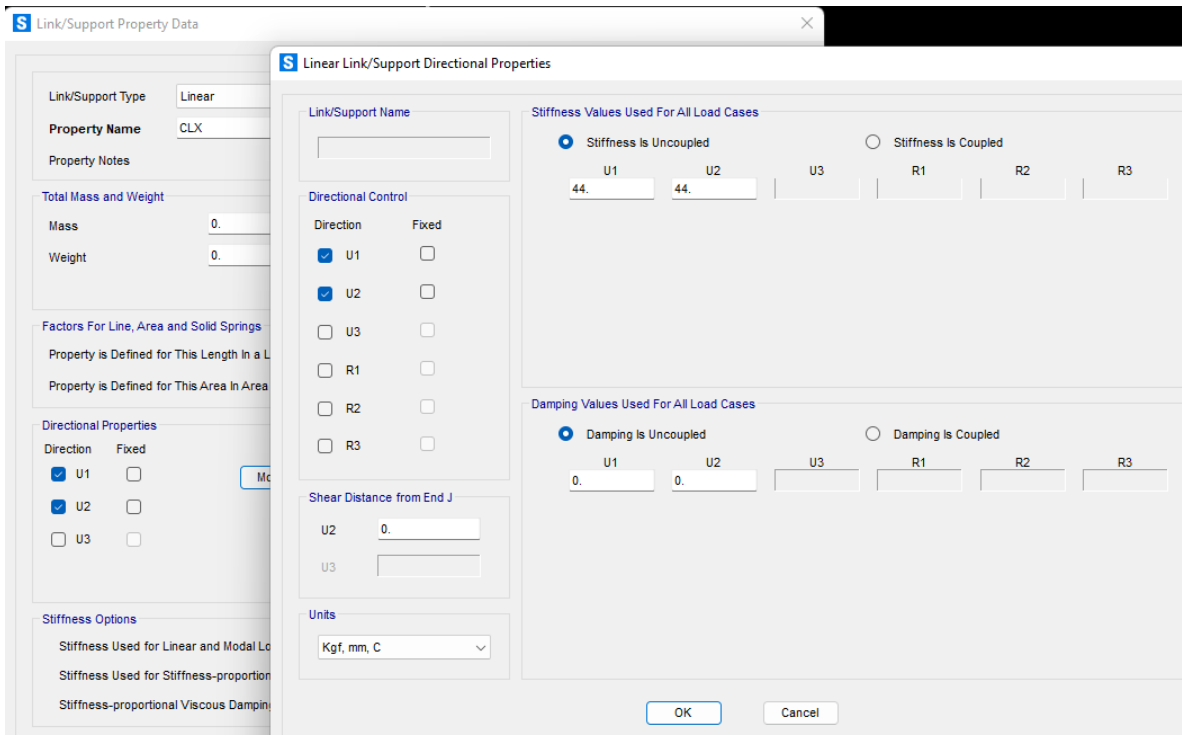

*Figura 22 Idealización de rigidez de clavado perimetral*

## **3.6 Procedimiento de verificación de resistencia de muros de corte**

Para determinar las capacidades resistentes admisibles de diseño de los muros a fuerzas de corte por el enfoque de muros perforados, se adoptarán los valores tabulados en el documento Special design provisions for wind and Seismic (SDPWS-2015), el cual entrega valores de resistencia unitaria al corte según los siguientes parámetros:

Tipo de material de revestimiento, espesor de la placa arriostrante, dimensión del clavo utilizado para fijar el revestimiento al marco de madera, penetración mínima del clavo en el marco de madera, espaciamiento del clavado en el perímetro del revestimiento y tipo de solicitación lateral en el muro (sismo o viento).

Una vez definidos los parámetros anteriores, se debe seguir el siguiente procedimiento para la determinación de la resistencia al corte de un muro.

1. Identificar la tabla de diseño a utilizar en función del material del revestimiento.

*Existen cuatro tablas en SDPWS-2015: i) Tabla 4.3A, para muros arriostrados con revestimientos de madera instalados directo sobre el marco de madera; ii) Tabla 4.3B para tableros estructurales de madera instalados sobre placas de yeso cartón: iii) tabla 4.3C para muros arriostrados con placas de yeso cartón o fibrocementos y iv) Tabla 4.3D para muros arriostrados con tablas horizontales, diagonales o verticales.*

*Los muros que se consideran en este documento están arriostrados con tableros de plywood instalados directamente sobre el marco de madera, por tanto, se utiliza la tabla 4.3A presentada en el anexo A.*

2. Identificar en la tabla de diseño la categoría del tablero.

*Es necesario identificar a que categoría corresponde el tablero arriostrante que se utilizará. En el caso de tableros de plywood, este aplica a la categoría "Sheating" según la American Plywood Association (APA), por tanto, se utilizará la fila 2 de la tabla 4.3A asociado al material de revestimiento como Wood structural Panel- Sheathing.*

3. Identificar y seleccionar el tipo de clavo a utilizar.

*Los clavos son elementos muy importantes dentro del muro de corte porque de ellos dependen las propiedades mecánicas claves tales como la resistencia, rigidez y ductilidad del muro.* 

*La relación entre el diámetro y el largo del clavo con respecto al espesor del tablero arriostrante, controla el modo de falla que tendrá la unión madera-clavo-tablero y este modo de falla a su vez controla el desempeño de las propiedades mecánicas antes mencionadas, por consiguiente, la selección del clavo es fundamental para tener una adecuada respuesta del muro de corte ante cargas laterales.*

*Para la elección del tipo de clavo, se busca que sea equivalente a los tipos de clavos especificados en la cuarta columna "fastener type & size" los cuales son denominados*  *como 6d, 8d y 10d. Para el caso del clavo "common", sus dimensiones en diámetro por largo son:*

*6d: 0.113"x2"-2.87mmx50.8mm 8d: 0.1312x2.5"-3.33mmx63.5mm 10d: 0.148"x3"-3.76mmx76.2mm*

4. Tipo de solicitación lateral.

Se debe identificar si la solicitación incluye sismo o viento, para el caso de sismo se usa la columna A (seismic), mientras que para el viento se usa la columna B (wind)

5. Selección del espesor del tablero arriostrante y el espaciamiento de clavado.

El espesor del tablero de plywood será de  $\frac{1}{2}$ ", para el espaciamiento del clavado perimetral, se hicieron dos propuestas en dependencia de la demanda de fuerzas cortantes, la primera propuesta consiste en clavos tipo 8d y espaciamiento a cada 6 plg (15cm) y la segunda con el mismo tipo de clavo 8d, pero con separación de los clavos a cada 4 plg (10cm).

El uso detallado de la tabla se muestra en el inciso [5.5.1](#page-98-0) de este documento.

# **4 ANÁLISIS ESTRUCTURAL**

## **4.1 Descripción de la estructura**

La estructura en análisis consiste de una vivienda familiar de dos plantas ubicada en San Juan del Sur con un área de planta baja de 172 m<sup>2</sup> y 147 m<sup>2</sup> en la planta alta.

La estructura está compuesta por elementos estructurales de vigas y columnas de madera, el entrepiso está compuesto por lámina de plystone de 22mm sobre entramado de viguetas de madera; en el techo, dada la longitud del claro se optó por usar cerchas de madera.

La fuerza sísmica será resistida a través de la acción de muros de corte de madera dispuestos en ambas direcciones siendo la altura del primer piso igual a 3.2m y 2.5m para el segundo nivel.

La geometría en 3d de la estructura propuesta se muestra en la siguiente figura.

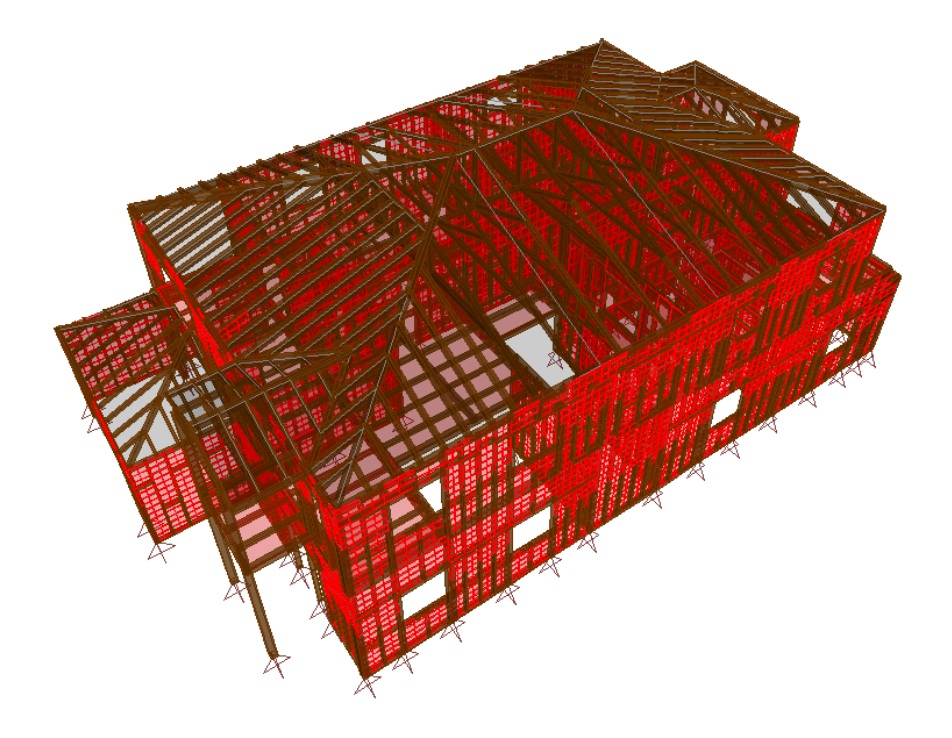

*Figura 23 3D de la estructura analizada*

## **4.2 Códigos sísmicos y normas utilizadas**

Las normativas que se utilizaron para realizar los análisis y revisiones pertinentes se muestran en la siguiente tabla.

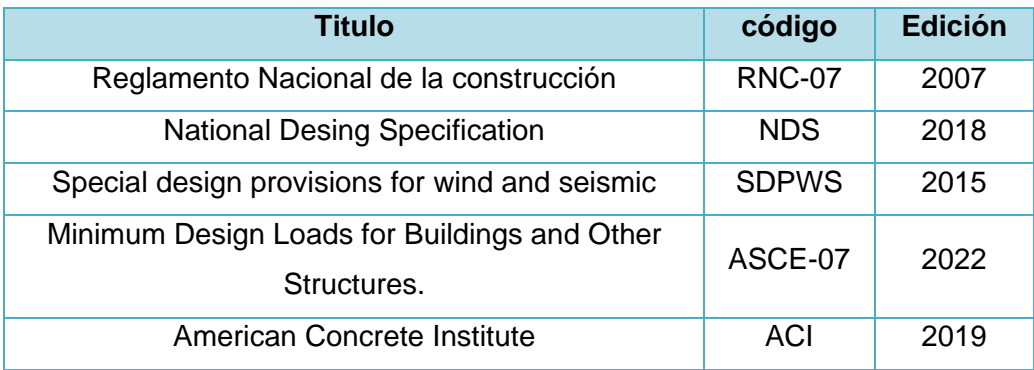

*Tabla 4 Códigos sísmicos utilizados.*

### **4.3 Programas de cálculo utilizados**

Para concretar el análisis estructural y el diseño de la estructura propuesta se hizo uso de los siguientes programas como herramientas de cálculo.

### - **Sap 2000 versión 22**

Sap 2000 es un software para análisis estructural y dimensionamiento de edificios de la empresa CSI, el cual permitió idealizar la estructura a través de un modelo analítico en el que se incluyeron los parámetros sísmicos determinados por medio del reglamento RNC-07 con sus casos y combinaciones de carga correspondientes, todo ello con el fin de encontrar la respuesta dinámica y fuerzas actuantes en los elementos estructurales.

#### - **Auto cad 2020**

Este es un software dedicado al detallado de planos en general, ya sean arquitectónicos, estructurales, eléctricos, sanitarios etc.

#### **Microsoft Office Excel**

Microsoft Excel es una hoja de cálculo que sirve para manejar datos numéricos o alfanuméricos agrupados en filas y columnas también llamadas tablas de datos. En este software se programará el procedimiento para calcular la resistencia de los elementos resistentes, vigas, columnas y muros.

## <span id="page-63-0"></span>**4.4 Propiedades mecánicas de los materiales utilizados.**

Las propiedades mecánicas de los materiales utilizados se detallan a continuación.

#### - **Madera**

La madera a utilizar en este proyecto será *pino nacional*, libre de nudos, cepillada y con aplicación de sellador. Principalmente se encuentra en la zona del atlántico y central del país.

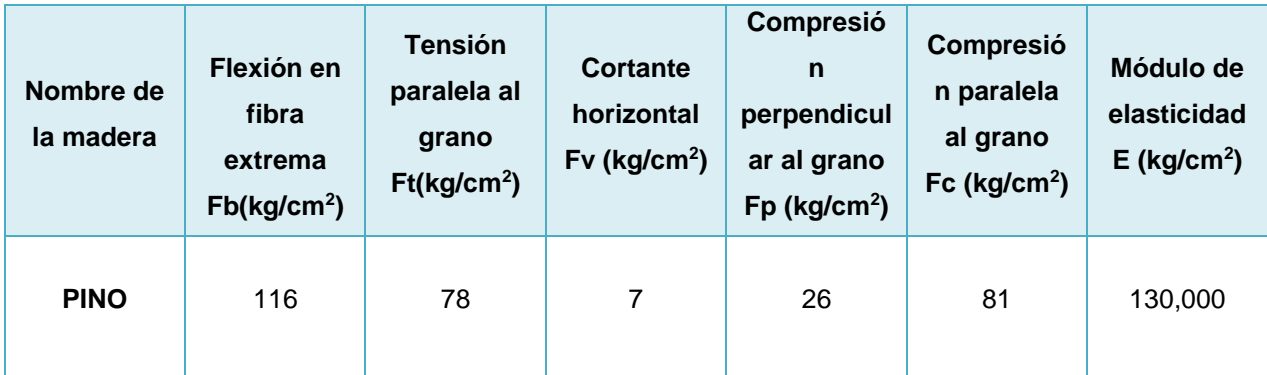

*Tabla 5 Propiedades mecánicas de la madera de Pino.*

#### - **Concreto**

Resistencia mínima a la compresión f´c= 210 Kg/cm² (3,000 lbs/plg²) a los 28 días de edad.

Peso volumétrico del concreto reforzado =  $2,400$  kg/m<sup>3</sup> (150 lbs/pie<sup>3</sup>).

## - **Acero de refuerzo**

#### Grado 40

Esfuerzo a la Fluencia Fy = 2,800 Kg/cm² (40,000 lbs/plg²).

Módulo de elasticidad Es = 2,000,000 Kg/cm2 (29,000 ksi)

Tipo ASTM A615, corrugado para el caso del refuerzo longitudinal mayor o igual

al #3, y liso para el caso del acero transversal #2.

Peso volumétrico del acero = 7,850 Kg/m<sup>3</sup> (490 lbs/pie<sup>3</sup>).

- **Suelo**

Puesto que no se dispone de un estudio de suelos del sitio donde se construirá este edificio, se asume una presión admisible de suelo de 1.0 Kg/cm², con un desplante asumido de 0.75m, para la cimentación con zapatas corridas y aisladas, del tipo cuadradas o rectangulares y peso volumétrico =  $1,750$  Kg/m<sup>3</sup>.

### **4.5 Acciones de cargas consideradas**

La carga muerta super impuesta (sin tomar en cuenta el peso propio ya que éste se considera automáticamente con el programa) que se consideró se muestra a continuación.

### *4.5.1 Cargas muertas super impuestas*

✓ **Carga muerta de entrepiso**

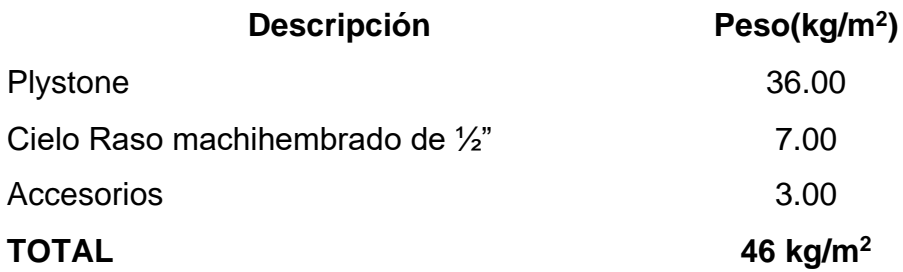

## ✓ **Carga muerta de techo**

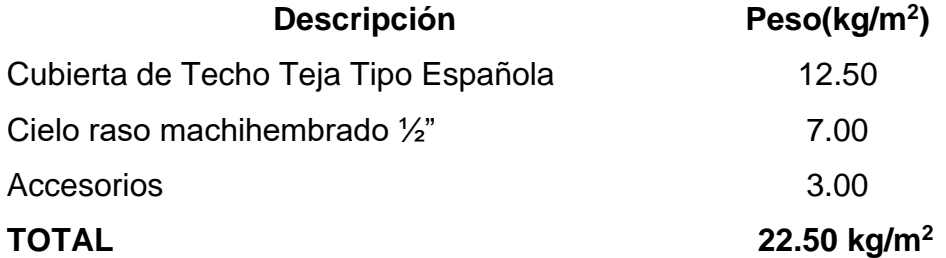

## ✓ **Carga muerta de muros de madera**

Esqueleto de Madera de 2" x 4" con plywood de 1/2" en ambas caras (CMP) 50 kg/ $m<sup>2</sup>$ 

## *4.5.2 Carga viva*

Las cargas vivas que fueron usadas son las estipuladas por el RNC-07 en su Arto. 10, Tabla 1, para una vivienda tenemos:

✓ Carga viva de entrepiso

 $CV = 200$  kg/m<sup>2</sup>

✓ Carga viva de techo

 $CV = 10$  kgfm<sup>2</sup>

## *4.5.3 Carga viva reducida*

Las cargas vivas reducidas que fueron usadas son las estipuladas por el RNC-07 en su Arto. 10, Tabla 1, para una vivienda tenemos:

✓ Carga viva reducida de entrepiso

 $CV = 80$  kg/m<sup>2</sup>

✓ Carga viva reducida de techo

 $CV = 10$  kgfm<sup>2</sup>

### **4.6 Combinaciones de carga**

A continuación, se muestran las combinaciones de carga aplicadas en el análisis las cuales incluyen los efectos de las componentes horizontales x e y del terreno combinadas de tal manera que se analice el 100% de los efectos de la componente que obra en una dirección más el 30% de los efectos de la componente que actúa en la dirección opuesta, con los signos que resulten más desfavorables para cada concepto.

Elástica 1=CM+CV

Elástica 2= CM+0.70SX+0.21SY

Elástica 3=CM+0.70SX-0.21SY

- Elástica 4=CM+0.70SY+0.21SX
- Elástica 5=CM-0.70SY-0.21SX

Elástica 6=CM+VX

Elástica 7=CM+VY

Elástica 8=0.6CM+0.70SX+0.21SY

Elástica 9=0.6CM+0.70SX-0.21SY

Elástica 10=0.6CM+0.70SY+0.21SX

Elástica 11=0.6CM-0.70SY-0.21SX

Elástica 12=0.6CM+VX

Elástica 13=0.6CM+VY

## **4.7 Método de análisis**

En el artículo 30 del Reglamento Nacional de la Construcción RNC-07 se establecen 3 métodos de análisis con sus respectivos requisitos de aplicabilidad. De acuerdo a las características del proyecto, se trata de una estructura irregular menor a 30m y, por tanto, el método estático equivalente perfectamente aplicable.

## **4.8 Análisis sísmico según metodología del RNC-07**

#### *4.8.1 Determinación de parámetros sísmicos*

- Parámetros Sísmicos

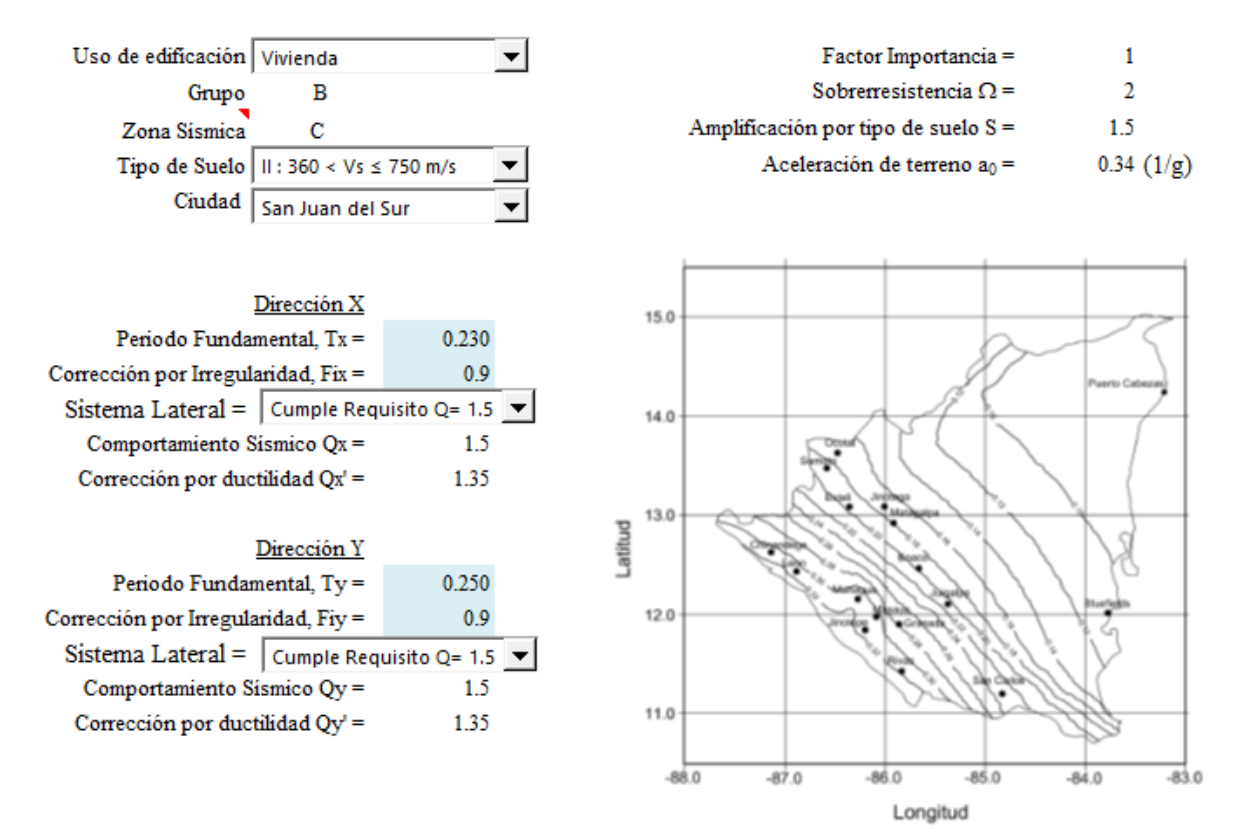

#### *4.8.2 Cálculo del coeficiente sísmico estático*

Siguiendo la clasificación sísmica anterior, podemos calcular el coeficiente sísmico de la siguiente manera.

$$
C = \frac{1.5 (2.7 * 0.34)}{1.35 * 2} = 0.51
$$

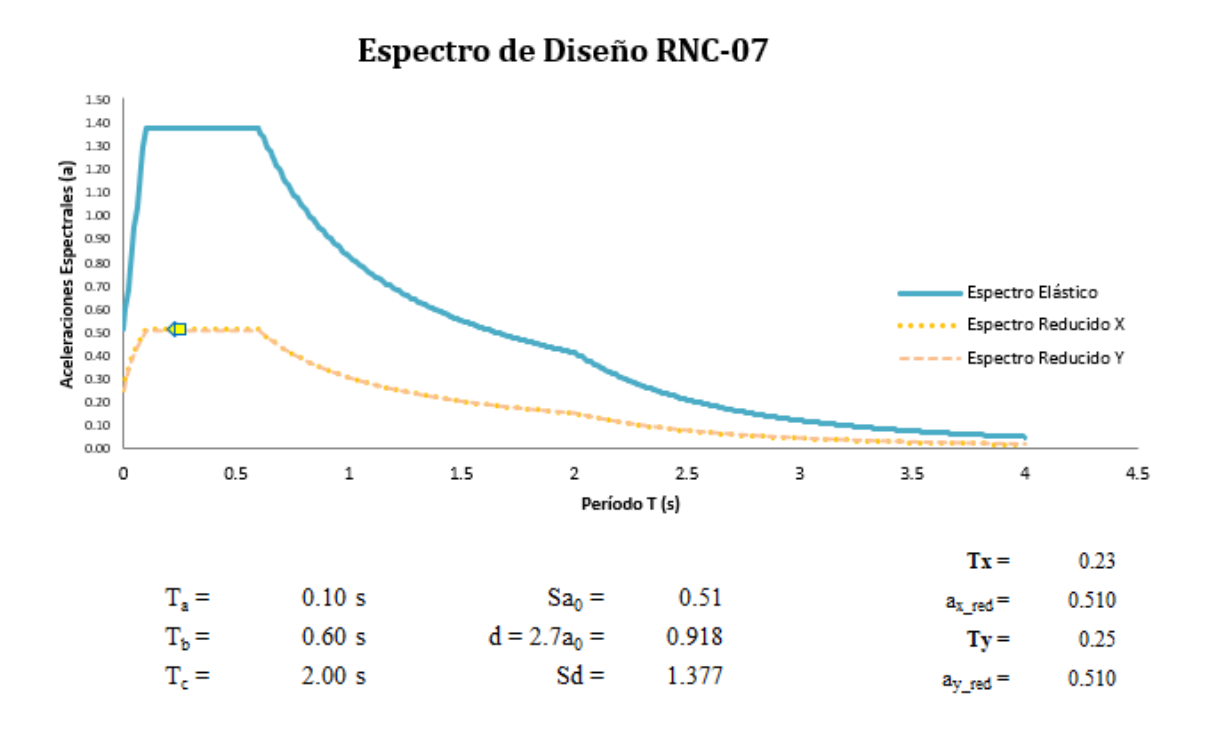

### *4.8.3 Análisis por viento*

#### *4.8.3.1 Clasificación de la estructura*

La estructura en estudio clasifica como tipo 1, ya que es una construcción cerrada con sistema de techos con capacidad de resistir las cargas debidas a viento sin que varíe esencialmente su geometría

*4.8.3.2 Cálculo de factor correctivo por topografía y rugosidad del terreno. FTR*

- Tipo de terreno: R2 (plano u ondulado)
- Tipo de topografía: T4, por tanto,  $F_{TR}=1.1$

#### *4.8.3.3 Factor de variación con la altura*

Para edificios con altura menor a los 10m, se establece dicho factor de variación igual a 1.

#### *4.8.3.4 Cálculo de velocidad de diseño.*

Los efectos estáticos del viento sobre una estructura se determinan en base a la velocidad de diseño, la cual se obtiene de aplicar la fórmula siguiente.

V<sub>D</sub>=F<sub>TR</sub> F<sub>α</sub> V<sub>R</sub>

La velocidad regional dependerá del sitio donde se ubique la construcción, según el mapa de zonificación eólica de la fig. 7 del RNC-07, se encuentra en la zona 2, con un periodo de retorno de 50 años se obtiene una velocidad regional de 45m/s<sup>33</sup>

 $V<sub>D</sub>=1.1*1*45m/s=49.5m/s$ 

## *4.8.3.5 Determinación de la presión de diseño Pz*

La presión que ejerce el flujo del viento sobre una construcción determinada Pz, en kg/m<sup>2</sup>, se obtiene tomando en cuenta su forma y está dada de manera general por la siguiente ecuación:

 $Pz = 0.0479 C_p V_D^2$ 

Determinación de los coeficientes de presión local:

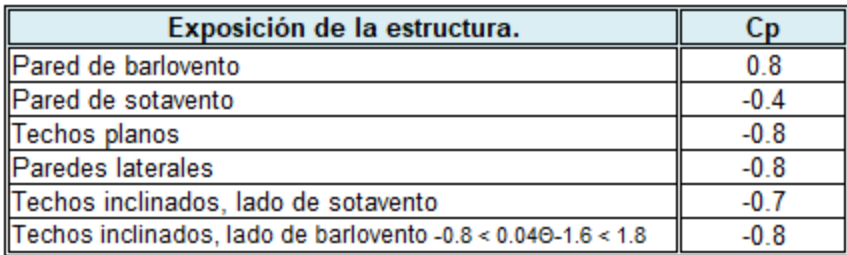

l: Inclinación del techo = 33% - → 18.26°  $0.04 * 18.26289 - 1.6 =$  $-0.87$  Ok Usar Cp =  $-0.8$ 

<sup>33</sup> Tabla 5, RNC-07

Cubierta de barlovento.

 $Cp = -0.8$  $Pz = 0.0479 * -0.8 * 49.5^2 = 93.89$  kg/m<sup>2</sup>

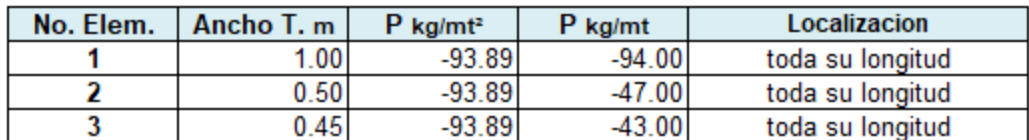

Cubierta de sotavento.

 $Cp =$  $-0.7$  $Pz = 0.0479 * -0.7 * 49.5^2 = 0.82.16$  kg/m<sup>2</sup>

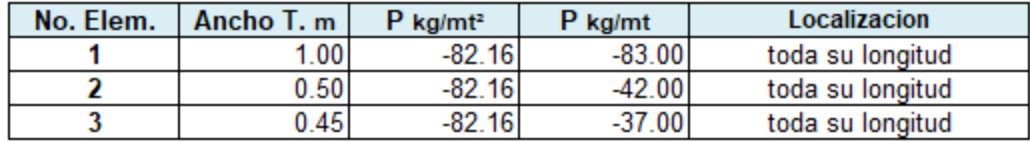

#### Paredes de barlovento.

Carga de viento de barlovento en pared

 $Cp =$  $0.8$ 

 $Pz = 0.0479 * 0.8 * 49.5^2 = 93.89$  kg/m<sup>2</sup>

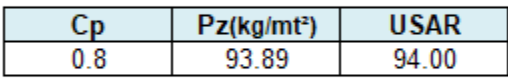

#### Paredes de sotavento.

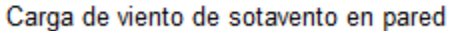

 $Cp = -0.4$ 

 $Pz = 0.0479$  \* -0.4 \* 49.5^2 =

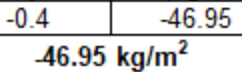

Pz(kg/mt<sup>2</sup>)

**USAR** 

 $-47.00$ 

 $C_{p}$ 

## *4.8.4 Periodo de la estructura*

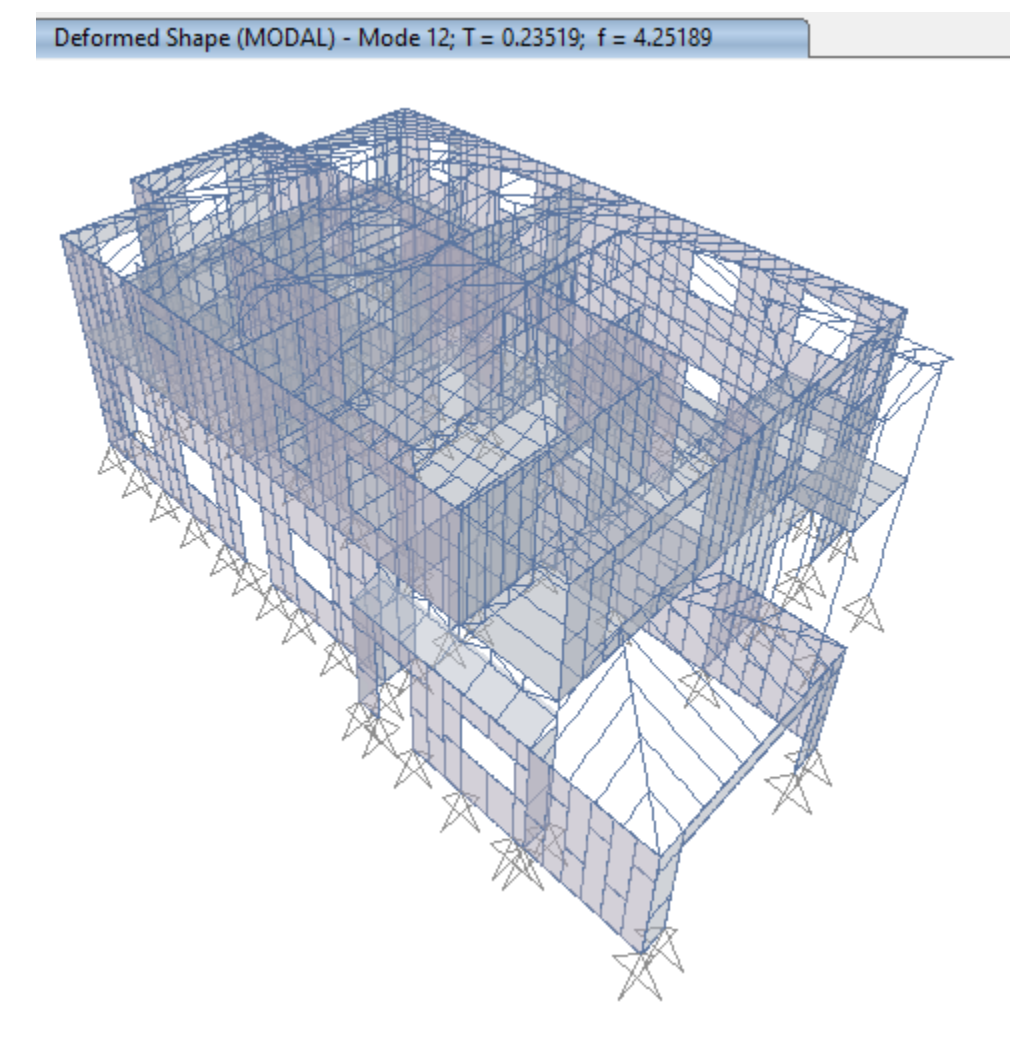

*Figura 24 Modo de vibración de la estructura (dirección X)*
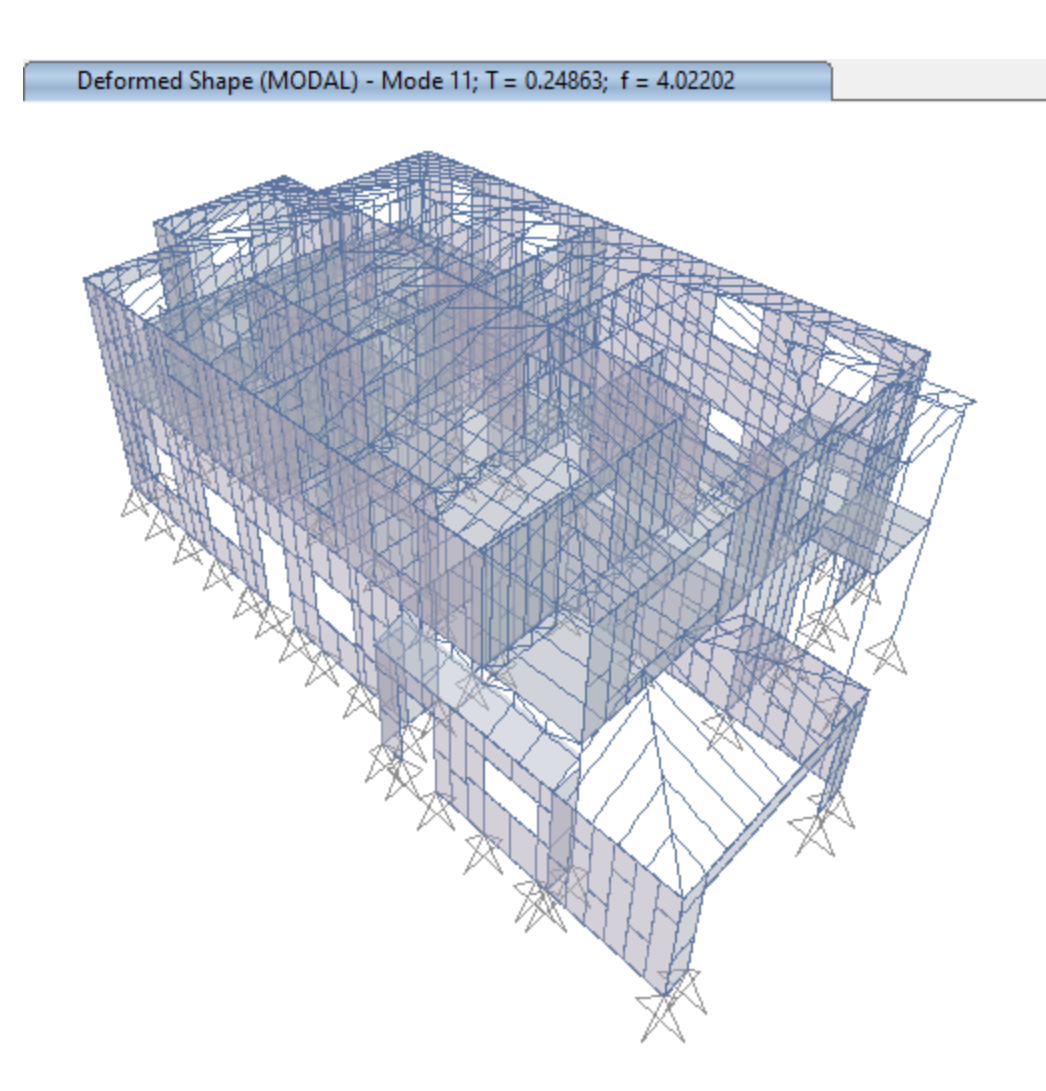

*Figura 25 Modo de vibración de la estructura (dirección Y)*

# *4.8.5 Límite superior del período fundamental calculado*

Dado que el RNC-07 no contempla un límite para el periodo fundamental de la estructura, se hará uso de la sección 12.8.2 del ASCE 07-22, la cual establece el límite superior del valor del período fundamental que puede ser utilizado para efectos de cálculo.

| Design Spectral Response Acceleration<br>Parameter at 1 s, $S_{D1}$ | Coefficient $C_u$ |
|---------------------------------------------------------------------|-------------------|
| $\geq 0.4$                                                          | 1.4               |
| 0.3                                                                 | 1.4               |
| 0.2                                                                 | 1.5               |
| 0.15                                                                | 1.6               |
| < 0.1                                                               | 1.7               |

Table 12.8-1 Coefficient for Upper Limit on Calculated Period

*Tabla 6 Valor de Cu*

Table 12.8-2 Values of Approximate Period Parameters  $C_t$  and x

| <b>Structure Type</b>                       | c,                            | x    |
|---------------------------------------------|-------------------------------|------|
| Moment-resisting frame systems in which the |                               |      |
| frames resist 100% of the required seismic  |                               |      |
| force and are not enclosed or adjoined by   |                               |      |
| components that are more rigid and will     |                               |      |
| prevent the frames from deflecting where    |                               |      |
| subjected to seismic forces:                |                               |      |
| Steel moment-resisting frames               | $0.028$ $(0.0724)^a$          | 0.8  |
| Concrete moment-resisting frames            | $0.016$ (0.0466) <sup>a</sup> | 0.9  |
| Steel eccentrically braced frames in        | $0.03$ $(0.0731)^a$           | 0.75 |
| accordance with Table 12.2-1 lines          |                               |      |
| B1 or D1                                    |                               |      |
| Steel buckling-restrained braced frames     | $0.03$ $(0.0731)^a$           | 0.75 |
| All other structural systems                | $0.02$ $(0.0488)^{a}$         | 0.75 |

*Tabla 7 Parámetros para calcular el período máximo*

De las tablas anteriores tenemos los siguientes datos:

$$
C_u = 1.4
$$
  

$$
h_n = 7.7m = 25.256 ft
$$
  

$$
C_t = 0.02
$$
  

$$
x = 0.75
$$

$$
T_a = C_t * h_n^x = 0.02 * 25.256 ft^{0.75} = 0.225 s
$$

$$
C_u * T_a = 0.315 s
$$

$$
T_x = 0.23 \, s < 0.315 \, s \, ; \, T_y = 0.25 \, s < 0.315 \, s
$$

Se comprueba que los periodos de la estructura son menores al periodo máximo establecido en ASCE-07

## **4.9 Revisión de desplazamientos**

Se verificará que los desplazamientos laterales para cada piso de análisis se encuentren dentro de los límites establecidos por el RNC-07.

# *4.9.1 Estado límite de servicio*

La revisión de desplazamientos en el estado límite de servicio se chequeará conforme el artículo 34 inciso c, del RNC-07, en dicho artículo se establece una deriva máxima permitida de 0.004 cuando en la estructura no existan elementos sensibles a romperse ante un evento sísmico.

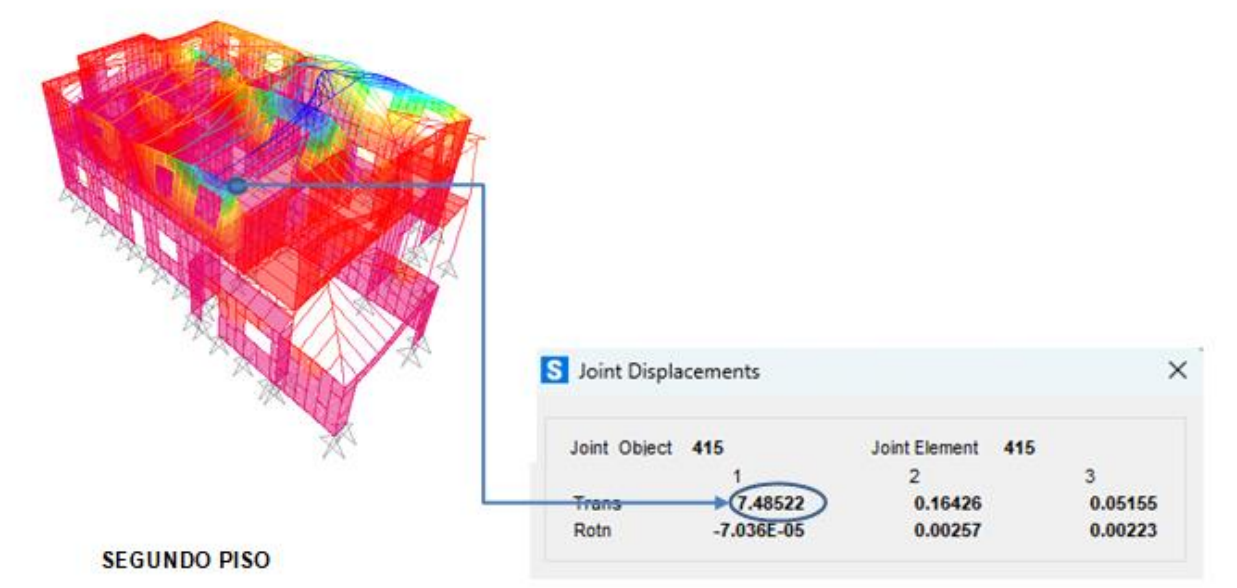

#### Desplazamiento Lateral Máximo en Sentido Transversal. \*\* Dirección X\*\*

Estado Limite de Servicio. Ver Art34, inc. a, RNC-07

 $QQ/2.5:1.08$ 

Desplazamiento lateral Permisible = 0.004\* h Titulo III, Cap. I, Art.34, inc. c, Punto a. Segundo piso  $h = 5.7 - 3.20 =$ 2500 mm Desplazamiento lateral Permisible= 10.00 mm 7.48 mm  $(SX, Nodo 415)\Delta\n$ piso =  $\Delta$ piso \* Q' $\Omega$  / 2.5 = 8.08 mm Diferencia relativa de  $\Delta$ pisos =  $7.52$ 7.52 mm < 10 mm \*\* La actuante es menor que la permisible\*\* Ok cumple!! **PRIMER PISO** 

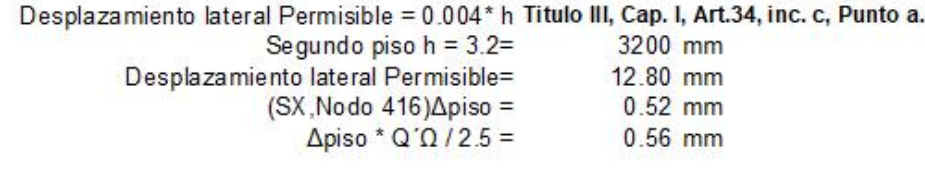

0.56 mm < 12.8 mm \*\* La actuante es menor que la permisible\*\* Ok cumple!!

#### *4.9.2 Estado límite de colapso*

Dado que en el RNC-07 no se establece una deriva permisible para el estado límite de colapso en el caso de muros de corte de madera, se utilizó la tabla 12.12-1 del ASCE-07.

| <b>Structure</b>                                                                                                    | <b>Occupancy Category</b> |               |            |
|----------------------------------------------------------------------------------------------------|---------------------------|---------------|------------|
|                                                                                                    | I or II                   | Ш             |            |
| Structures, other than masonry shear wall structures, 4 stories or less with<br>interior walls, partitions, ceilings and exterior wall systems that have been<br>designed to accommodate the story drifts. | $0.025h_{sr}c$            | $0.020h_{sr}$ | $0.015h_s$ |
| Masonry cantilever shear wall structures <sup>d</sup>                                                                                                    | $0.010h_{sr}$             | $0.010h_{sr}$ | $0.010h_s$ |
| Other masonry shear wall structures                                                                                                    | $0.007h_{sr}$             | $0.007h_{sr}$ | $0.007h_s$ |
| All other structures                                                                                                    | $0.020h_{sr}$             | $0.015h_{sr}$ | $0.010h_s$ |

TABLE 12.12-1 ALLOWABLE STORY DRIFT,  $\Delta_a{}^{a,b}$ 

 ${}_{i}^{a}h_{sx}$  is the story height below Level x.

 ${}^b$  For seismic force–resisting systems comprised solely of moment frames in Seismic Design Categories D, E, and F, the allowable story drift shall comply with the requirements of Section 12.12.1.1.

There shall be no drift limit for single-story structures with interior walls, partitions, ceilings, and exterior wall systems that have been designed to accommodate the story drifts. The structure separation requirement of Section 12.12.3 is not waived.

<sup>d</sup> Structures in which the basic structural system consists of masonry shear walls designed as vertical elements cantilevered from their base or foundation support which are so constructed that moment transfer between shear walls (coupling) is negligible.

*Tabla 8 Deriva permisible de piso de acuerdo al ASCE-07*

#### Estado Limite de Colapso. Ver TABLA 12.12-1, ASCE-07

#### $QQ: 3$ **SEGUNDO PISO** Desplazamiento lateral Permisible = 0.015\* h Tabla 12.12-1 ASCE-7 Segundo piso  $h = 5.7 - 3.20 =$ 2500 mm Desplazamiento lateral Permisible = 37.50 mm  $\Delta$ piso = 7.48 mm  $\Delta$ piso \* Q $\Omega$  = 22.44 mm Diferencia relativa de  $\Delta$ pisos = 20.88 mm

#### 20.88 mm < 37.5 mm \*\* La actuante es menor que la permisible\*\* Ok cumple!!

#### **PRIMER PISO**

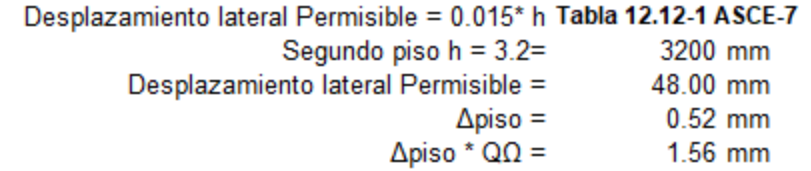

#### 1.56 mm < 48 mm \*\* La actuante es menor que la permisible\*\* Ok cumple!!

# **5 DISEÑO DE LOS ELEMENTOS ESTRUCTURALES**

# **5.1 Diseño de clavadores de techo**

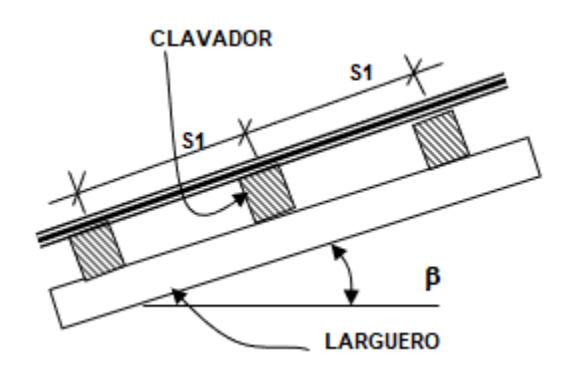

*Figura 26 Esquema de configuración de techo*

## **a. Geometría del techo**

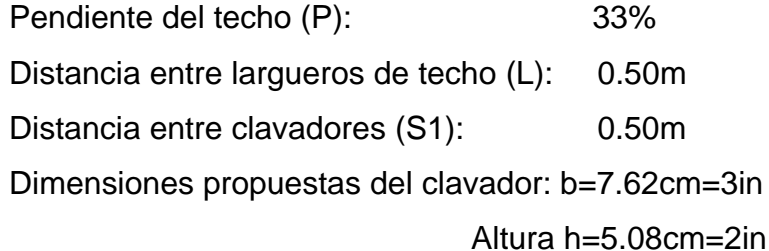

# **b. Cálculo de cargas aplicadas al clavador.**

# *Cargas muertas WCM*

Peso de la cubierta (teja española): 12.5 kg/m<sup>2</sup> Peso de lámparas y accesorios: 2.5 kg/m<sup>2</sup>  *WCM =15.0* kg/m<sup>2</sup>

# *Carga de peso propio WPP*

W<sub>PP</sub>=660 kg/m<sup>3</sup>\*0.0762m\*0.0508m=2.555 kg/m

Peso por unidad de área= 2.555 kg/m/0.5m=5.11 kg/m<sup>2</sup>

# *Carga viva (Art. 11 inciso b RNC-07)*

 $W_{CV}$ = 10 kg/m<sup>2</sup>

Peso total Wtotal=  $15.0 \text{ kg/m}^2 + 5.11 \text{ kg/m}^2 + 10 \text{ kg/m}^2 = 30.11 \text{ kg/m}^2$ 

Carga distribuida=0.5m\*28.832 kg/m<sup>2</sup>=15.055kg/m

# **c. Descomposición de cargas**

Dado que el techo tiene una pendiente, las cargas tendrán una componente en x e y, estas se muestran en la siguiente imagen.

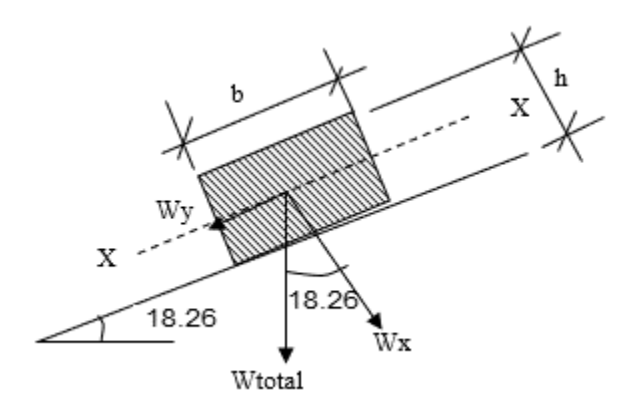

Wx=Wtotal\*cos β=14.3 kg/m

WY=Wtotal\*sen β=4.72 kg/m

# **d. Propiedades mecánicas de la madera (PINO) tabla #18 RNC-07**

Flexión estática Fb: 116 kg/cm<sup>2</sup>

Módulo de elasticidad E: 130000 kg/cm<sup>2</sup>

cortante Fv:  $7.0 \text{ kg/cm}^2$ 

#### *5.1.1 Diseño por flexión*

#### **e. Factores de ajuste según NDS-2018**

Los factores de ajuste se usan para tomar en cuenta las condiciones a las

que está sometido el miembro considerado.

- Factor de duración de carga

Considerando la carga muerta como la carga critica de diseño

 $C<sub>D</sub>=0.9$  tabla 2.3.2, NDS-2018

- Factor de uso en estado húmedo

La humedad existente se supone menor al 19%, por tanto, este factor se asume igual a la unidad.

 $C_M$ =1.0 tabla 4A, NDS-2018

- Factor de temperatura

Este factor de ajuste es aplicable cuando la temperatura es mayor a los 100 °F, para propósitos de este diseño se considera que la temperatura será menor a dicho valor.

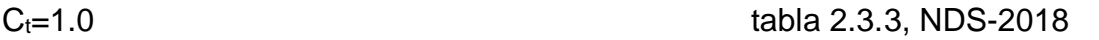

- Factor de tamaño

Considerando las dimensiones del elemento: b=3in, h=2in

 $C_F$ =1.5 table 4A, NDS-2018

- Factor de uso plano

Considerando las dimensiones del elemento: b=3in, h=2in

 $C_{\text{fu}}=1.0$  tabla 4A, NDS-2018

- Factor de corte

Ci=0.8 tabla 4.3.8, NDS-2018

- Factor de elemento repetitivo

Para elementos con espesores de 2" a 4" que son usados como viguetas y que están separados a no más de 60cm, se puede usar el siguiente factor.

Cr=1.15 tabla 4.3.9, NDS-2018

- Factor de estabilidad de viga

CL=1.0 sección 3.3.3.1, NDS-2018

## **f. Esfuerzo a flexión ajustado**

Factor de ajuste=  $C_D$ \* $C_M$ \* $C_t$ \* $C_F$ \* $C_H$ \* $C_i$ \* $C_L$ 

Factor de ajuste= 0.9\*1\*1\*1.5\*1\*0.8\*1.15\*1=1.242

 $Fb=116$  kg/cm<sup>2</sup>

F´b=116kg/cm² \* 1.242=144.072 kg/cm²

- Propiedades geométricas de la sección

 $Ix = (7.62 \times 5.08 \times 3 / 12) = 83.25 \text{ cm}^4$ 

 $Sx = 1x / (h / 2) = 32.78cm<sup>3</sup>$ 

 $Iy = (5.08 \times 7.62 \times 3 / 12) = 187.3 \text{cm}^4$ 

 $Sy = ly / (b/2) = 49.16cm<sup>3</sup>$ 

- Cálculo de momentos actuantes

 $Mx = Wx * L1<sup>2</sup>/8 + Px * L1 /4 = 2281.00 kg-cm$ 

 $My = Wy * L1<sup>2</sup>/8 + Py * L1 /4 = 752.00 kg-cm$ 

# **g. Revisión de esfuerzo actuante por flexión fb.**

fb = Mx / Sx + My / Sy = 84.88 kg/cm<sup>2</sup>

fbperm=144.07 kg/cm²

#### *Ok la sección propuesta cumple 144.072 > 84.88*

#### *5.1.2 Diseño por cortante*

#### **h. Factores de ajuste según NDS-2018**

- Factor de duración de carga

Considerando la carga muerta como la carga critica de diseño

$$
C_D=0.9
$$
   
table 2.3.2, NDS-2018

- Factor de uso en estado húmedo

La humedad existente se supone menor al 19%, por tanto, este factor se asume igual a la unidad.

 $C_M$ =1.0 tabla 4A, NDS-2018

- Factor de temperatura

Este factor de ajuste es aplicable cuando la temperatura es mayor a los 100 °F, para propósitos de este diseño se considera que la temperatura será menor a dicho valor.

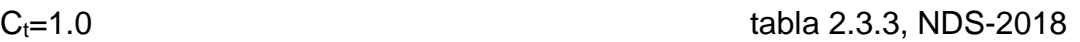

- Factor de corte

#### Ci=0.8 tabla 4.3.8, NDS-2018

#### **i. Esfuerzo a corte ajustado**

Factor de ajuste= $C_D$ <sup>\*</sup>C<sub>M</sub><sup>\*</sup>C<sub>t</sub><sup>\*</sup>C<sub>i</sub>

Factor de ajuste=0.9\*1\*1\*0.8=0.72

 $F_v = 7.00$ kg/cm<sup>2</sup>

 $F'_{v}=7kg/cm^{2*}0.72=5.0kg/cm^{2}$ 

# **j. Revisión de esfuerzo actuante por cortante fv**

 $V_{\text{max}}=W_x L_1/2 + Px /2 = 56.44 kg$ 

fv = $3*V_{\text{max}}$  / (2  $*b*$  h) = $2.19 \text{kg/cm}^2$ 

fyperm=  $5.04 \text{ kg/cm}^2$ 

# *Ok la sección propuesta cumple 5.04 > 2.19*

#### **k. Revisión de deflexiones**

Deflexión en dirección X:

Para carga total:  $5*W_x * L1^4 / (384 * E1) = 0.011$ cm

Deflexión en dirección Y:

Para carga total:  $5*W_y * L1^4 / (384 * E1) = 0.002$ cm

Deflexión para carga total:

 $D(Wtotal) = (0.002^2 + 0^2)$  ^0.5 =0.0020cm

Deflexión Permisible. L/240

 $L = L1 = 0.50$  m  $D(\text{perm.}) = L / 240 = 0.21$  cm Ok la sección propuesta cumple 0.38 > 0.0112

# **5.2 Diseño de viga de techo**

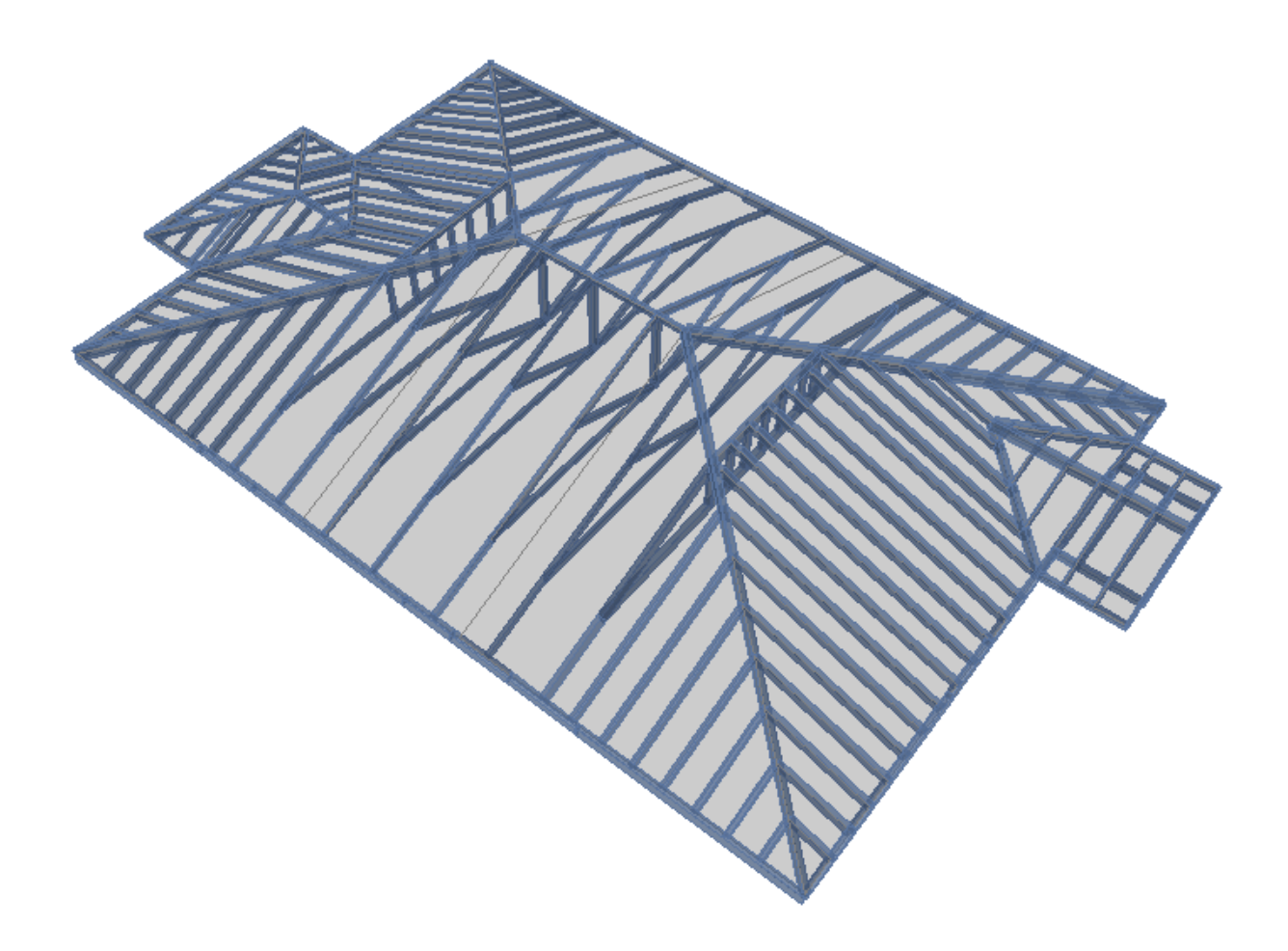

Dimensiones propuestas de la viga: b=7.62cm=3in

 Altura h=15.24cm=6in Claro de diseño (L)=4m

# **a. Cálculo de cargas aplicadas a la viga.**

# *Cargas muertas WCM*

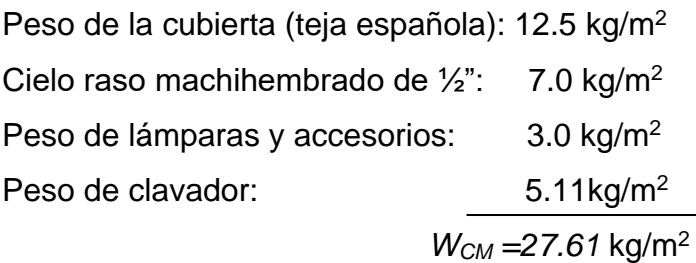

pág. 78

## *Carga de peso propio WPP*

W<sub>PP</sub>=660 kg/m<sup>3</sup>\*0.0762m\*0.1524m=7.665 kg/m Peso por unidad de área= 7.665 kg/m/0.5m=15.33 kg/m<sup>2</sup>

## *Carga viva (Art. 11 inciso b RNC-07)*

 $W_{CV}$ = 10 kg/m<sup>2</sup>

carga viva puntual=200kg

Peso total Wtotal= 27.61 kg/m<sup>2</sup>+15.33 kg/m<sup>2</sup>=42.94 kg/m<sup>2</sup>

 $W_x = W_{CM}$ \*cos β+ W<sub>CV</sub> = 50.78kg/m2

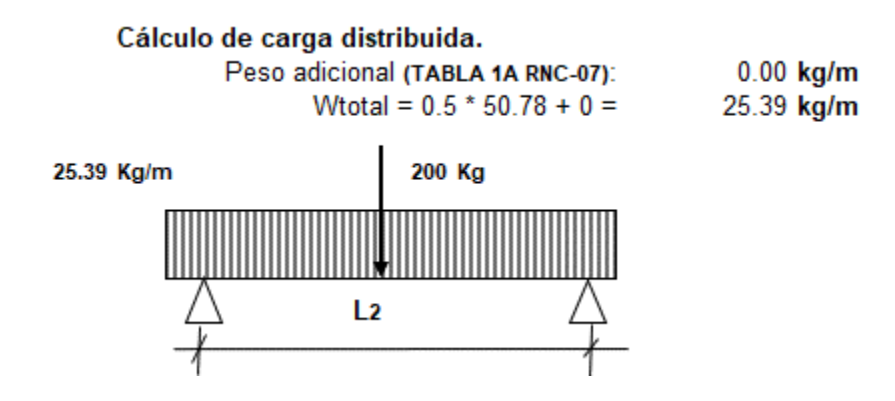

*Figura 27 Esquema de distribución de cargas*

#### *5.2.1 Diseño por flexión*

#### **b. Factores de ajuste para flexión según NDS-2018**

Los factores de ajuste se usan para tomar en cuenta las condiciones a las

que está sometido el miembro considerado.

- Factor de duración de carga

Considerando la carga muerta como la carga critica de diseño

 $C_D=0.9$  tabla 2.3.2, NDS-2018

- Factor de uso en estado húmedo

La humedad existente se supone menor al 19%, por tanto, este factor se asume igual a la unidad.

$$
C_M=1.0
$$
tabla 4A, NDS-2018

- Factor de temperatura

Este factor de ajuste es aplicable cuando la temperatura es mayor a los 100 °F, para propósitos de este diseño se considera que la temperatura será menor a dicho valor.

 $C_t$ =1.0 tabla 2.3.3, NDS-2018

- Factor de tamaño

Considerando las dimensiones del elemento: b=3in, h=6in

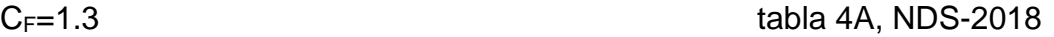

- Factor de uso plano

Considerando que la flexión se da en el eje fuerte, este factor no aplica.

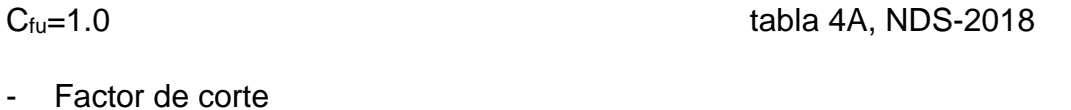

- Ci=0.8 tabla 4.3.8, NDS-2018
- Factor de estabilidad de viga

cuando d/b ≤ 2 soporte lateral no es requerido

CL=1.0 sección 3.3.3.1, NDS-2018

#### **c. Esfuerzo a flexión ajustado**

Factor de ajuste=  $C_D$ <sup>\*</sup> $C_M$ <sup>\*</sup> $C_f$ <sup>\*</sup> $C_F$ <sup>\*</sup> $C_U$ <sup>\*</sup> $C_L$ 

Factor de ajuste= 0.9\*1\*1\*1.3\*1\*0.8\*1=0.936

Fb=  $116 \text{ kg/cm}^2$ 

F´b= 116kg/cm² \* 0.936=108.6kg/cm²

- Propiedades geométricas de la sección

 $Ix = (7.62 \times 15.24 \times 3 / 12) = 2247.65 \text{ cm}^4$ 

 $Sx = 1x / (h / 2) = 294.97$ cm<sup>3</sup>

- Cálculo de momentos actuantes

 $Mx = Wx * L<sup>2</sup>/8 + Px * L/4 = 25078 kg-cm$ 

#### **d. Revisión de esfuerzo actuante por flexión fb**

fb = Mx / Sx = 85.02 kg/cm<sup>2</sup>

fbperm=108.6 kg/cm²

#### *Ok la sección propuesta cumple 108.6 > 85.02*

#### *5.2.2 Diseño por cortante*

#### **e. Factores de ajuste para corte según NDS-2018**

- Factor de duración de carga

Considerando la carga muerta como la carga critica de diseño

$$
C_D=0.9
$$
 tabla 2.3.2, NDS-2018

- Factor de uso en estado húmedo

La humedad existente se supone menor al 19%, por tanto, este factor se asume igual a la unidad.

 $C_M$ =1.0 tabla 4A, NDS-2018

- Factor de temperatura

Este factor de ajuste es aplicable cuando la temperatura es mayor a los 100 °F, para propósitos de este diseño se considera que la temperatura será menor a dicho valor.

 $C_t$ =1.0 tabla 2.3.3, NDS-2018

- Factor de corte

Ci=0.8 tabla 4.3.8, NDS-2018

# **f. Esfuerzo a corte ajustado**

Factor de ajuste= $C_D$ \* $C_M$ \* $C_t$ \* $C_i$ 

Factor de ajuste=0.9\*1\*1\*0.8=0.72

 $F_v = 7.00$ kg/cm<sup>2</sup>

 $F'_{v}=7kg/cm^2$  \* 0.72=5.0kg/cm<sup>2</sup>

## **g. Revisión de esfuerzo actuante por cortante fv**

 $V_{\text{max}}=W_x L/2 + P/2 = 150.78$  kg

fv =  $3*V_{max}$  / (2  $*b*$  h) = 1.95kg/cm<sup>2</sup>

fvperm= 5.04 kg/cm²

*Ok la sección propuesta cumple 5.04 > 1.95*

# **h. Revisión de deflexión**

 $D(W_{total} + CVp) = 0.291$ cm

Deflexión Permisible. L/240 L = 4.00m

 $D(\text{perm.}) = L / 240 = 1.67$  cm

*Ok la sección propuesta cumple 1.67 > 0.291*

# **5.3 Diseño de entrepiso**

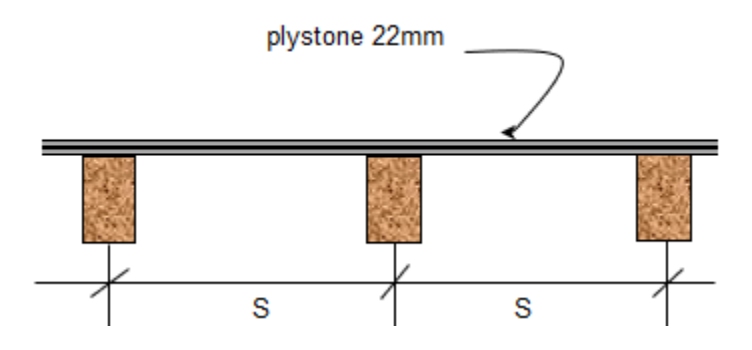

*Figura 28 Esquema de entrepiso*

## **a. Geometría del entrepiso**

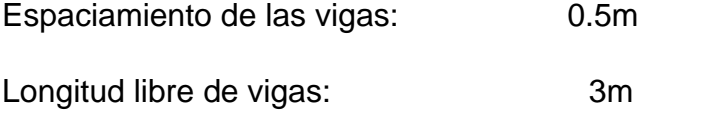

Dimensiones netas de la viga: ancho (b)=5cm

Altura (h)=15cm

# **b. Cálculo de cargas aplicadas**

#### - **Cargas muertas**

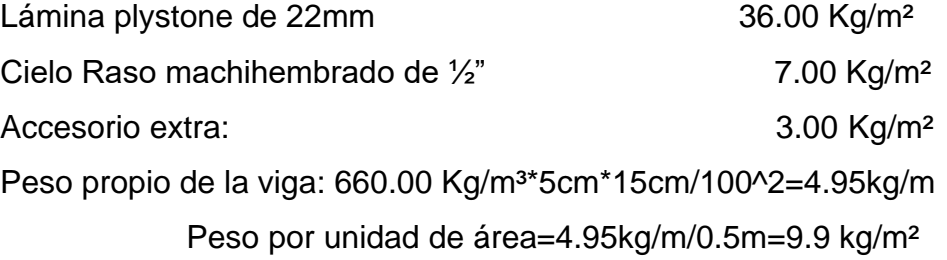

Wmtotal:7 Kg/m²+36 Kg/m²+3 Kg/m²+9.9 Kg/m²=55.90 Kg/m²

- **Carga viva** tabla 1-RNC-07

CV=200 kg/m²

Carga total aplicada a la viga W<sub>v\_total</sub>=55.9+200=255.9 Kg/m<sup>2</sup>

# **c. Diseño de viga de entrepiso**

Carga distribuida linealmente=255.9 Kg/m²\*0.5m=127.95 kg/m

- Momento flexionante

 $Mv = W_v L^2/8$ Mv =127.95 Kg/m \* (3 m.) <sup>2</sup> / 8 =143.94 Kg.m

=14394.38Kg.cm

- Cortante máximo

 $Cv = Wv^*L / 2$ 

Cv =127.95 Kg/m\*(3 m) /2 =191.93Kg

## **d. Factores de ajuste para flexión según NDS-2018**

- Factor de duración de carga

Considerando la carga muerta como la carga critica de diseño

$$
C_D=0.9
$$
   
table 2.3.2, NDS-2018

- Factor de uso en estado húmedo

La humedad existente se supone menor al 19%, por tanto, este factor se asume igual a la unidad.

#### $C_M$ =1.0 tabla 4A, NDS-2018

- Factor de temperatura

Este factor de ajuste es aplicable cuando la temperatura es mayor a los 100 °F, para propósitos de este diseño se considera que la temperatura será menor a dicho valor.

- $C_t$ =1.0 tabla 2.3.3, NDS-2018
- Factor de tamaño

Considerando las dimensiones del elemento: b=2in, h=6in

 $C_F$ =1.3 table 4A, NDS-2018

- Factor de uso plano

No aplica debido a que la flexión es alrededor del eje fuerte.

 $C_{fu}=1.0$  table 4A, NDS-2018

- Factor de corte

Ci=0.8 tabla 4.3.8, NDS-2018

- Factor de estabilidad de viga

Elemento rectangular sometido a flexión y restringido lateralmente

CL=1.0 sección 3.3.3.1, NDS-2018

- Factor de elemento repetitivo

Para elementos con espesores de 2" a 4" que son usados como viguetas y que están separados a no más de 60cm, se puede usar el siguiente factor.

Cr=1.15 tabla 4.3.9, NDS-2018

# **e. Esfuerzo a flexión ajustado**

Factor de ajuste= $C_D$ \* $C_M$ \* $C_t$ \* $C_F$ \* $C_{fu}$ \* $C_l$ \* $C_L$ 

Factor de ajuste=0.9\*1\*1\*1.3\*0.8\*1\*1.15=1.08

Fb=116.00kg/cm²

F´b=116kg/cm² \* 1.08=124.8kg/cm²

# **f. Factores de ajuste para cortante según NDS-2018**

- Factor de duración de carga

Considerando la carga muerta como la carga critica de diseño

 $C<sub>D</sub>=0.9$  tabla 2.3.2, NDS-2018

- Factor de uso en estado húmedo

La humedad existente se supone menor al 19%, por tanto, este factor se asume igual a la unidad.

 $C_M$ =1.0 tabla 4A, NDS-2018

pág. 85

- Factor de temperatura

Este factor de ajuste es aplicable cuando la temperatura es mayor a los 100 °F, para propósitos de este diseño se considera que la temperatura será menor a dicho valor.

 $C_t$ =1.0 tabla 2.3.3, NDS-2018

- Factor de corte
- 

Ci=0.8 tabla 4.3.8, NDS-2018

## **g. Esfuerzo a corte ajustado**

Factor de ajuste= $C_D$ \* $C_M$ \* $C_t$ \* $C_i$ 

Factor de ajuste=0.9\*1\*1\*0.8=0.72

 $F_v = 7.00$ kg/cm<sup>2</sup>

 $F'_{v}=7$ kg/cm<sup>2</sup> \* 0.72=5.0kg/cm<sup>2</sup>

## **h. Revisión de resistencias**

- Propiedades geométricas de la sección

 $1 x = (5 x 15 \cdot 3/12) = 1406.25 \text{ cm}^4$ 

S x = $I_x$  / (h viga / 2) = 187.50 cm<sup>3</sup>

- Esfuerzo actuante por flexión Fb=14394.38Kg\*cm / 187.5cm<sup>3</sup>= 76.77 kg/cm<sup>2</sup>

# *Ok la sección propuesta cumple 124.816 > 76.77*

- Esfuerzo actuante por cortante fv=3\*191.93 /  $(2*5*15)$  =3.84 kg/cm<sup>2</sup> *Ok la sección propuesta cumple 5.04 > 3.84*
- **i. Cálculo de deflexión**

∆=5Wv\*L<sup>2</sup> /384EI=0.74cm

∆perm=L/240=1.25cm

#### *O.K. La sección cumple por deflexión.!!!*

## **5.4 Diseño de cercha de techo**

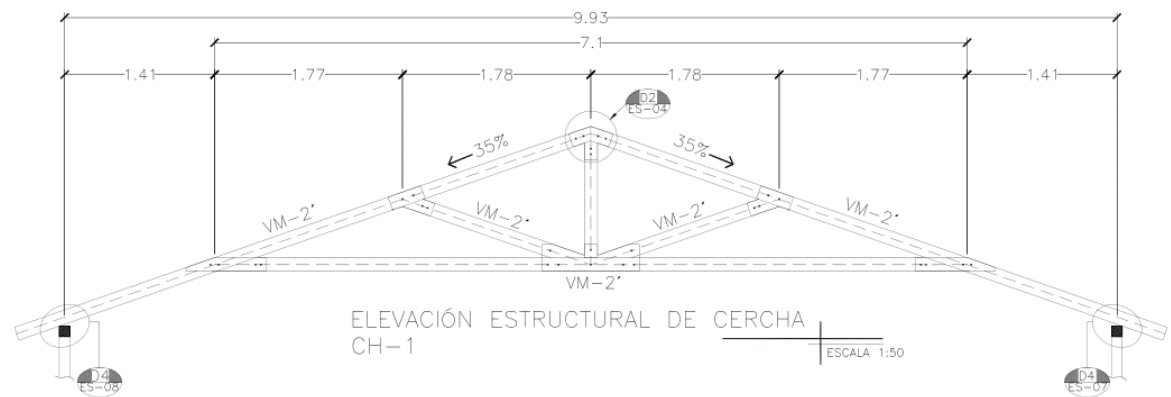

a. Geometría del techo

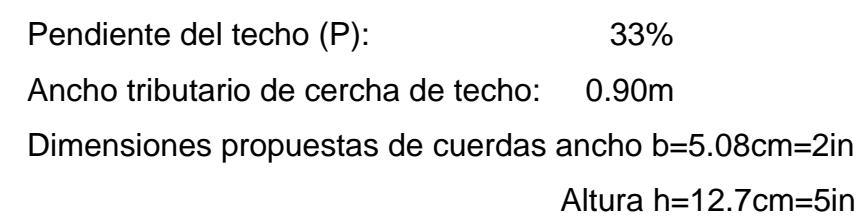

#### **Diseño de cuerda superior**

Propiedades geométricas de la sección

 $1 x = (5.08 \times 12.7 \times 3 / 12) = 867.15 \text{cm}$ 4

 $S x = I x / (h / 2) = 136.56 cm<sup>3</sup>$ 

 $A = bxh = 64.52cm2$ 

Fuerzas actuantes (tomadas del SAP2000), combo Elast-2

P=323kg

M=3984 kg.cm

V=62.4kg

b. Revisión por flexocompresión

Ecuación de interacción M3.9-1 del manual ASD/LRFD 2012 para elementos sujetos a esfuerzos combinados

$$
\left(\frac{P}{P'}\right)^2 + \frac{M_1}{M_1' \left(1 - \frac{P}{P_{E1}}\right)} + \frac{M_2}{M_2' \left[1 - \frac{P}{P_{E2}} - \left(\frac{M_1}{M_E}\right)^2\right]} \le 1.0
$$
 (M3.9-1)

Donde:

- P´: Capacidad a la compresión ajustada
- P: Fuerza a compresión de análisis
- M´1: Capacidad a la flexión ajustada
- M1: Momento de análisis en el eje fuerte
- PE1: capacidad crítica a pandeo
- c. Factores de ajuste para compresión según NDS 2018

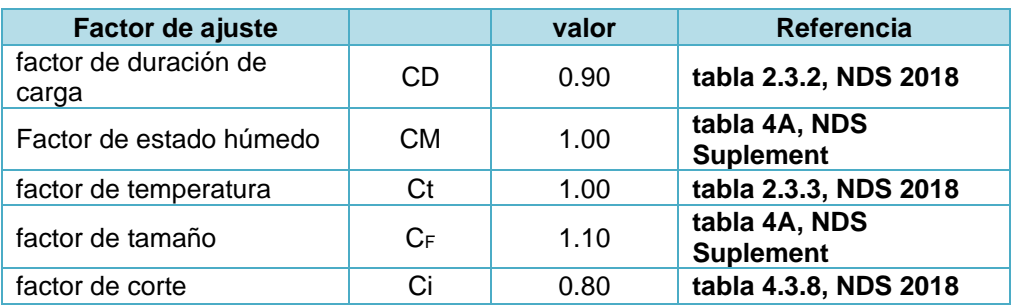

d. Cálculo de F\*c

F\*c=FC\*CD\*CM\*Ct\*CF\*Ci=64.152 kg / cm²

e. Cálculo de factor de estabilidad de columna CP

$$
C_{\rm p} = \frac{1 + \left(F_{\rm cE}/F_{\rm c}^*\right)}{2c} \ - \sqrt{\left[\frac{1 + \left(F_{\rm cE}/F_{\rm c}^*\right)}{2c}\right]^{\! 2}} - \ \frac{F_{\rm cE}/F_{\rm c}^*}{c} \quad (3.7\text{-}1)
$$

c=0.8 para madera aserrada

$$
F_{cE} := \frac{0.822 \cdot E'_{min}}{\left(\frac{l_{e1}}{d}\right)^2}
$$
 Esfuerzo crítico de pandeo

- Cálculo de Emin E´min=Emin\*CM\*Ct\*Ci\*CT

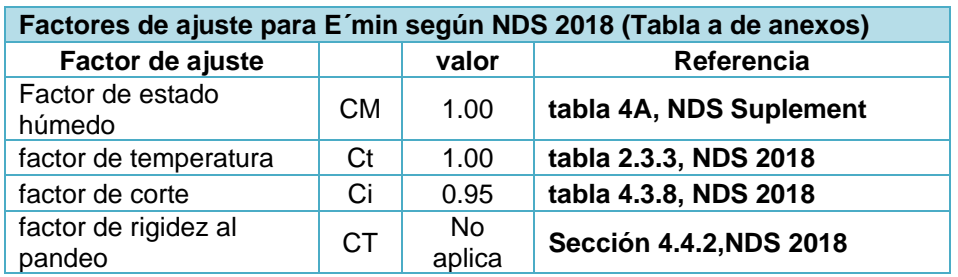

E´min=123500kg / cm² Módulo de elasticidad ajustado

Longitud efectiva Le=k.L k=1 para elementos doblemente articulados

Le= 190 cm  $K^*L/b =$  190  $*$  1 / 5.08  $K^*L/b = 37.40 \le 50$ 

- Esfuerzo crítico de pandeo

 $F_{CE}$ = 72.57 kg/cm<sup>2</sup>

CP= 0.732 Factor de estabilidad de columna PE1= 4681.93 kg Capacidad crítica a pandeo PE1

f. Esfuerzo a compresión ajustado

 $F'c= 81*0.9*1*1*1.1*0.8*0.732=46.96 kg / cm<sup>2</sup>$ 

P´=F´c \* A= 46.95\*64.516=3029.62kg **carga a la compresión ajustada**

g. Cálculo de capacidad a la flexión ajustada M´1

 $M'1 = F'b^*S_x$ 

 $F<sup>*</sup>D = Fb<sup>*</sup>C<sub>D</sub><sup>*</sup>C<sub>M</sub><sup>*</sup>C<sub>t</sub><sup>*</sup>C<sub>L</sub><sup>*</sup>C<sub>F</sub><sup>*</sup>C<sub>i</sub>$ 

Factores de ajuste para flexión según NDS 2018 (Tabla a de anexos)

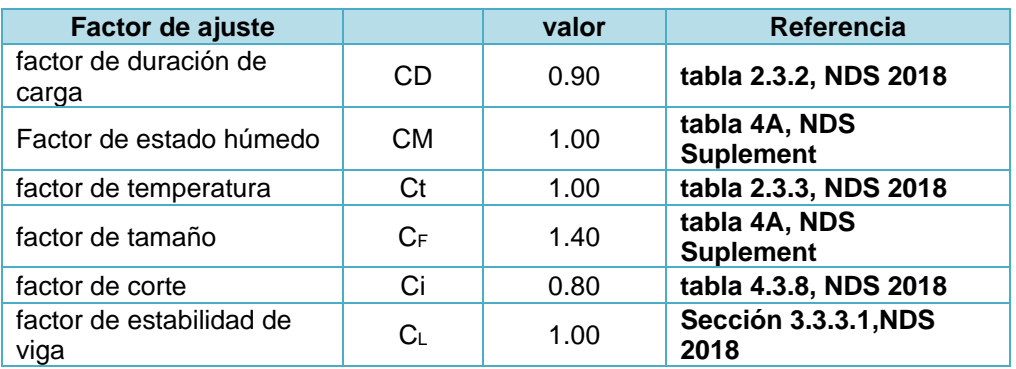

- Esfuerzo a flexión ajustado  $F$ <sup>'b=116.9 kg/cm<sup>2</sup></sup>
- Momento de diseño ajustado

M´1= 116.928\*136.56 M´1= 15967.69 kg.cm

Aplicando la ecuación de interacción M3.9-1 del manual ASD/LRFD

RATIO= (323/3029.62) ^2+3984/15967.69\*(1-323/4681.93) =0.27 **0.27 < 1 Cumple!!!**

h. Revisión por cortante

Esfuerzo actuante por Cortante fv

fv=3  $*$  62.4 / (2  $*$  5  $*$  12.5) =1.45 kg/cm<sup>2</sup>

- Esfuerzo a corte ajustado

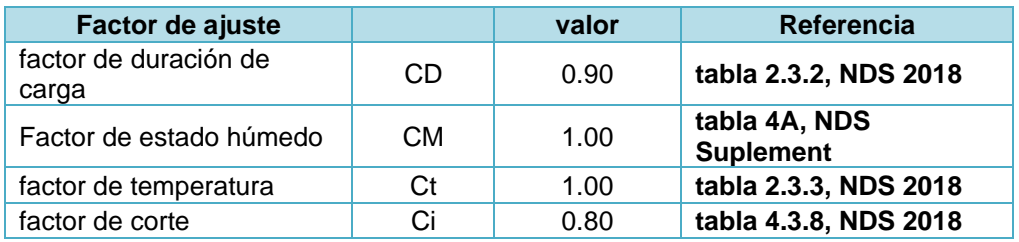

 $F'_{v} = 5.04$  kg/cm<sup>2</sup>

#### **1.45<5.04 La sección cumple**

#### **Diseño de cuerda inferior**

i. Propiedades geométricas de la sección

Dimensiones de vigas (Netas). Ancho b:5.08cm=2.00 in

Altura h:12.70cm=5.00 in

Longitud L: 190.00cm

 $1 x = (5.08 \times 12.7 \cdot 3 / 12) = 867.15 \text{cm}^4$ 

 $S x = I x / (h / 2) = 136.56 cm<sup>3</sup>$ 

 $A = bxh = 64.52cm<sup>2</sup>$ 

- j. Revisión por flexotensión
- Fuerzas actuantes (tomadas del SAP2000), combo Elast-2

P=322kg

M=2058 kg.cm

V=18.4kg

$$
\frac{f_t}{F_t} + \frac{f_b}{F_b^*} \le 1.0
$$
   
 Ecuador 3.9.1 NDS 2018

Fb\*: Esfuerzo a flexión multiplicado por factores de ajuste excepto CL

Cálculo de área neta

Proponiendo diámetro del perno de 3/8" N. de pernos:1

Aneta=  $58.87 \text{ cm}^2$ 

ft= $P/A$ = 5.47 kg/cm<sup>2</sup>

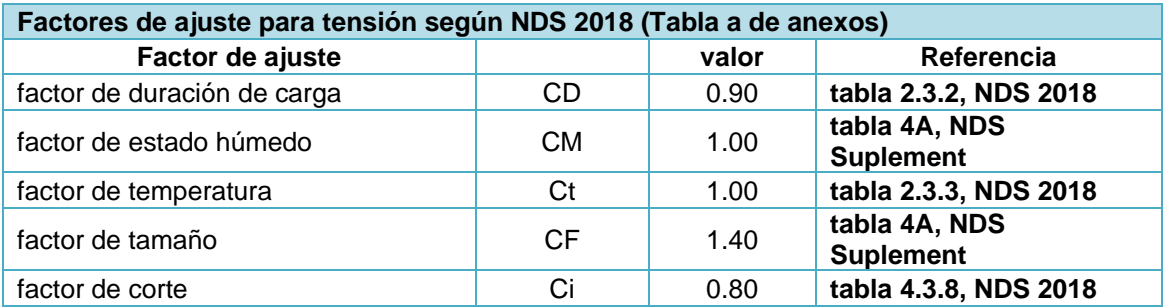

Esfuerzo a tensión ajustado Ft´=78.624kg/cm²

- Esfuerzo actuante por flexión fb fb =  $Mx / Sx = 15.07$  kg/cm<sup>2</sup> - Esfuerzo a flexión ajustado

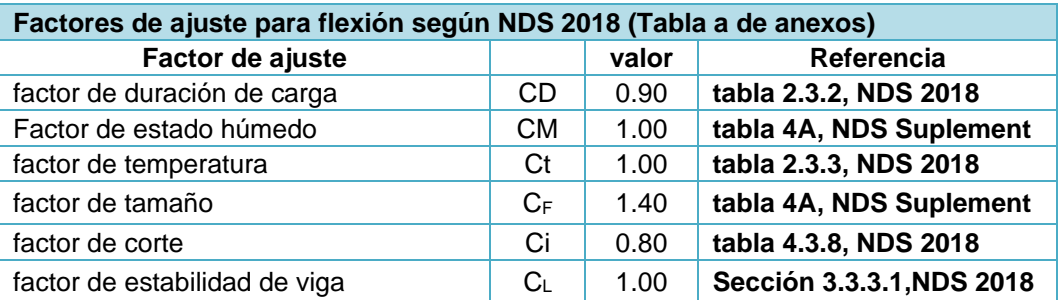

F´b=116.9 kg/cm²

RATIO=5.47/78.624+15.07/116.928=0.20

0.2<1 La sección cumple

## **5.5 Diseño de muros de corte de madera**

El diseño de los muros de corte se realizó por cada eje de la estructura y por cada piso, la capacidad cortante del muro se obtuvo de la tabla 4.3A de la norma *Special Design Provisions for wind and seismic* (SDPWS 2015), dicha capacidad fue ajustada por la relación de aspecto del muro y por las áreas de aperturas correspondientes a puertas y ventanas según lo indicado en la sección 4.3.3 de la misma norma.

A continuación, se mostrará el procedimiento del diseño del eje estructural 8.

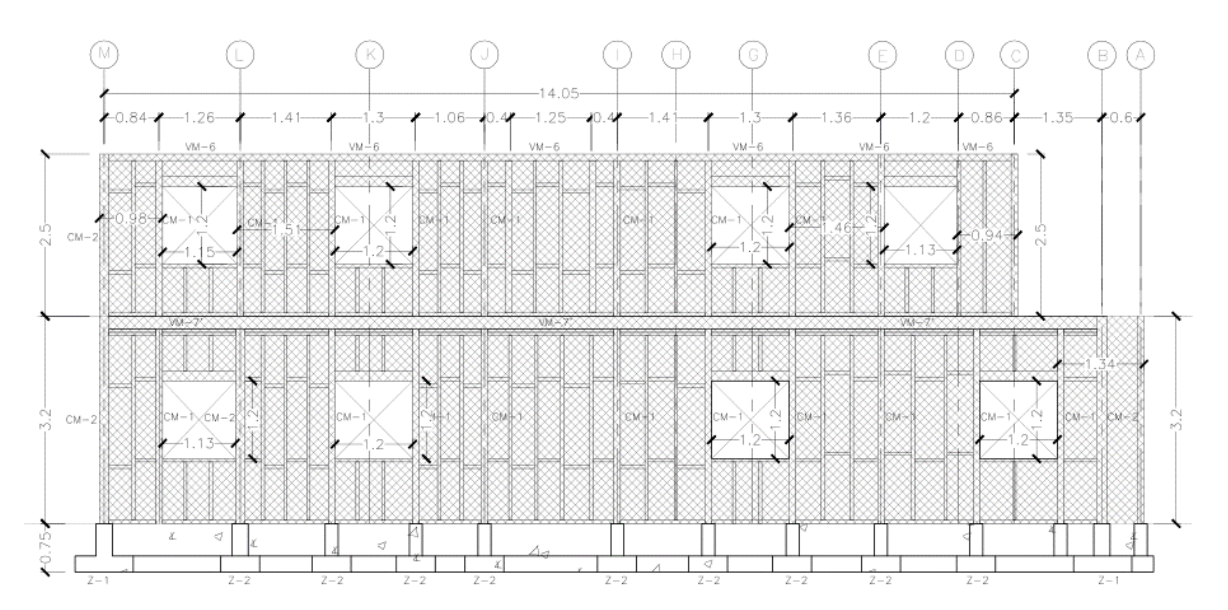

*Figura 29 Eje de muro-elevación estructural 8*

# *5.5.1 Cálculo de capacidad a cortante del muro usando la tabla 4.3A*

Para hacer uso de la tabla 4.3A, se requiere definir los datos siguientes:

- Sheathing material: panel estructural de madera tipo sheathing
- Espesor mínimo nominal de panel:1/2"
- Tipo y tamaño de clavos: clavos tipo common *8d: 0.1312"x2.5"-3.33mmx63.5mm*
- Espaciamiento en los bordes: 6" y 4"

En la siguiente tabla se resumen los cortantes nominales obtenidos de la tabla 4.3A

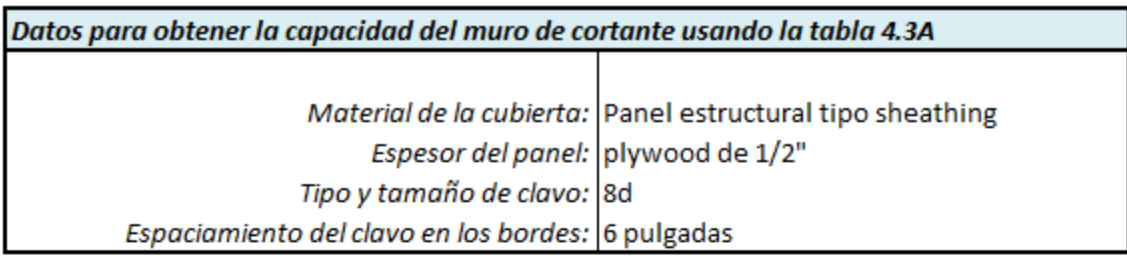

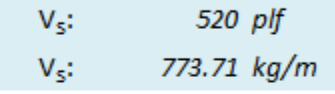

Los valores de cortante obtenidos de la tabla 4.3A corresponden a muro de corte con una capa de arriostramiento, dado que estamos usando dos caras de plywood, la norma permite multiplicar este valor por 2

> $kg/m$ 1547.42  $V_{S(2 \text{ capas})}$ :

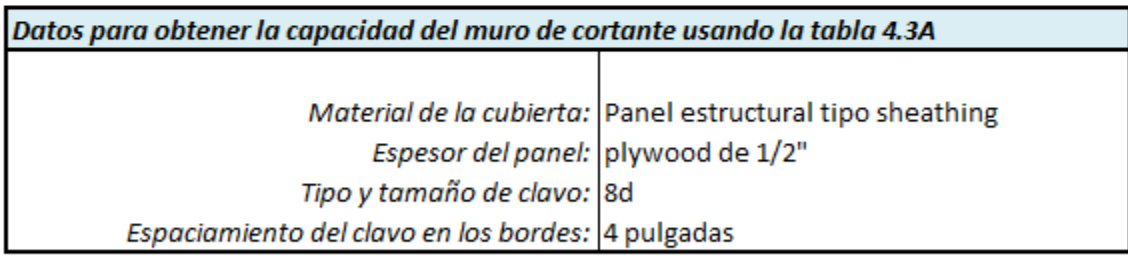

| V.:                        | 760 plf        |
|----------------------------|----------------|
| Ve:                        | $1130.81$ kg/m |
| $V_{S(2 \text{ capas})}$ : | 2261.62 kg/m   |

*Tabla 9 Cortante resistente por metro lineal de muro aplicando tabla 4.3A de la norma SDPWS 2015*

Cabe mencionar que los valores de cortante aquí obtenidos son nominales, este debe ser ajustado por un factor de reducción de 2 para obtener su capacidad por el método ASD.<sup>34</sup>

<sup>34</sup> Art. 4.3.3, Norma SDPWS,2015

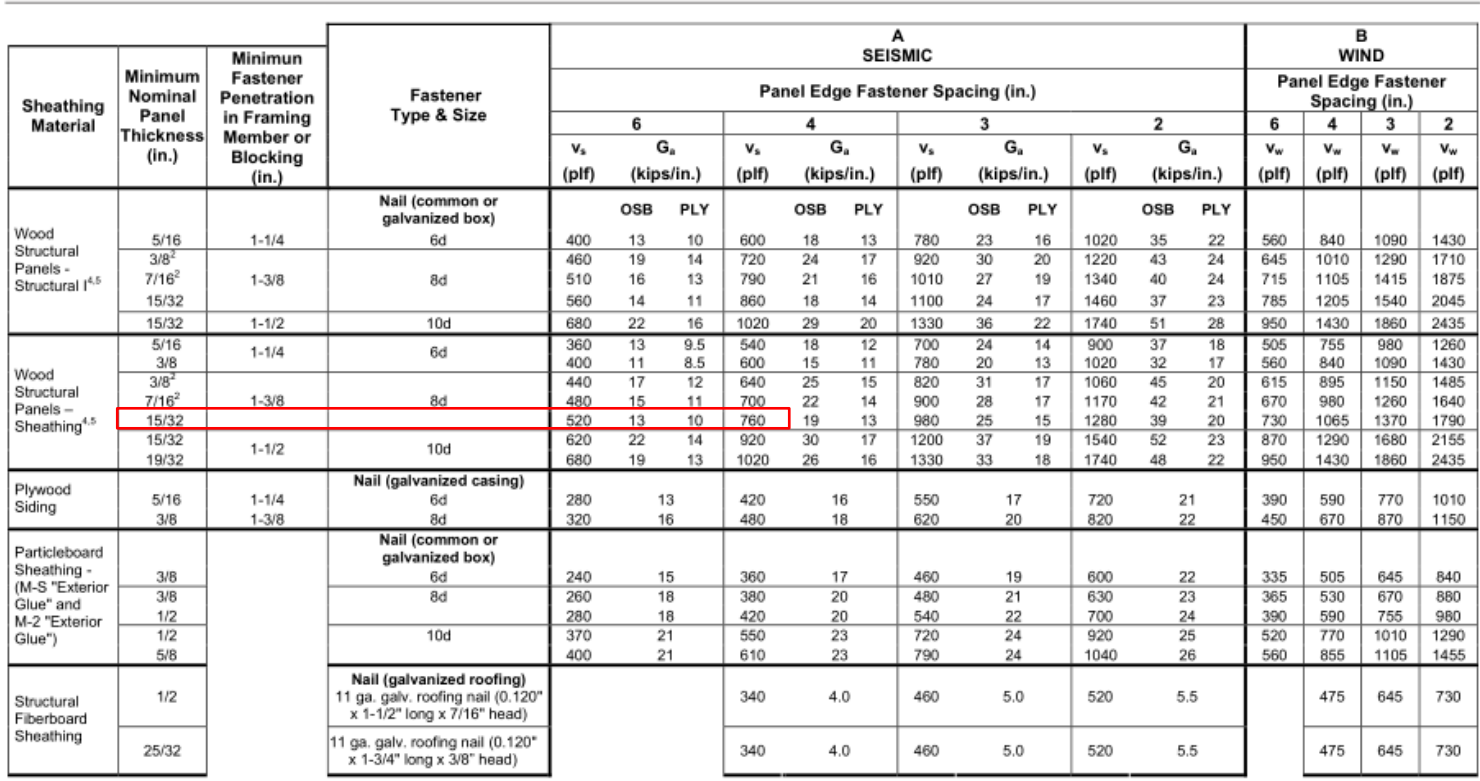

**Wood-based Panels4** 

#### Table 4.3A Nominal Unit Shear Capacities for Wood-Frame Shear Walls<sup>1,3,6,7</sup>

1. Nominal unit shear capacities shall be adjusted in accordance with 4.3.3 to determine ASD allowable unit shear capacity and LRFD factored unit resistance. For general construction requirements see 4.3.6. For specific requirements, see 4.3.7.1 for wood structural panel shear walls, 4.3.7.2 for particleboard shear walls, and 4.3.7.3 for fiberboard shear walls. See Appendix A for common and box nail dimensions.

2. Shears are permitted to be increased to values shown for 15/32 inch (nominal) sheathing with same nailing provided (a) studs are spaced a maximum of 16 inches on center, or (b) panels are applied with long dimension across studs.

3. For species and grades of framing other than Douglas-Fir-Larch or Southern Pine, reduced nominal unit shear capacities shall be determined by multiplying the tabulated nominal unit shear capacity by the Specific Gravity Adjustment Factor = [1-(0.5-G)], where G = Specific Gravity of the framing lumber from the NDS (Table 12.3.3A). The Specific Gravity Adjustment Factor shall not be greater than 1.

4. Apparent shear stiffness values G<sub>i</sub>, are based on nail slip in framing with moisture content less than or equal to 19% at time of fabrication and panel stiffness values for shear walls constructed with either OSB or 3-ply plywood panels. When 4-ply or 5-ply plywood panels or composite panels are used, G, values shall be permitted to be multiplied by 1.2.

5. Where moisture content of the framing is greater than 19% at time of fabrication, G, values shall be multiplied by 0.5.

6. Where panels are applied on both faces of a shear wall and nail spacing is less than 6" on center on either side, panel joints shall be offset to fall on different framing members as shown below. Alternatively, the width of the nailed face of framing members shall be 3" nominal or greater at adjoining panel edges and nails at all panel edges shall be staggered.

7. Galvanized nails shall be hot-dipped or tumbled.

Estos valores de cortante deben ser ajustados por la relación de aspecto del muro y el factor de reducción por aperturas de puertas y ventanas.

#### Eje estructural 8

- Cálculo del factor de ajuste de capacidad a cortante C0

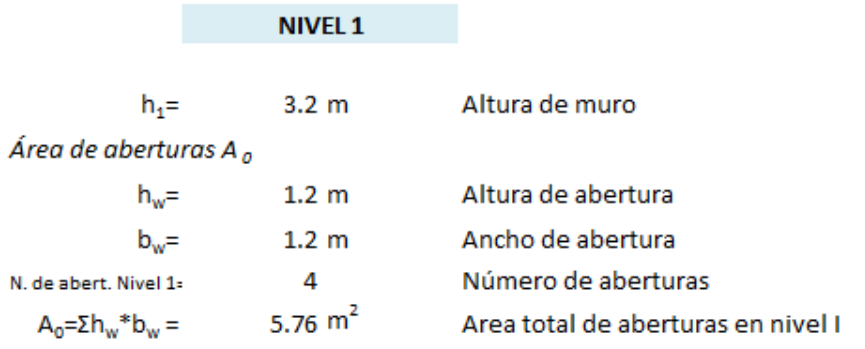

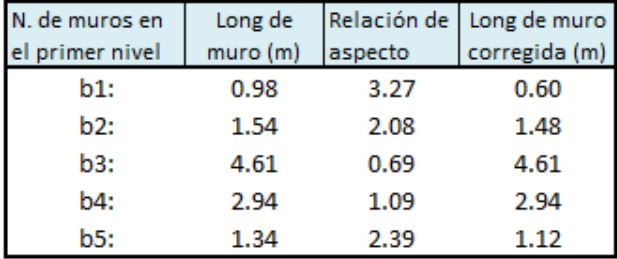

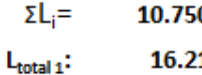

0 m  $16.21 \; m$  si la relación de aspecto del muro es mayor a 2, su longitud se deberá multiplicar por el factor de 2bs/h

Cálculo de factor de reducción por aberturas

r=1/(1+5.76m2/(3.2m\*10.75m))= 0.857

$$
C_0 = 1.005
$$

1547.42kg/m\*10.75m\*1.005= 16717.94 kg  $V_{R=}$ 

 $V_{R-ASD}$ =

16717.94/2= 8358.97 kg NDS 2018, Sección 4.3.3

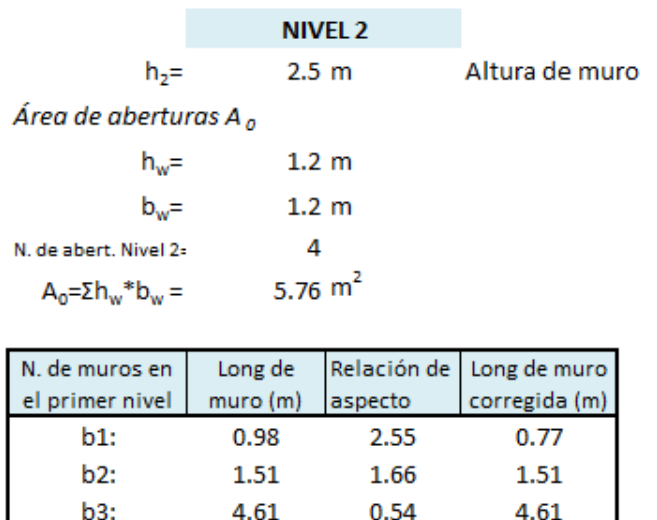

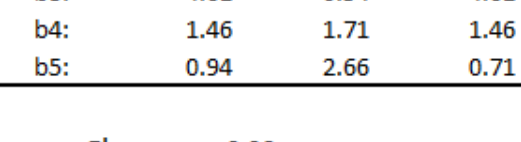

 $\Sigma L_i =$  $9.06$  m 14.3 m  $L_{\rm total\,2}$ :

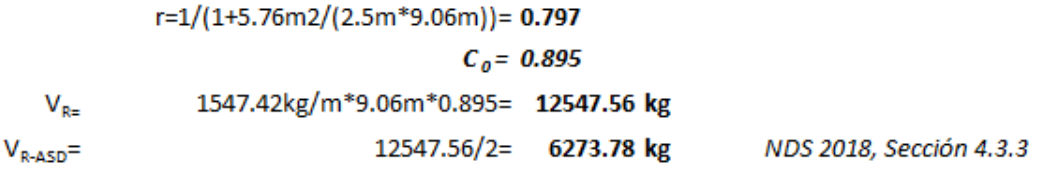

En el anexo B, se amplían los cálculos para todos los ejes, así como las fuerzas cortantes obtenidas del modelo de análisis.

#### *5.5.2 Cálculo de fuerzas actuantes obtenidas de SAP2000*

Para la obtención de las fuerzas actuantes se modeló la vivienda en Sap2000, haciendo un análisis ante los efectos de cargas permanentes, variables y carga viva incidental como sismo en combinaciones de las mismas para los estados límites de resistencia y servicio. Cabe destacar que las combinaciones de sismo gobiernan sobre el viento, en el caso particular del eje estructural 8 gobernó la combinación Elástica 4, la cual incluye las componentes de carga muerta y sismo en ambas direcciones: elast4=CM+0.70SY+0.21SX.

Seguidamente le indicamos al programa que nos muestre las fuerzas resultantes para cortante y a través de la herramienta section cut se ubica la altura a la cual se desea conocer la fuerza actuante.

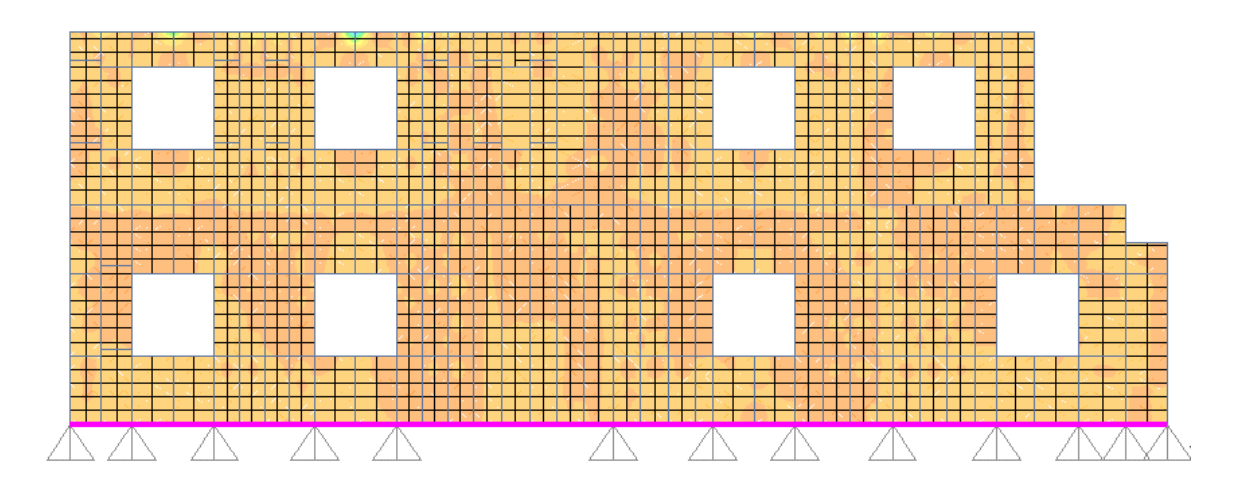

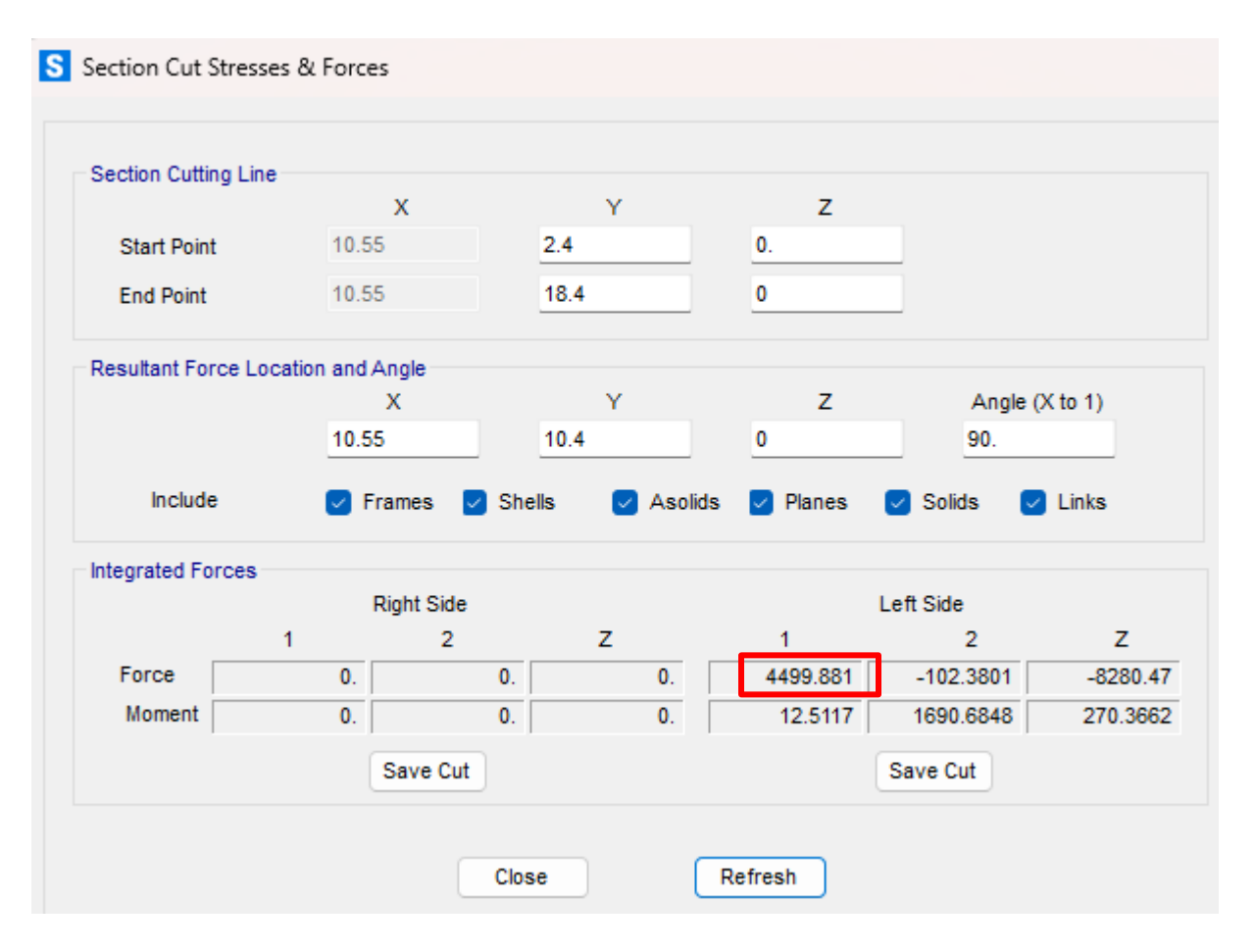

*Figura 30 Representación de fuerza cortante en los muros*

*Figura 31 Obtención de fuerza cortante aplicando section cut*

De las imágenes anteriores se obtiene una fuerza cortante actuante de *4499.88 kg* la cual resulta menor que la fuerza resistente de *8359kg*, por lo tanto, se concluye que el muro resiste las demandas de fuerza aplicadas.

# *5.5.3 Diseño de holdown <sup>35</sup>*

Los holdown o conectores entre el muro y la fundación se diseñan para una fuerza tensión y compresión en el extremo de cada muro perforado y se obtiene según la sección 4.3.6.1.3 de la norma SDPWS-2015 por medio de la siguiente expresión:

$$
T = C = \frac{V \cdot h}{C_0 * \sum Li}
$$

Donde:

 $v$ : Fuerza cortante actuante en el muro perforado (kg)

 $h$ : altura de muro de corte  $(m)$ 

 $C<sub>0</sub>$ : Factor de ajuste de capacidad cortante.

 $\Sigma$  Li: Sumatoria de segmentos de muros perforados ajustados por la relación de aspecto.

para el caso particular del eje estructural 8, la fuerza de tensión en el holdown se calcula a continuación:

V=4985.16 kg (cortante actuante obtenido del Sap 2000)

Longitud efectiva de muro=10.75m

H=3.20m (altura de muro de corte)

$$
T = C = \frac{4499.88 \text{ kg}}{1.005 * 10.75 \text{m}} * 3.20 \text{m} = 1332.83 \text{kg} = 2937.57 \text{lb}
$$

Con dichos valores de fuerzas requeridas nos vamos al siguiente enlace:

[PFD \(strongtie.com\)](https://app.strongtie.com/pfd.html) de la empresa Simpson Strong Tie, en la cual se introduce el valor de fuerza requerida del análisis, se especifica que los elementos de unión serán pernos

<sup>35</sup> Sección 4.3.6.1.2, norma SDPWS 2015

y la aplicación nos recomienda una especificación del holdown, HD5B para este caso, el cual resiste una carga admisible de *4935lb>2937.57lb.*

Cabe aclarar que estos elementos de unión no son comercializados en el país ó su costo es muy elevado, por tanto, dicho elemento podría ser fabricado localmente siguiendo los parámetros de medidas del holdown HD5B.

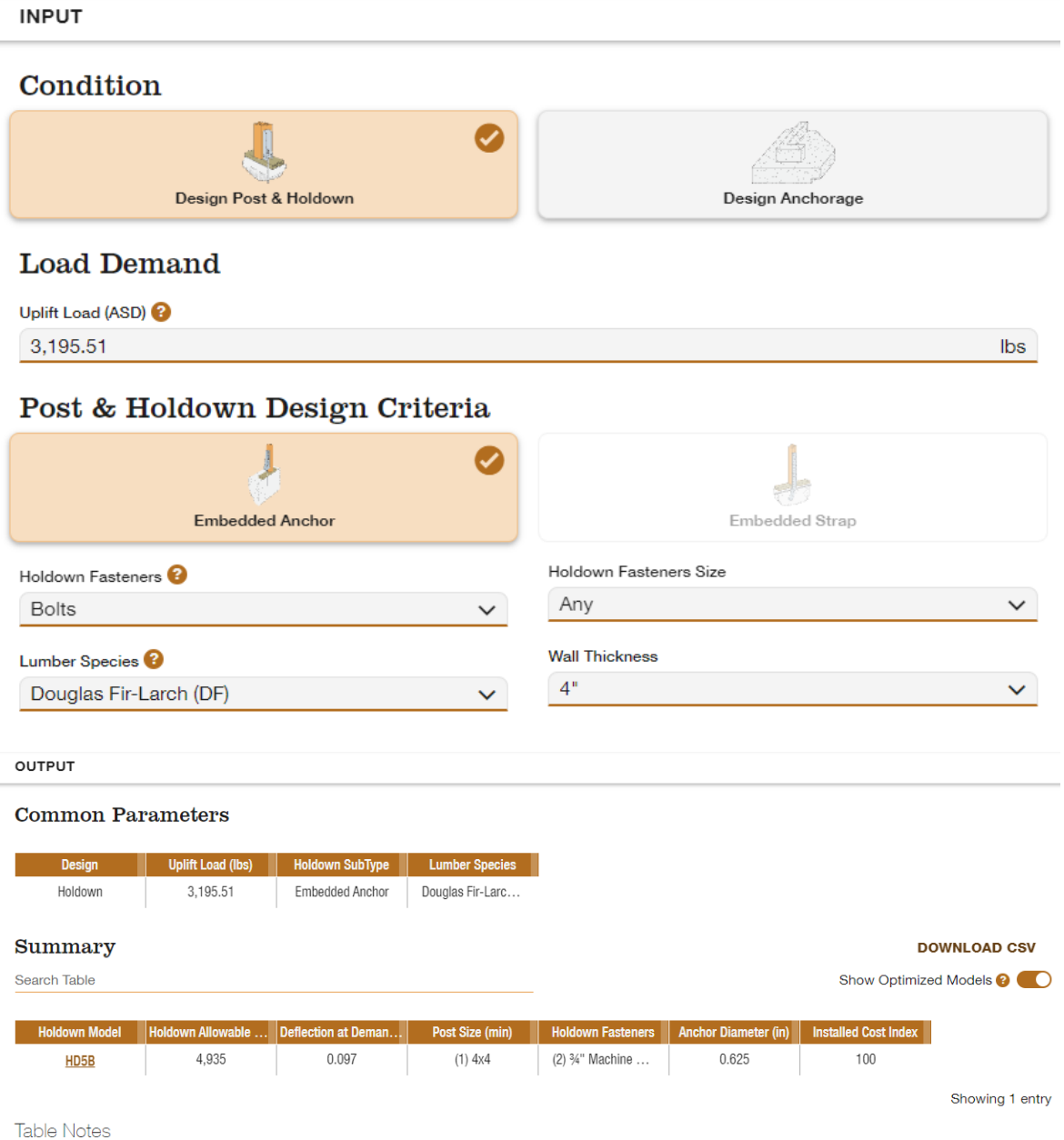

. Refer to General Notes for Holdowns and Tension Ties for installation instructions, best practices and recommendations by Simpson Strong-Tie.

• For installations in severe corrosion environments, refer to General Corrosion Risks for additional considerations.

. To achieve published loads, machine bolts shall be installed with the nut on the opposite side of the holdown. If this orientation is reversed, the Designer shall reduce the allowable loads shown per NDS requirements when bolt threads are in the shear plane.

• Lag or carriage bolts are not permitted.

# **5.6 Resumen de resultados**

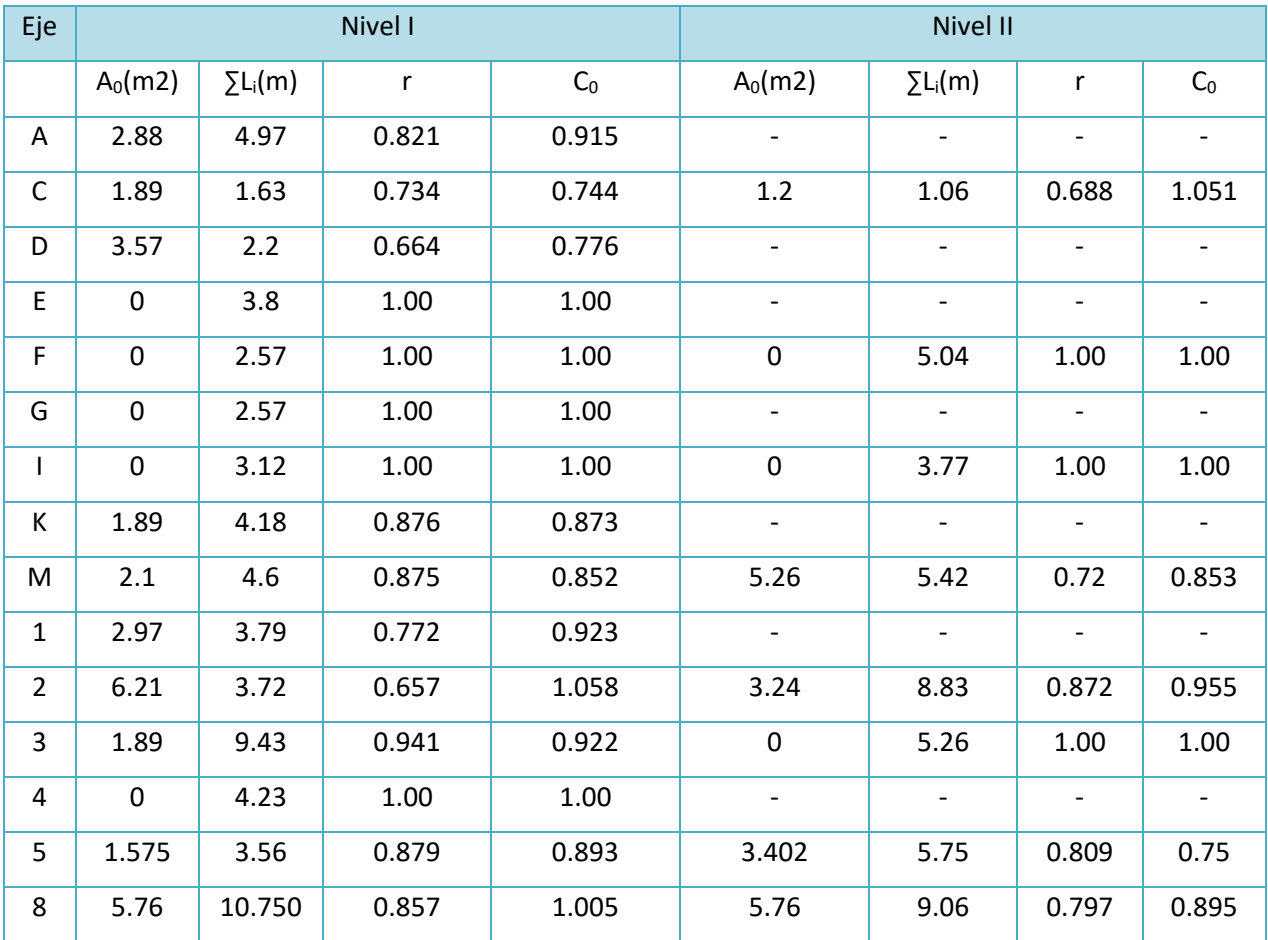

En las siguientes tablas se resume el cálculo para todos los muros de la estructura.

*Tabla 10 Resumen de factores de revisión por aperturas de puertas y ventanas*

|                         | <b>NIVEL I</b> |            | <b>NIVEL II</b>    |              |            |                    |
|-------------------------|----------------|------------|--------------------|--------------|------------|--------------------|
| Eje                     | Vu (kg)        | $V_R$ (kg) | <b>OBSERVACIÓN</b> | Vu (kg)      | $V_R$ (kg) | <b>OBSERVACIÓN</b> |
| A                       | 242.5          | 3518.49    | OK, CUMPLE!!!      | 0            | 0          |                    |
| C                       | 672            | 1371.36    | OK, CUMPLE!!!      | 584          | 861.96     | OK, CUMPLE!!!      |
| D                       | 1143           | 1320.88    | OK, CUMPLE!!!      | 0            | 0          |                    |
| E                       | 2034           | 2940.10    | OK,CUMPLE!!!       | $\mathbf{0}$ | 0          |                    |
| F                       | 1617           | 2906.18    | OK, CUMPLE!!!      | 1506         | 3899.5     | OK,CUMPLE!!!       |
| G                       | 1257           | 1988.44    | OK,CUMPLE!!!       | 0            | 0          |                    |
|                         | 1627           | 2413.98    | OK, CUMPLE!!!      | 1297         | 2916.89    | OK, CUMPLE!!!      |
| К                       | 2306           | 4126.49    | OK,CUMPLE!!!       | $\Omega$     | 0          |                    |
| J                       | 975            | 2398.50    | OK,CUMPLE!!!       | 0            | 0          |                    |
| M                       | 4381           | 4431.87    | OK, CUMPLE!!!      | 2858         | 5228.03    | OK, CUMPLE!!!      |
| 1                       | 691            | 2706.57    | OK,CUMPLE!!!       | $\Omega$     | $\Omega$   |                    |
| $\overline{\mathbf{c}}$ | 2949           | 4450.60    | OK, CUMPLE!!!      | 2622         | 6524.43    | OK, CUMPLE!!!      |
| 3                       | 5183           | 6726.99    | OK, CUMPLE!!!      | 1169         | 4069.72    | OK, CUMPLE!!!      |
| 4                       | 1210           | 3272.80    | OK, CUMPLE!!!      | $\Omega$     | 0          |                    |
| 5                       | 1872           | 2459.69    | OK, CUMPLE!!!      | 1852         | 3336.63    | OK, CUMPLE!!!      |
| 8                       | 4500           | 8358.97    | OK, CUMPLE!!!      | 2591         | 6273.78    | OK,CUMPLE!!!       |

*Tabla 11 Resumen de diseño de muros de cortante*
| Eje | Tensión en el holdown (kg) |         |
|-----|----------------------------|---------|
|     | T(kg)                      | T(1b)   |
| А   | 141.31                     | 311.45  |
| С   | 1773.20                    | 3908.14 |
| D   | 2142.46                    | 4721.97 |
| E   | 1712.84                    | 3775.10 |
| F   | 2013.39                    | 4437.50 |
| G   | 1565.14                    | 3449.56 |
| ı   | 1668.72                    | 3677.85 |
| К   | 2022.18                    | 4456.87 |
| J   | 1006.45                    | 2218.22 |
| М   | 3577.06                    | 7883.83 |
| 1   | 632.10                     | 1393.15 |
| 2   | 2397.71                    | 5284.55 |
| 3   | 1907.61                    | 4204.36 |
| 4   | 915.37                     | 2017.47 |
| 5   | 1884.32                    | 4153.04 |
| 8   | 1332.87                    | 2937.65 |

*Tabla 12 Tensión de diseño en holdown*

# **6 DISEÑO DE CONEXIONES**

# **6.1 Conexión de viga secundaria de entrepiso**

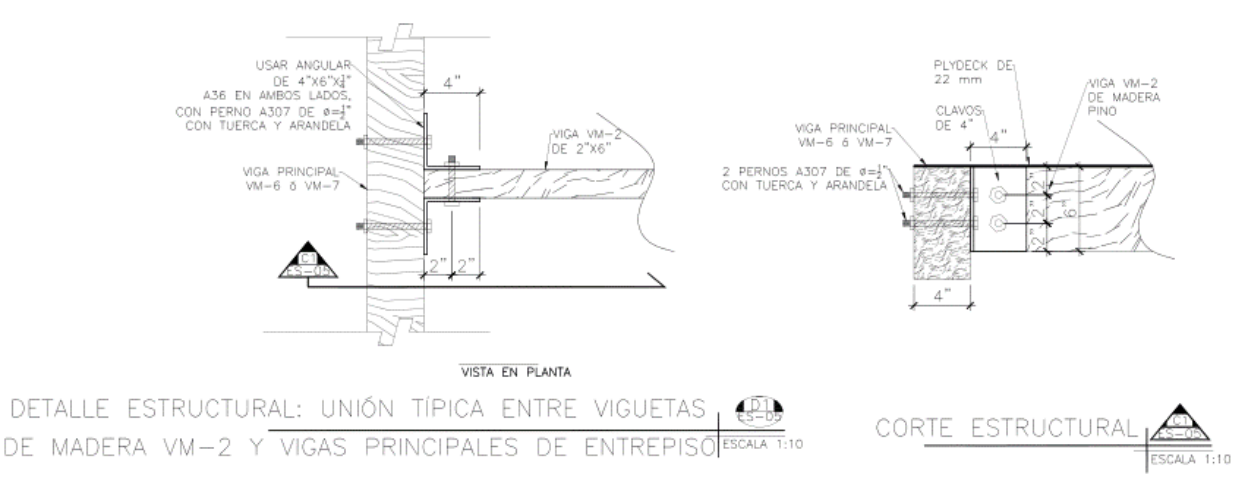

Datos de carga obtenidos del programa SAP 2000

### COMBO CRITICA: ELAST-1 (CM+CV)

P=423.6lb=192.2kg

### *6.1.1 Geometría y datos de la conexión propuesta.*

- G=0.66 gravedad específica del pino
- D=0.5 pulg diámetro del perno propuesto
- $\ell_{m}=2$  pulg espesor de vigueta
- $\ell$ <sub>s</sub>=0.25 pulg espesor de angular propuesto
- Fyb=45,000psi (Resistencia a fluencia del perno A307)

 $\mathsf{F}_{\mathsf{em}} = \mathsf{F}\mathsf{e}\mathsf{\bot} = \frac{6100\mathsf{G}^{1.45}}{\sqrt{\mathsf{D}}}$  $\frac{38}{\sqrt{D}}$  =4722psi alternativamente se puede usar la tabla 11.3.3 de la NDS

Fes= 1.5Fu=87,000 para platinas de acero A36

θ=90° ángulo en que actúa la carga respecto a la fibra del elemento.

### *6.1.2 Coeficientes para ecuaciones de límite de fluencia*

Relación entre la resistencia al aplastamiento del miembro principal y el conector de acero

$$
R_e = \frac{F_{em}}{F_{es}} = \frac{4722}{87000} = 0.05427
$$

1+Re=1.05427

2+Re=2.04527

$$
k_{\Theta} = 1 + 0.25(\Theta/90) = 1.25
$$

$$
k_3 = -1 + \sqrt{\frac{2(1+Re)}{Re} + \frac{2Fyb (2+Re)^{*}D^{2}}{3F_{em}^{*1}s^{2}}} = 8.542
$$

#### *6.1.3 Ecuaciones de límite de fluencia para cortante doble*

- **Modo I<sup>m</sup>**

$$
Z = \frac{D^* I_m^* F_{em}}{R_d} = \frac{0.5^* 2^* 4722}{4^* 1.25} = 944.41b
$$
  
• **Modo Is**  

$$
Z = \frac{2D^* I_s^* F_{es}}{R_d} = \frac{2^* 0.5^* 0.25^* 87000}{4^* 1.25} = 43501b
$$

- **Modo II Y III<sup>m</sup> no son aplicables**
- **Modo III<sup>s</sup>**

$$
Z = \frac{2K_3*D^*I_s * F_{em}}{(2+Re)^*R_d} = \frac{2*8.542*0.5*4722}{2.05427*3.2*1.25} = 4908.72
$$
 lb

- **Modo IV**

$$
Z = \frac{2D^2}{R_d} \sqrt{\frac{2*F_{em} * F_{yb}}{3*(1+Re)}} = \frac{2*0.5^2}{3.2*1.25} \sqrt{\frac{2*4722*45000}{3*1.05427}} = 1448.96 \text{lb}
$$

El menor valor rige la resistencia lateral de la conexión (modo  $I_m$ )

# **Z= 944.4 lbs**

### *6.1.4 Cálculo de factores de ajuste según la tabla 11.3.1 de la NDS-2018*

*6.1.4.1 Factor de duración de carga- sección 11.3.2 y tabla 2.3.2 NDS-2018* La combinación de carga que gobierna es CM+CV

por tanto,  $C<sub>D</sub>=1$ 

*6.1.4.2 Factor de servicio húmedo – Tabla 11.3.3 NDS-2018* Se usará madera en estado seco o con humedad menor al 19%

 $C_M=1$ 

*6.1.4.3 Factor de temperatura – Tabla 11.3.4 NDS-2018*

Se asume que la temperatura será menor a 100°F y la madera se usará en estado seco, por tanto,  $C_t=1$ 

*6.1.4.4 Factor de acción de grupo – sección 11.3.6 NDS-2018*

$$
C_g = \left[\frac{m(1-m^{2n})}{n((1+R_{EA}m^n)(1+m)-1+m^{2n})}\right] * \left[\frac{1+R_{EA}}{1-m}\right]
$$

Donde:

n = 2 número de pernos en una fila

 $R_{EA}$ = es el menor de  $\frac{E_s A_s}{E_m A_m}$  ó  $\frac{E_m A_m}{E_s A_s}$  $E_sA_s$  $\frac{e^{-s/2} - 1}{E_m A_m} =$ 29,000\*2\*0.25\*6  $\frac{1849.035 \times 2}{6} = 3.92$  $E_{m}A_{m}$  $E_{\rm s}$ A $_{\rm s}$ = 1849.035\*2\*6  $\frac{18.000 \times 2000}{29,000 \times 2000}$  = 0.255 REA=0.255

Carga/módulo de deslizamiento para conexiones

 $y=270,000D^{1.5}= 95,459.41$  lb/pulg

$$
u=1+\gamma^{*}\frac{s}{2}\left[\frac{1}{E_{m}A_{m}}+\frac{1}{E_{s}A_{s}}\right]
$$
  
u=1+95,459.41<sup>\*</sup> $\frac{2}{2}\left[\frac{1}{1849.035^{*}2^{*}6}+\frac{1}{29,000^{*}2^{*}0.25^{*}6}\right]=6.4$   
m=u- $\sqrt{u^{2}-1}=6.4-\sqrt{6.4^{2}-1}=0.0786$ 

$$
C_g=0.666
$$

*6.1.4.5 Factor de geometría – sección 11.5.1 NDS-2018*

- Distancia al extremo=2 pulg
- Distancia al borde=2 pulg
- Separación entre pernos adyacentes= 2 pulg

### *a. Requisitos de distancia al borde para carga perpendicular a la fibra*

para carga perpendicular a la fibra, para el eje cargado la distancia al borde mínima es 4D=2 pulg

$$
C_{\Delta} = \frac{\text{separación proveida}}{\text{espaciamiento mínima según norma}} = \frac{2 \text{ pulg}}{2 \text{ pulg}} = 1
$$

#### *b. Requisitos de distancia al extremo para carga perpendicular a la fibra*

distancia mínima para C∆=1

4D=4\*0.5 pulg=2 pulg

Distancia propuesta=2 pulg ∴ C∆=1

#### *c. requisitos de separación de pernos en una fila, carga perpendicular a la fibra*

este ítem no aplica porque solo hay una fila de pernos.

La conexión cumple con la geometría para que el factor C∆=1

Resistencia ajustada de la conexión.

$$
Z' = Z^* C_D^* C_M^* C_t^* C_g^* C_\Delta
$$

#### Z´=944.4 lb\*1\*1\*1\*0.666\*1=628.97lbs

### Z´=628.97 lbs\*2 pernos=1257.9 lbs

### **P=423.6 lbs < 1287.9 lbs por tanto, la conexión es satisfactoria!!!**

#### **6.2 Conexión de viga principal de entrepiso a viga de borde.**

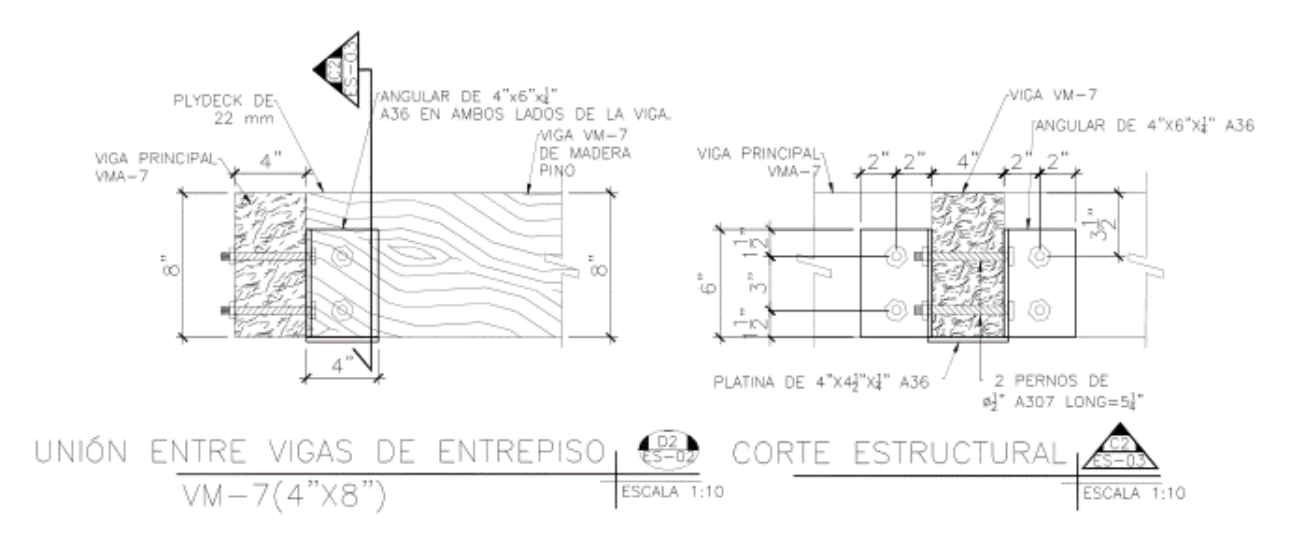

Datos de carga obtenidos del programa SAP 2000

COMBO CRITICA: ELAST-1 (CM+CV)

P=991.071lbs=449.54kg

### *6.2.1 Geometría y datos de la conexión propuesta.*

- G=0.66 gravedad específica del pino
- D=0.5 pulg diámetro del perno propuesto
- $\ell_m=4$  pulg espesor de viga
- $\ell$ <sub>s</sub>=0.25 pulg espesor de angular propuesto

Fyb=45,000psi (Resistencia a fluencia del perno A307)

 $\mathsf{F}_{\mathsf{em}}$ = Fe $\mathsf{L}$ = $\frac{6100 \mathsf{G}^{1.45}}{\sqrt{\mathsf{D}}}$  $\frac{38}{\sqrt{D}}$  =4722psi alternativamente se puede usar la tabla 11.3.3 de la NDS

pág. 108

Fes= 1.5Fu=87,000 para platinas de acero A36

Θ=90° ángulo en que actúa la carga respecto a la fibra del elemento.

#### *6.2.2 Coeficientes para ecuaciones de límite de fluencia*

Relación entre la resistencia al aplastamiento del miembro principal y el conector de acero

$$
R_e = \frac{F_{em}}{F_{es}} = \frac{4722}{87000} = 0.05427
$$

1+Re=1.05427

2+Re=2.04527

 $k_{\Theta} = 1 + 0.25(\Theta/90) = 1.25$ 

$$
k_3 = -1 + \sqrt{\frac{2(1+{\sf Re})}{{\sf Re}} + \frac{2{\sf Fyb}\ (2+{\sf Re})^\ast {\sf D}^2}{3{\sf F}_{\sf em}^{\star}I_s{}^2}} = 8.542
$$

#### *6.2.3 Ecuaciones de límite de fluencia para cortante doble*

- **Modo I<sup>m</sup>**

$$
Z = \frac{D^* I_m^* F_{em}}{R_d} = \frac{0.5^* 4^* 4722}{4^* 1.25} = 1888.81b
$$

- **Modo I<sup>s</sup>**

$$
Z = \frac{2D^*I_s * F_{es}}{R_d} = \frac{2^*0.5 * 0.25 * 87000}{4 * 1.25} = 4350 \text{ lb}
$$

- **Modo II Y IIIm no son aplicables**
- **Modo III<sup>s</sup>**

$$
Z = \frac{2K_3 * D^* I_s * F_{em}}{(2+Re)^* R_d} = \frac{2*8.542 * 0.5*4722}{2.05427 * 3.2*1.25} = 4908.721b
$$

#### - **Modo IV**

$$
Z = \frac{2D^2}{R_d} \sqrt{\frac{2*F_{em} * F_{yb}}{3*(1+Re)}} = \frac{2*0.5^2}{3.2*1.25} \sqrt{\frac{2*4722*45000}{3*1.05427}} = 1448.96 \text{lb}
$$

El menor valor rige la resistencia lateral de la conexión (modo IV)

#### **Z= 1448.96 lbs**

- *6.2.4 Cálculo de factores de ajuste según la tabla 11.3.1 de la NDS-2018*
- *6.2.4.1 Factor de duración de carga- sección 11.3.2 y tabla 2.3.2 NDS-2018* La combinación de carga que gobierna es CM+CV

por tanto,  $C_D=1$ 

*6.2.4.2 Factor de servicio húmedo – Tabla 11.3.3 NDS-2018* Se usará madera en estado seco o con humedad menor al 19%

 $C_M=1$ 

*6.2.4.3 Factor de temperatura – Tabla 11.3.4 NDS-2018* 

Se asume que la temperatura será menor a 100°F y la madera se usará en estado seco, por tanto,  $C_t=1$ 

*6.2.4.4 Factor de acción de grupo – sección 11.3.6 NDS-2018*

$$
C_g = \left[\frac{m(1-m^{2n})}{n((1+R_{EA}m^n)(1+m)-1+m^{2n})}\right] * \left[\frac{1+R_{EA}}{1-m}\right]
$$

Donde:

n = 2 número de pernos en una fila

$$
R_{EA} = \text{es el menor de } \frac{\text{E}_s \text{A}_s}{\text{E}_m \text{A}_m} \text{ ó } \frac{\text{E}_m \text{A}_m}{\text{E}_s \text{A}_s}
$$

$$
\frac{E_s A_s}{E_m A_m} = \frac{29,000*2*0.25*6}{1849.035*4*8} = 1.47
$$

 $E_{m}A_{m}$  $E_sA_s$ = 1849.035\*4\*8  $\frac{18.000 \times 2000}{29,000 \times 2000}$  = 0.68

REA=0.68

Carga/módulo de deslizamiento para conexiones

$$
q=270,000D^{1.5}=95,459.41 \text{ lb/pulg}
$$
\n
$$
u=1+\gamma^* \frac{s}{2} \left[ \frac{1}{E_m A_m} + \frac{1}{E_s A_s} \right]
$$
\n
$$
u=1+95,459.41*\frac{3}{2} \left[ \frac{1}{1849.035*4*8} + \frac{1}{29,000*2*0.25*6} \right] = 3.71
$$
\n
$$
m=u-\sqrt{u^2-1}=3.71-\sqrt{3.71^2-1}=0.1
$$

 $C<sub>g</sub>=0.867$ 

*6.2.4.5 Factor de geometría – sección 11.5.1 NDS-2018*

- Distancia al extremo=2 pulg
- Distancia al borde=1.5 pulg
- Separación entre pernos adyacentes= 2 pulg

### *a. Requisitos de distancia al borde para carga perpendicular a la fibra*

para carga perpendicular a la fibra, para el eje cargado la distancia al borde mínima es 4D=2 pulg

$$
C_∆ = \frac{\text{separación proveida}}{\text{espaciamiento mínima según norma}} = \frac{1.5 \text{ pulg}}{2 \text{ pulg}} = 0.75
$$

### *b. Requisitos de distancia al extremo para carga perpendicular a la fibra*

distancia mínima para C∆=1

4D=4\*0.5 pulg=2 pulg

Distancia propuesta=2 pulg ∴ C∆=1

#### *c. requisitos de separación de pernos en una fila, carga perpendicular a la fibra*

este ítem no aplica porque solo hay una fila de pernos.

El factor de geometría es el mínimo de los 3, por tanto, C∆=0.75

Resistencia ajustada de la conexión.

Z´=Z\*C<sub>D</sub>\*C<sub>M</sub>\*C<sub>t</sub>\*C<sub>g</sub>\*C<sub>∆</sub>

Z´=1448.96 lb\*1\*1\*1\*0.867\*0.75=942.19 lbs

Z´=942.19 lbs\*2 pernos=1884.37 lbs

### **P= 991.07 lbs < 1884.37 lbs por tanto, la conexión es satisfactoria!!!**

#### **6.3 Conexión de cercha en cumbrera**

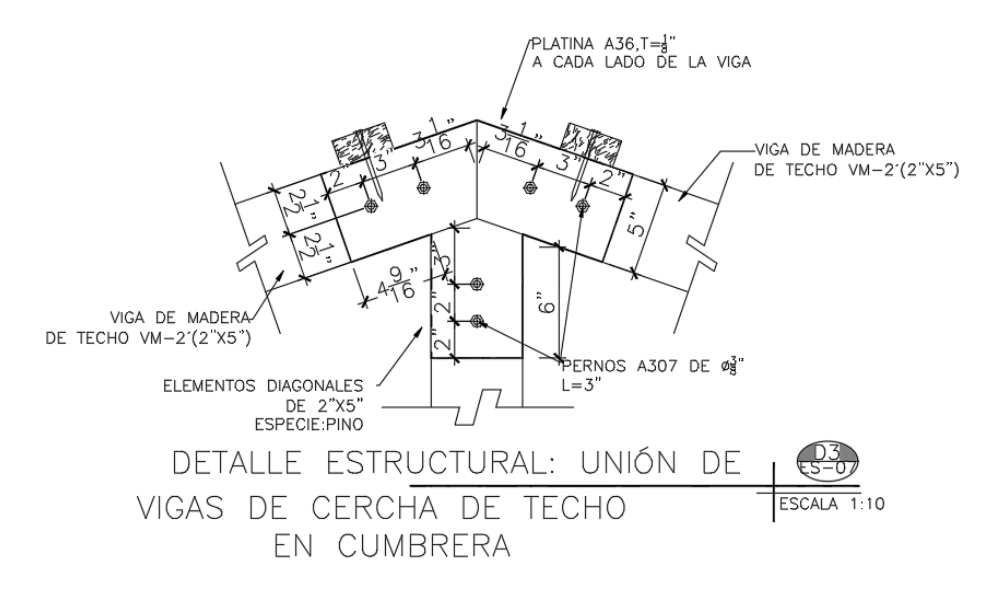

Datos de carga obtenidos del programa SAP 2000

COMBO CRITICA: ELAST-2  $(CM+0.7S<sub>X</sub>+0.30S<sub>Y</sub>)$ 

P=893.5lb=405.4kg

### *6.3.1 Geometría y datos de la conexión propuesta.*

- G=0.66 gravedad específica del pino
- D=3/8 pulg diámetro del perno propuesto

 $\ell_m=2$  pulg espesor de cuerda de cercha

 $\ell$ <sub>s</sub>=1/8 pulg espesor de platina propuesta

Fyb=45,000psi (Resistencia a fluencia del perno A307)

 $F_{em} = F_{ell} = 11,200G = 7392$ psi alternativamente se puede usar la tabla 11.3.3 de la NDS

Fes= 1.5Fu=87,000 para platinas de acero A36

θ=0° ángulo en que actúa la carga respecto a la fibra del elemento.

### *6.3.2 Coeficientes para ecuaciones de límite de fluencia*

Relación entre la resistencia al aplastamiento del miembro principal y el conector de acero

$$
R_e = \frac{F_{em}}{F_{es}} = \frac{7392}{87000} = 0.08496
$$

1+Re=1.08496

2+Re=2.08496

$$
k_{\Theta} = 1 + 0.25(\Theta/90) = 1.0
$$

$$
k_3 = -1 + \sqrt{\frac{2(1+{\sf Re})}{{\sf Re}} + \frac{2{\sf Fyb}\;(2+{\sf Re})^*{\sf D}^2}{3{\sf F}_{\sf em}}^{*}{\sf I}_s^2}} = 9.084
$$

### *6.3.3 Ecuaciones de límite de fluencia para cortante doble*

- **Modo I<sup>m</sup>**

$$
Z = \frac{D^* I_m^* F_{em}}{R_d} = \frac{0.375^* 2^* 7392}{4^* 1.0} = 1386 \text{lb}
$$

- **Modo I<sup>s</sup>**

$$
Z = \frac{2D^*I_s^*F_{es}}{R_d} = \frac{2^*0.375^*0.125^*87000}{4^*1.0} = 2039.061b
$$

- **Modo II Y IIIm no son aplicables**
- **Modo III<sup>s</sup>**

$$
Z = \frac{2K_3 * D^* I_s * F_{em}}{(2+Re)^* R_d} = \frac{2*9.084 * 0.375 * 7392}{2.08496 * 3.2 * 1.0} = 7548.36 \text{lb}
$$

- **Modo IV**

$$
Z = \frac{2D^2}{R_d} \sqrt{\frac{2*F_{em} * F_{yb}}{3*(1+Re)}} = \frac{2*0.375^2}{3.2*1.0} \times \sqrt{\frac{2*7392*45000}{3*1.08496}} = 1256.54 \text{ lb}
$$

El menor valor rige la resistencia lateral de la conexión (modo IV)

#### **Z= 1256.54 lb**

#### *6.3.4 Cálculo de factores de ajuste según la tabla 11.3.1 de la NDS-2018*

*6.3.4.1 Factor de duración de carga- sección 11.3.2 y tabla 2.3.2 NDS-2018* La combinación de carga que gobierna es  $CM+0.7S<sub>X</sub>+0.30S<sub>Y</sub>$ 

por tanto,  $C<sub>D</sub>=1.6$ 

*6.3.4.2 Factor de servicio húmedo – Tabla 11.3.3 NDS-2018*

Se usará madera en estado seco o con humedad menor al 19%

 $C_M=1$ 

- *6.3.4.3 Factor de temperatura – Tabla 11.3.4 NDS-2018*  Se asume que la temperatura será menor a 100°F y la madera se usará en estado seco, por tanto,  $C_t=1$
- *6.3.4.4 Factor de acción de grupo – sección 11.3.6 NDS-2018*

$$
C_g = \left[\frac{m(1-m^{2n})}{n((1+R_{EA}m^n)(1+m)-1+m^{2n})}\right] * \left[\frac{1+R_{EA}}{1-m}\right]
$$

Donde:

n = 2 número de pernos en una fila

$$
R_{EA} = \text{es el menor de } \frac{E_s A_s}{E_m A_m} \text{ ó } \frac{E_m A_m}{E_s A_s}
$$
\n
$$
\frac{E_s A_s}{E_m A_m} = \frac{29,000^* 2^* 0.125^* 5}{1849.035^* 2^* 5} = 1.96
$$
\n
$$
\frac{E_m A_m}{E_s A_s} = \frac{1849.035^* 2^* 5}{29,000^* 2^* 0.125^* 5} = 0.51
$$

 $R<sub>EA</sub>=0.51$ 

Carga/módulo de deslizamiento para conexiones

$$
\gamma = 270,000D^{1.5} = 62,002.71 \text{ lb/pulg}
$$
  
\n
$$
u=1+\gamma^* \frac{s}{2} \left[ \frac{1}{E_m A_m} + \frac{1}{E_s A_s} \right]
$$
  
\n
$$
u=1+62,002.71 \times \frac{3}{2} \left[ \frac{1}{1849.035^* 2^* 5} + \frac{1}{29,000^* 2^* 0.125^* 5} \right] = 7.59
$$
  
\n
$$
m = u - \sqrt{u^2 - 1} = 3.71 - \sqrt{3.71^2 - 1} = 0.066
$$

 $C_q = 0.78$ 

*6.3.4.5 Factor de geometría – sección 11.5.1 NDS-2018*

- Distancia al extremo=2 pulg
- Distancia al borde=2.5 pulg
- Separación entre pernos adyacentes= 3 pulg

#### *a. Requisitos de distancia al borde para carga paralela a la fibra*

Verificar condiciones ℓ/D

- Cuando ℓ es la longitud embebida en el elemento principal. ℓm/D=2 pulg/ 0.375pulg=5.33
- Cuando ℓ es la longitud embebida en el elemento secundario. ℓs/D=2\*0.125 pulg/ 0.375pulg=0.66 la relación que rige es 0.66, y como 0.66<6, entonces la distancia mínima al borde es 1.5D=0.562 pulg la distancia propuesta es 2.5 pulg, por tanto, cumple la distancia mínima.

#### *b. Requisitos de distancia al extremo para carga paralela a la fibra*

distancia mínima para C∆=1

4D=4\*0.375 pulg=1.5 pulg

Distancia propuesta=2 pulg ∴  $C_\Delta$ =1

### *c. requisitos de separación de pernos en una fila, carga paralela a la fibra*

este ítem no aplica porque solo hay una fila de pernos.

El factor de geometría es el mínimo de los 3, por tanto, C∆=1

Resistencia ajustada de la conexión.

$$
Z' = Z^* C_D^* C_M^* C_t^* C_g^* C_\Delta
$$

Z´=1256.54 lb\*1.6\*1\*1\*0.78\*1=1568.2 lb

Z´=1568.2 lb\*2 pernos=3136.3 lb

#### **P= 893.5 lb < 3136.3 lb, por tanto, la conexión es satisfactoria!!!**

# **7 CONCLUSIONES Y RECOMENDACIONES**

## **7.1 CONCLUSIONES**

El presente trabajo monográfico tuvo como objetivo principal el diseño de una residencia de madera de dos niveles aplicando el RNC-07 para su análisis y utilizando un sistema resistente a fuerzas de sismo y viento de muros de corte de madera, basados en los resultados alcanzados es posible realizar las siguientes conclusiones:

- 1. Se modeló la estructura en el programa de análisis y diseño estructural Sap 2000 Versión 22, aplicando cargas permanentes, variables y cargas inerciales de sismo y viento siguiendo la normativa RNC-07, de dicho análisis se obtuvo un cortante basal para sismo de 19.83 toneladas actuando en ambas direcciones ortogonales y los cuales serán distribuidos por rigidez a los elementos resistentes.
- 2. Se aplico el método del ASD para el diseño de los elementos de madera y se verificó la relación demanda/capacidad para la combinación de diseño más crítica, teniendo mayor demanda la combinación sísmica sobre la combinación de viento.
- 3. Siguiendo la normativa *Special Design Provisions for wind and seismic* (SDPWS 2015), se calculó la capacidad a cortante de los muros, la cual fue ajustada por la relación de aspecto y áreas de aperturas de puertas y ventanas existentes en cada muro, dando como resultado 2 tipos de configuraciones de muros con resistencias de 1547.41 kg/m y 2261.62 kg/m, esto tomando en consideración que los muros poseen dos capas de arriostramiento. De esta manera, se pudo constatar la eficiencia del sistema de muros de corte madera para resistir cargas laterales en su plano, a su vez, los muros proporcionan suficiente rigidez para absorber los desplazamientos laterales, lo cual se verificó en el período de la estructura y en el chequeo de los drift.
- 4. Se diseñaron los elementos de madera principales y secundarios de acuerdo a las fuerzas obtenidas según la combinación de carga más crítica del análisis en Sap200 v22, dicha revisión se llevó a cabo en hojas de cálculo Excel presentadas en el anexo C.

5. Del análisis en SAP2000, se obtuvieron las reacciones de cada elemento, resultando una zapata corrida de 25cmx40cm por 75cm de desplante para el cimiento de los muros de corte y zapatas aisladas de 60cmx60cmx25cm y 90cmx90cmx25cm, ambas desplantadas a 75cm, a falta de un estudio de suelo, la capacidad de suelo fue asumida en 1.0kg/ $cm<sup>2</sup>$ y se recomienda un mejoramiento de suelo de 30cm con material selecto.

### **7.2 RECOMENDACIONES**

Como resultado del trabajo realizado y las conclusiones obtenidas es posible hacer las siguientes recomendaciones:

- 1. Se pudo comprobar la eficiencia de los muros de corte como sistema estructural, por tanto, recomendamos su uso en viviendas de uno o dos niveles al igual que los sistemas de mampostería o acero.
- 2. Se recomienda ahondar en el estudio y aplicación de las normas NDS y SDPWS a los diseños de estructuras de madera a fin de garantizar un diseño con mayor aproximación al comportamiento real de la madera.
- 3. Se recomienda trabajar a futuro una actualización de la norma nicaragüense en cuanto a sistemas estructurales basados en madera, ya que la información actual que existe no es suficiente para realizar un diseño eficaz.

# **8 BIBLIOGRAFIA**

- American Wood Council. (2018). *National Design Specification (NDS) for Wood Construction.* American Wood Council.
- American Society of Civil Engineers (ASCE). (2022). *Minimum Design Loads For Building and Other.* United States: American Society of Civil Engineers.
- American Wood council. (2015). *Special Design Provisions for Wind & Seismic (SDPWS).* American Wood council.
- Breyer, D., Fridley, K., Cobeen, K., & Pollock, D. (2007). *Design of Wood Structures-*ASD/LRFD. United States: The McGraw-Hill.
- Brown H Russel,Jack C. McCormac. (2011). *Diseño de concreto reforzado.* Alfaomega grupo editor.
- Centro UC de innovación en Madera. (2021). *Manual de Diseño de Estructuras en Madera.* Santiago,Chile: Centro UC de innovación en Madera.
- *Edificios de madera: Diseño de muros de corte de entramado ligero.* (s.f.). Obtenido de https://eligemadera.com/muros-de-corte-en-entramado-ligero-en-madera/
- Fuentealba Perez, F. P. (2014). *Modelación Numérica De Muros De Corte De Madera Bajo Cargas Laterales Monotónica.* Concepción, Chile: Universidad del Bio Bio.
- Harmsen, T. E. (2002). *Diseño de estructuras de concreto armado.* Pontificia Universidad católica del Perú.
- Institute, A. b. (2019). *Building Code Requirements for Structural Concrete.* Farmington Hills, MI 48331.
- Leiva, J., & Vilchez, P. (1996). *Comportamiento de muros de corte de madera rigidizados mediante tableros de contrachapado bajo la acción de carga.* Chile.
- Medina Sánchez, E. (2013). *Construcción de estructuras de madera.* España.
- Ministerio de Transporte e Infraestructura (MTI). (2007). *Reglamento Nacional de la Construcción (RNC-07).* Managua.

Montaño, J., & Berwart, S. (2007). *Manual de diseño de estructuras en madera.* Chile.

- (1997). *Plywood design especification.* United States: The Engineered Wood Association.
- Rademacher, F. (2006). *Análisis de vulnerabilidad estructural de muros en base a paneles de madera reforzados con placa OSB frente a cargas horizontales en su plano.* Chile.
- Vásquez, D., Olivas, R., & Solis, G. (2008). *Diseño de una edificación de madera por el método de resistencia última.* Managua: Universidad Nacional de Ingeniería.
- Vigil, A. A. (2007). *Structural Wood Design a practice-oriented aproach using the ASD method.* New Jersey.